Сборник индивидуальных практических заданий по высшей математике. /Сост. А.Д. Петренко, Г.И. Труш. - Донецк: ДИП, 1998 г. - с.

Приведены тексты индивидуальных заданий по основным разделам курса высшей математики, изучаемого студентами экономических специальностей. Каждое задание снабжено необходимыми методическими упражнениями, а также решением соответствующего типового варианта.

#### **ВВЕДЕНИЕ**

Самостоятельная работа студентов предусматривает собой один из важнейших компонентов обучения. В отличие, например, от практических занятий, где на помощь студенту всегда придет преподаватель, в процессе выполнения индивидуального задания студент вынужден обращаться к конспекту, учебнику, различного рода практическим курсам и методическим указаниям, т.е. учиться в широком смысле этого понятия.

Сборник содержит тексты 9 индивидуальных занятий, соответствующих основным разделам курса высшей математики. Это не значит, что все они должны выполняться студентом; выбор предоставляется преподавателю.

Сборник может быть использован также при проведении практических занятий, для текущих домашних заданий, а также в качестве основы практических заланий экзаменационных билетов.

При выполнении индивидуальных заданий студенту полезно пользоваться следующими рекомендациями общего характера:

- 1. Решать задачи следует не "по образцу и подобию", а только после изучения теоретического материала.
- 2. Задание необходимо выполнить с особой тщательностью, объясняя, по возможности, логику решения, применяя методы, а также проводя подробные вычисления.
- 3. Следует помнить, что в ряде задач полученные ответы можно проверить самостоятельно (решение линейных систем, неопределенный интеграл, дифференциальные уравнения, аналитическая геометрия на плоскости и т.д.).

## ИНДИВИДУАЛЬНОЕ ЗАДАНИЕ 1 " Линейная алгебра"

Выполняя данное задание студент должен: приобрести навыки вычисления определителей, в частности, наиболее эффективными способами на основе использования их основных свойств; научиться решать совместные и определенные системы линейных алгебраических уравнений методами Крамера и обратной матрицы; решать произвольные системы линейных уравнений, в том числе однородных, методом Гаусса.

#### Методические рекомендации по выполнению задания

Задача 1. Вычислить определитель

$$
\Delta = \begin{vmatrix} 2 & 3 & -3 & 4 \\ 2 & 1 & -1 & 2 \\ 6 & 2 & 1 & 0 \\ 2 & 3 & 0 & -5 \end{vmatrix}
$$

Решение. Один из способов вычисления определителей порядка выше третьего состоит в понижении порядка, основанном на их разложении по элементам некоторой строки или столбца (это свойство определителя часто используют в качестве определения). Прежде чем применить метод понижения порядка, полезно, используя основные свойства определителя, обратить в нуль все, кроме одного, элементы некоторой строки или столбца. Если этого не сделать, то, например, при вычислении определителя четвертого порядка, вообще говоря, необходимо будет вычислить четыре определителя третьего порядка, разумеется, при этом также получится правильный ответ, однако объем вычислений возрастает.

В данном примере в третьем и четвертом столбцах (строках) уже есть нули, поэтому разлагать определитель целесообразно по элементам одного из этих рядов, кроме того, при обращении в нуль элементов некоторого ряда удобно использовать единичный элемент (или минус единицу), которые также находятся в третьем столбце. Поэтому наиболее целесообразно разложить наш определитель по элементам третьего столбца, предварительно обратив в нуль все его элементы, кроме единичного. С этой целью третью строку умножим на 3 и прибавим к первой и третью строку прибавим ко второй. В результате получаем:

$$
\Delta = \begin{vmatrix} 20 & 9 & 0 & 4 \\ 8 & 3 & 0 & 2 \\ 6 & 2 & 1 & 0 \\ 2 & 3 & 0 & -5 \end{vmatrix} = 1 \cdot (-1)^{3+3} \begin{vmatrix} 20 & 9 & 4 \\ 8 & 3 & 2 \\ 2 & 4 & -5 \end{vmatrix}
$$

Из первого столбца определителя третьего порядка вынесем общий множитель 2 и из второго 3:

$$
\Delta = 6 \begin{vmatrix} 10 & 3 & 4 \\ 4 & 1 & 2 \\ 1 & 1 & -5 \end{vmatrix}
$$

 Полученный определитель можно вычислить, например, по правилу треугольников. В результате находим

$$
\Delta = 6 \cdot (10 \cdot 1 \cdot (-5) + 3 \cdot 2 \cdot 1 + 4 \cdot 1 \cdot 4 - 1 \cdot 1 \cdot 4 - 4 \cdot 3 \cdot (-5) - 1 \cdot 2 \cdot 10) =
$$
  
= 6 \cdot (-50 + 6 + 16 - 4 + 60 - 20) = 48

Ответ: 48.

**Задача 2.** Систему уравнений решить методом Крамера и матричным методом.

$$
\begin{cases}\n x - 2y + 3z = 14 \\
 2x + 3y + z = 1 \\
 -3x + y + 2z = -1\n\end{cases}
$$

**Решение.** Находим определитель Δ системы и определители  $\Delta_{\mathbf{X}}$ ,  $\Delta_{\mathbf{y}}$ ,  $\Delta_{\mathbf{Z}}$ , входящие в формулы Крамера:

$$
\Delta = \begin{vmatrix} 1 & -2 & 3 \\ 2 & 3 & 1 \\ -3 & 1 & 2 \end{vmatrix} = \begin{vmatrix} 1 & -2 & 3 \\ 0 & 7 & -5 \\ 0 & -5 & 11 \end{vmatrix} = 1 \cdot (-1)^{1+1} \cdot \begin{vmatrix} 7 & -5 \\ -5 & 11 \end{vmatrix} = 77 - 25 = 52;
$$

$$
\Delta_{\mathbf{X}} = \begin{vmatrix} -14 & -2 & 3 \\ 1 & 3 & 1 \\ -1 & 1 & 2 \end{vmatrix} = \begin{vmatrix} 0 & 40 & 17 \\ 1 & 3 & 1 \\ 0 & 4 & 3 \end{vmatrix} = 1 \cdot (-1)^{2+1} \cdot \begin{vmatrix} 40 & 17 \\ 4 & 3 \end{vmatrix} = -(120 - 68) = -52 \, ;
$$

$$
\Delta_{\mathbf{y}} = \begin{vmatrix} 1 & -14 & 3 \\ 2 & 1 & 1 \\ -3 & -1 & 2 \end{vmatrix} = \begin{vmatrix} 1 & -14 & 3 \\ 0 & 29 & -5 \\ 0 & -43 & 11 \end{vmatrix} = \begin{vmatrix} 29 & -5 \\ -43 & 11 \end{vmatrix} = 29 \cdot 11 - (-5) \cdot (-43) = 104 ;
$$

$$
\Delta_{\mathbf{Z}} = \begin{vmatrix} 1 & -2 & -14 \\ 2 & 3 & 1 \\ -3 & 1 & -1 \end{vmatrix} = \begin{vmatrix} 1 & -2 & -14 \\ 0 & 7 & 29 \\ 0 & -5 & -43 \end{vmatrix} = \begin{vmatrix} 7 & 29 \\ -5 & -43 \end{vmatrix} = 7 \cdot (-43) - (-5) \cdot 29 = -156.
$$

По формулам Крамера получаем:

$$
X = \frac{\Delta_X}{\Delta} = \frac{-52}{52} = -1
$$
,  $Y = \frac{\Delta_Y}{\Delta} = \frac{104}{52} = 2$ ,  $Z = \frac{\Delta_Z}{\Delta} = \frac{-156}{52} = -3$ .

Перепишем систему в матричном виде  $AX = B$ , где

$$
A = \begin{pmatrix} 1 & -2 & 3 \\ 2 & 3 & 1 \\ -3 & 1 & 2 \end{pmatrix}; \quad X = \begin{pmatrix} x \\ y \\ z \end{pmatrix}; \quad B = \begin{pmatrix} -14 \\ 1 \\ -1 \end{pmatrix}.
$$

Решение матричного уравнения известно:  $X = A^{-1}B$ . Найдем  $A^{-1}$ . С этой целью вычислим алгебраические дополнения матрицы А:

$$
A_{11} = \begin{vmatrix} 3 & 1 \\ 1 & 2 \end{vmatrix} = 5, \qquad A_{21} = -\begin{vmatrix} -2 & 3 \\ 1 & 2 \end{vmatrix} = 7, \qquad A_{31} = \begin{vmatrix} -2 & 3 \\ 3 & 2 \end{vmatrix} = -11,
$$
  
\n
$$
A_{12} = -\begin{vmatrix} 2 & 3 \\ -3 & 2 \end{vmatrix} = -7, \quad A_{22} = \begin{vmatrix} 1 & 3 \\ -3 & 2 \end{vmatrix} = 11, \qquad A_{32} = -\begin{vmatrix} 1 & 3 \\ 2 & 1 \end{vmatrix} = 5,
$$
  
\n
$$
A_{13} = \begin{vmatrix} 2 & 3 \\ -3 & 1 \end{vmatrix} = 11, \qquad A_{23} = -\begin{vmatrix} 1 & -2 \\ -3 & 1 \end{vmatrix} = 5, \qquad A_{33} = \begin{vmatrix} 1 & -2 \\ 2 & 1 \end{vmatrix} = 7.
$$

Таким образом,

$$
A^{-1} = \frac{1}{52} \begin{pmatrix} 5 & 7 & -11 \\ -7 & 11 & 5 \\ 11 & 5 & 7 \end{pmatrix}.
$$

Проверим правильность вычислений при нахождении обратной матрицы. Для этого найдем:

$$
A^{-1}A = \frac{1}{52} \begin{pmatrix} 5 & 7 & -11 \\ -7 & 11 & 5 \\ 11 & 5 & 7 \end{pmatrix} \begin{pmatrix} 1 & -2 & 3 \\ 2 & 3 & 1 \\ -3 & 1 & 2 \end{pmatrix} = \frac{1}{52} \begin{pmatrix} 52 & 0 & 0 \\ 0 & 52 & 0 \\ 0 & 0 & 52 \end{pmatrix} = \begin{pmatrix} 1 & 0 & 0 \\ 0 & 1 & 0 \\ 0 & 0 & 1 \end{pmatrix} = E
$$

Обратная матрица найдена верно. Далее находим вектор-столбец решения системы.

$$
X = \frac{1}{52} \begin{pmatrix} 5 & 7 & -11 \\ -7 & 11 & 5 \\ 11 & 5 & 7 \end{pmatrix} \begin{pmatrix} -14 \\ 1 \\ 1 \end{pmatrix} = \frac{1}{52} \begin{pmatrix} -70 + 7 + 11 \\ 98 + 11 - 5 \\ -154 + 5 - 7 \end{pmatrix} = \frac{1}{52} \begin{pmatrix} -52 \\ 104 \\ -156 \end{pmatrix} = \begin{pmatrix} -1 \\ 2 \\ -3 \end{pmatrix}
$$

Таким образом, X = - 1, Y = 2, Z = - 3. Ответ: (-1, 2, -3).

Задача 3. Исследовать на совместность систему уравнений и, в случае совместности, найти ее решение.

$$
\begin{cases} 2x_1 + 7x_2 + 3x_3 + x_4 = 6 \\ 3x_1 + 5x_2 + 2x_3 + 2x_4 = 4 \\ 9x_1 + 4x_2 + x_3 + 7x_4 = 2 \end{cases}
$$

Решение. Выпишем расширенную матрицу системы и с помощью элементарных преобразований приведем ее к ступенчатому виду.

$$
\overline{A} = \begin{pmatrix} 2 & 7 & 3 & 1 \\ 3 & 5 & 2 & 2 \\ 9 & 4 & 1 & 7 \end{pmatrix} \sim \begin{pmatrix} 1 & \frac{7}{2} & \frac{3}{2} & \frac{1}{2} \\ 3 & \frac{5}{2} & \frac{2}{2} & \frac{2}{2} \\ 9 & 4 & 1 & 7 \end{pmatrix} \sim \begin{pmatrix} 1 & \frac{7}{2} & \frac{3}{2} & \frac{1}{2} \\ 3 & \frac{5}{2} & \frac{2}{2} & \frac{2}{2} \\ 9 & 4 & 1 & 7 \end{pmatrix} \sim \begin{pmatrix} 1 & \frac{7}{2} & \frac{3}{2} & \frac{1}{2} \\ 0 & -\frac{11}{2} & -\frac{5}{2} & \frac{1}{2} \\ 0 & -\frac{55}{2} & -\frac{25}{2} & \frac{5}{2} \end{pmatrix} \sim \begin{pmatrix} 2 & 7 & 3 & 1 \\ 0 & 11 & 5 & -1 \end{pmatrix} \cdot 5
$$

Непосредственно из последней матрицы видно, что rang A=rang  $\overline{A} = 2$  и по теореме Кронекера-Капелли система совместна.

В качестве базисных неизвестных можно выбрать х<sub>1</sub> и х<sub>2</sub>, так как при этом базисный минор  $M = \begin{vmatrix} 2 & 7 \\ 0 & 11 \end{vmatrix} = 22$  отличен от нуля, тогда свободными неизвестными будут х<sub>3</sub> и х<sub>4</sub>, которые положим равными х<sub>3</sub> = C<sub>1</sub>, х<sub>4</sub> = C<sub>2</sub>. В результате система принимает вид:

$$
\begin{cases} 2x_1 + 7x_2 = -3C_1 - C_2 + 6 \\ 11x_2 = -5C_1 + C_2 + 5 \end{cases}
$$

Решая эту систему относительно неизвестных х<sub>1</sub> и х<sub>2</sub>, находим:

$$
x_1 = \frac{2}{11}C_1 - \frac{18}{11}C_2 + \frac{31}{11}
$$
  

$$
x_2 = -\frac{5}{11}C_1 - \frac{1}{11}C_2 + \frac{5}{11}.
$$

$$
\text{Order:} \left( \frac{2}{11} C_1 - \frac{18}{11} C_2 + \frac{31}{11}; \quad -\frac{5}{11} C_1 + \frac{1}{11} C_2 + \frac{5}{11}; \quad C_1; \quad C_2 \right)
$$

## **ВАРИАНТЫ ИНДИВИДУАЛЬНОГО ЗАДАНИЯ «Линейная алгебра»**

# **Задание 1.** Вычислить определитель:

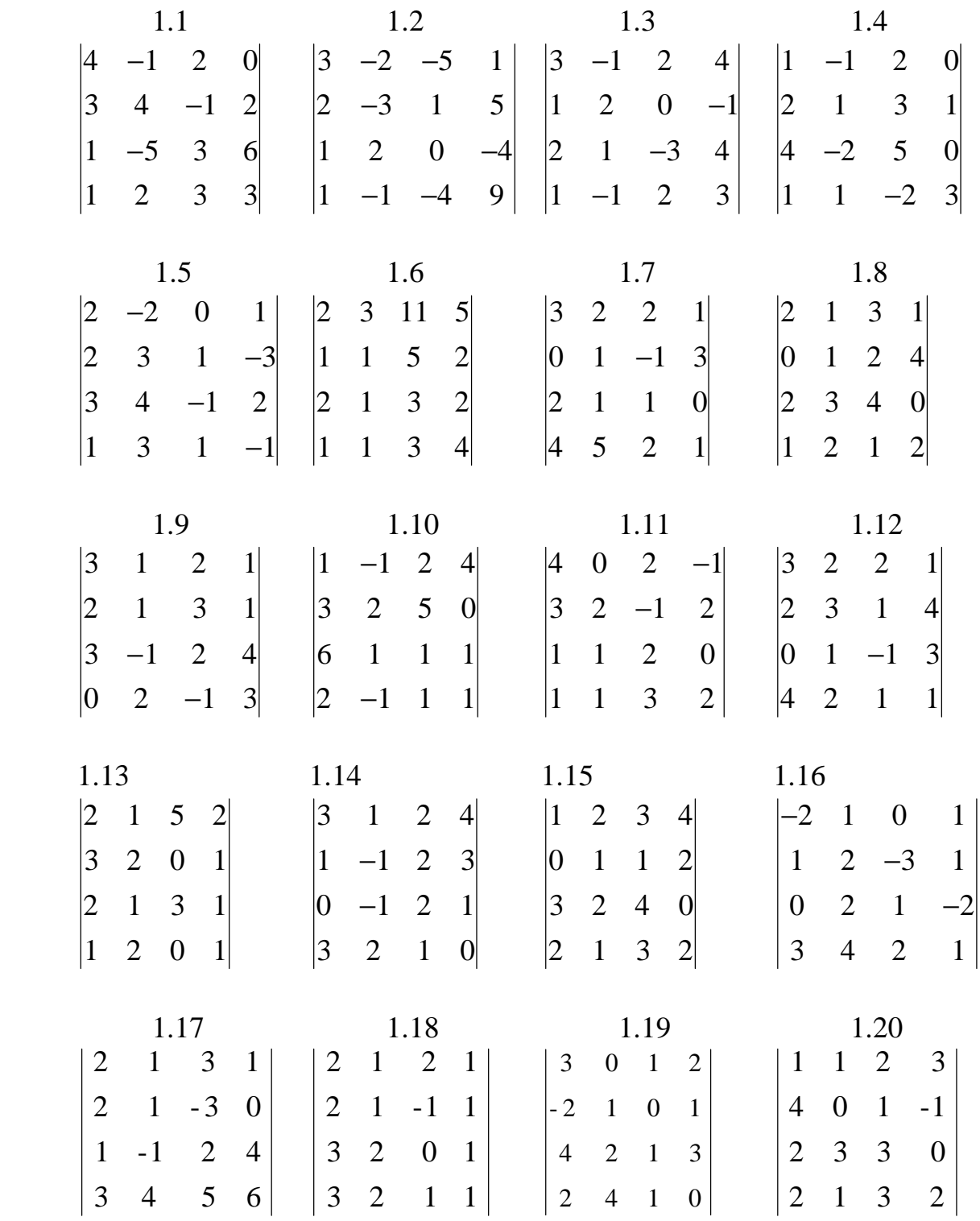

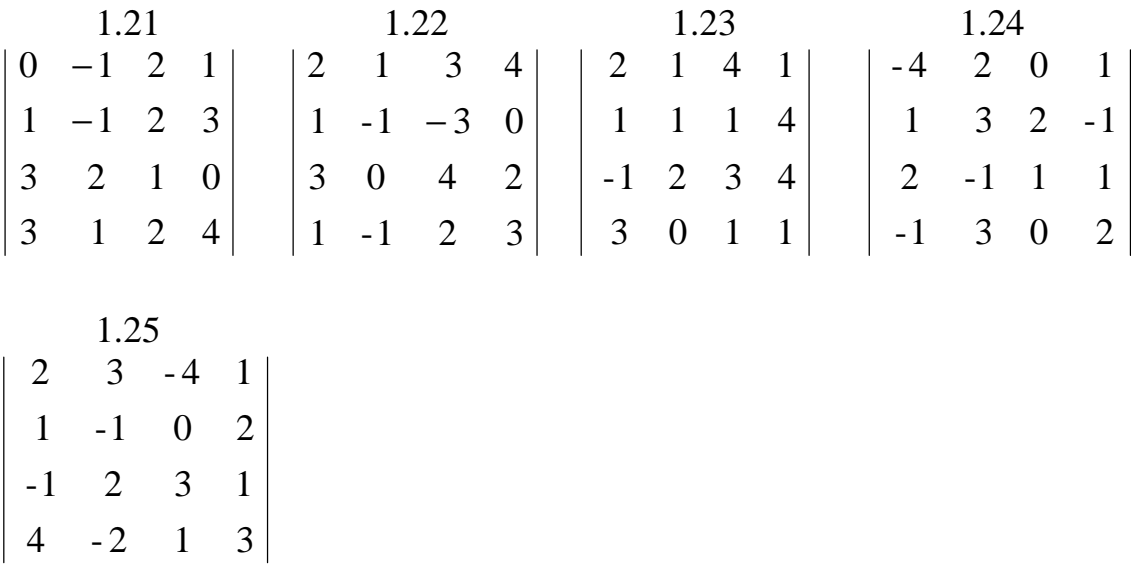

Задание 2. Дана система трех линейных уравнений с тремя неизвестными. Требуется:

- 1) Найти ее решение с помощью формул Крамера;
- 2) Решить систему матричным методом, при этом правильность вычисления обратной матрицы проверить, используя матричное умножение.

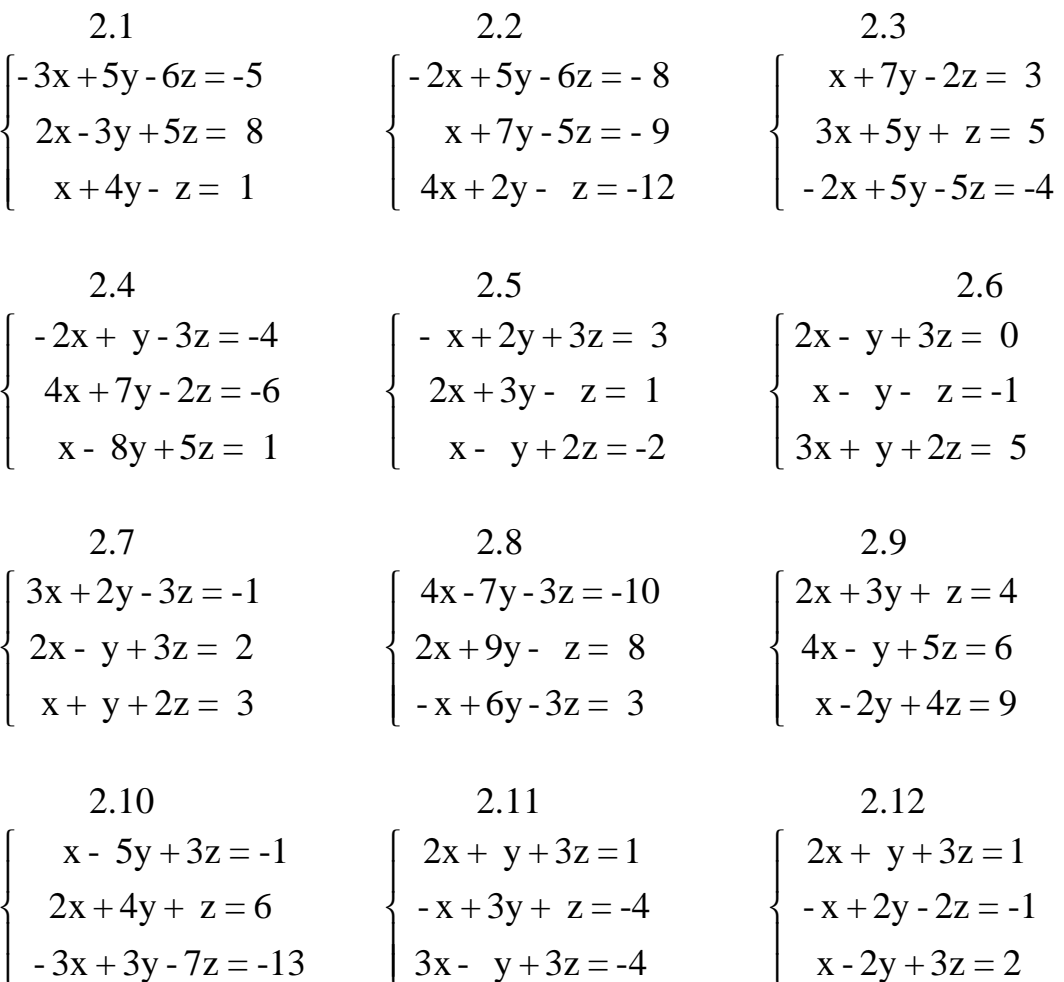

10

2.13  
\n
$$
\begin{cases}\n x + 2y - 3z = -2 \\
 2x + 3y - z = 0 \\
 -x + 2y - 2z = 1\n\end{cases}
$$
\n2.14  
\n2.15  
\n
$$
\begin{cases}\n x - 2y + z = 1 \\
 2x - 2y + 3z = 1 \\
 -x + y + z = -3\n\end{cases}
$$
\n2.16  
\n2.17  
\n2.18

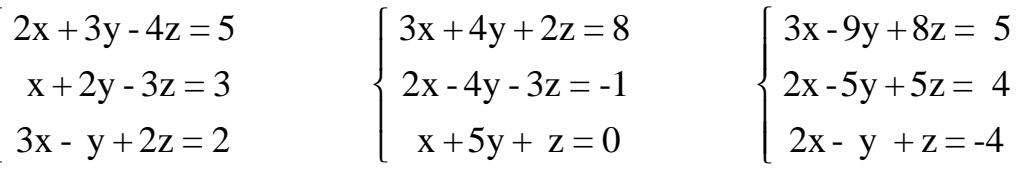

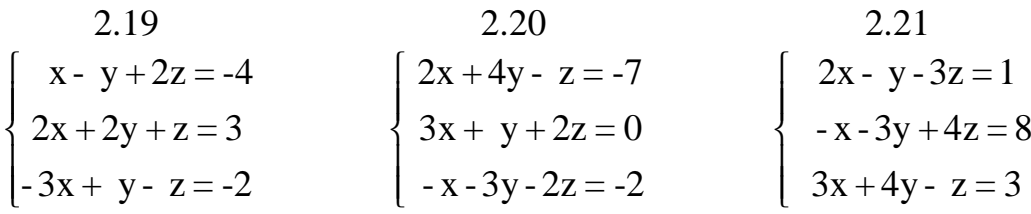

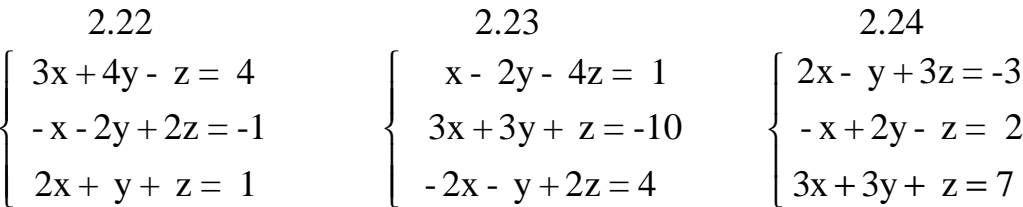

$$
2.25
$$
  
x + 2y - 3z = -5  
2x + 3y + 2z = -6  
-3x + y - 7z = -13

Задание 3. Исследовать на совместность систему уравнений с помощью теоремы Кронекера-Капелли, и, в случае совместности, найти ее решения.

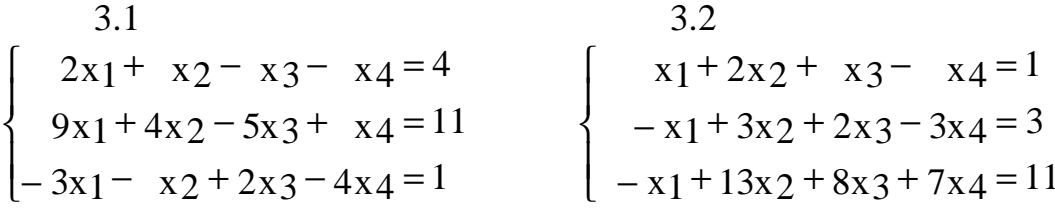

3.3  
\n
$$
\begin{cases}\n2x_1 + x_2 - 4x_3 + 2x_4 = 0 \\
4x_1 - 9x_2 + 2x_3 + 4x_4 = 0 \\
-x_1 + 5x_2 - 3x_3 - x_4 = 0\n\end{cases}
$$
\n
$$
\begin{cases}\nx_1 + 4x_2 + x_3 + 2x_4 = -2 \\
x_1 + 5x_2 + 3x_3 + 2x_4 = -1 \\
4x_1 + 2x_2 + x_3 - x_4 = -6\n\end{cases}
$$

$$
3.5
$$
  
2x<sub>1</sub> + x<sub>2</sub> - 3x<sub>3</sub> + 2x<sub>4</sub> = 1  
5x<sub>1</sub> + 5x<sub>2</sub> - 8x<sub>3</sub> + 7x<sub>4</sub> = 1  
x<sub>1</sub> - 2x<sub>2</sub> - x<sub>3</sub> - x<sub>4</sub> = 2

- 3.7  $\begin{cases}\nx_1 + 2x_2 + 3x_3 - x_4 = -4 \\
2x_1 + 3x_2 - x_3 - x_4 = -6 \\
5x_1 + 2x_2 - 2x_3 - 3x_4 = -10 \\
2x_1 + 3x_2 + 5x_3 + 2x_4 = -3\n\end{cases}$
- 3.9  $\begin{cases}\n3x_1 - x_2 + 2x_3 + x_4 = 0 \\
-4x_1 + 5x_2 - 3x_3 - x_4 = 0 \\
2x_1 + 3x_2 + x_3 + 3x_4 = 0\n\end{cases}$
- 3.11  $\begin{cases}\n x_1 + x_2 - 2x_3 + x_4 = 2 \\
 3x_1 + 2x_2 + x_3 - 3x_4 = -5 \\
 -x_1 + x_2 - x_3 + 2x_4 = 2 \\
 2x_1 - x_2 + 3x_3 - x_4 = 1\n\end{cases}$
- $3.13$  $x_1 + 2x_2 - x_3 + x_4 = 3$  $\begin{cases}\n2x_1 - 3x_2 + 3x_3 - 2x_4 = -6 \\
3x_1 + 2x_2 - 2x_3 + 4x_4 = 4 \\
-x_1 - x_2 + 3x_3 - 5x_4 = -4 \\
-2x_1 + x_2 + 4x_3 - 7x_4 = -3\n\end{cases}$

$$
x_1 + 5x_2 + 3x_3 + 2x_4 = -1
$$
  
\n
$$
2x_1 + 2x_2 - x_3 - 2x_4 = -7
$$
  
\n
$$
4x_1 + 2x_2 + x_3 - x_4 = -6
$$
  
\n3.6  
\n
$$
x_1 + 4x_2 - 7x_3 - 3x_4 = 0
$$
  
\n
$$
-x_1 - 2x_2 + 3x_3 - x_4 = 0
$$
  
\n
$$
-x_1 - 3x_2 + 5x_3 + x_4 = 0
$$
  
\n3.8  
\n
$$
x_1 + 2x_2 - 3x_3 - x_4 = -3
$$
  
\n
$$
-x_1 + x_2 + x_3 + x_4 = 0
$$
  
\n
$$
2x_1 + 4x_2 + 3x_3 - 2x_4 = -6
$$
  
\n
$$
3x_1 + x_2 + 7x_3 - x_4 = 2
$$

- 3.10  $\begin{cases}\n5x_1 + 3x_2 + 4x_3 + 9x_4 = 4 \\
-2x_1 + 3x_2 - x_3 + 3x_4 = -1 \\
3x_1 - x_2 + 2x_3 + x_4 = 2\n\end{cases}$ 
	- 3.12

$$
3x_1 + x_2 + x_3 - 3x_4 = 0
$$
  

$$
x_1 + 3x_2 - 2x_3 + 2x_4 = 0
$$
  

$$
5x_1 + 7x_2 - 3x_3 + x_4 = 0
$$

### 3.14

$$
\begin{cases}\n3x_1 - x_2 + 4x_3 + 2x_4 = 0 \\
-x_1 - 2x_2 - 7x_3 - x_4 = 0 \\
5x_1 - 4x_2 - x_3 + 3x_4 = 0\n\end{cases}
$$

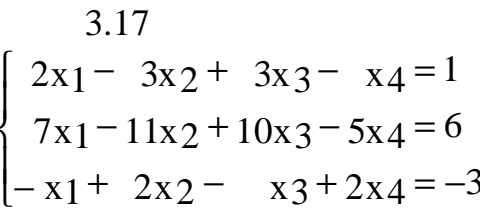

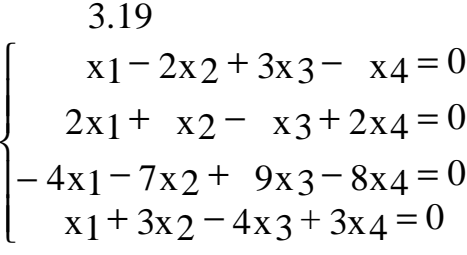

3.21

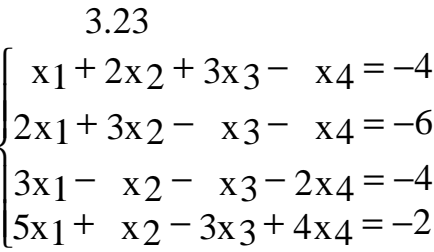

3.25  $\begin{cases} 2x_1 + 2x_2 - x_3 + 3x_4 = 0 \\ -x_1 + 2x_2 + 2x_3 - 4x_4 = 0 \\ x_1 + 10x_2 + 4x_3 - 6x_4 = 0 \\ x_1 - x_2 + x_3 - x_4 = 0 \end{cases}$ 

3.16  $\begin{cases}\nx_1 + x_2 + 2x_3 + 3x_4 &= 4\\ \n3x_1 - x_2 - x_3 - 2x_4 &= -6\\ \n2x_1 + 3x_2 - x_3 - x_4 &= -7\\ \nx_1 + 2x_2 + 3x_3 - x_4 &= -5\n\end{cases}$ 

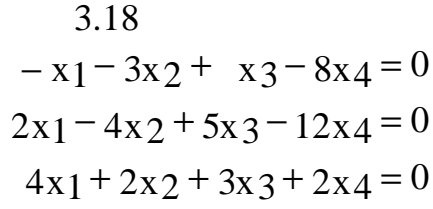

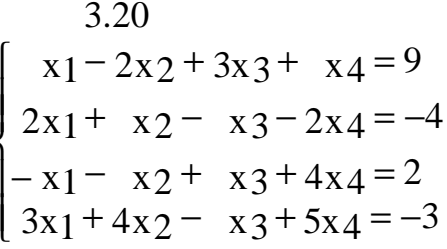

3.22  $\begin{cases} -3x_1-9x_2+25x_3+ x_4=0\\ 2x_1+4x_2+ 2x_3-3x_4=0\\ x_1- x_2+ 9x_3-5x_4=0 \end{cases} \qquad \begin{cases} x_1+ x_2+3x_3+4x_4=2\\ 3x_1- x_2-5x_3-3x_4=-5\\ 2x_1+3x_2-7x_3+2x_4=-3\\ x_1+2x_2- x_3+ x_4=-2 \end{cases}$ 

3.24

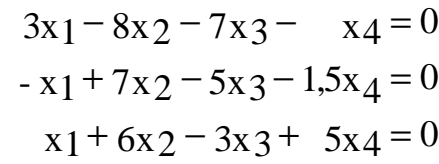

## ИНДИВИДУАЛЬНОЕ ЗАДАНИЕ 2 "Элементы векторной алгебры и аналитической геометрии"

Выполняя данное задание студент должен приобрести навыки в проведении основных алгебраических действий над векторами, а также применять методы векторной алгебры к решению некоторых задач аналитической геометрии.

### Методические указания к выполнению задания.

Задача 1. Даны координаты вершин пирамиды А<sub>1</sub> (-1, 0, -2), А<sub>2</sub> (3, 1, 1), А 3 (-2, 1, 4), А  $\angle$  (2, 1, -1). Найти:

а) длину ребра  $A_1A_2$ ;

б) угол между ребрами  $A_1A_2$  и  $A_1A_4$ ;

в) площадь грани А1А2А3;

г) уравнение высоты, опущенной из вершины А4 на грань А1А2А3;

д) объем пирамиды;

е) угол между плоскостями А1А2А3 иА1А2А3.

**Решение.** а) длину ребра  $A_1A_2$  находим, как расстояние между двумя точками А1 и А2:

$$
|\mathbf{A}_1 \mathbf{A}_2| = \sqrt{(3 - (-1))^2 + (1 - 0)^2 + (1 - (-2))^2} = \sqrt{26} \text{ (e.g.)}.
$$

б) угол между ребрами А<sub>1</sub>А<sub>2</sub> и А<sub>1</sub>А<sub>4</sub> находим, как угол между векторами  $\overline{A_1A_2}$  и  $\overline{A_1A_4}$ . Имеем:

$$
\overline{A_1A_2} = \{3+1; 1-0; 1+2\} = \{4; 1; 3\}
$$
  
\n
$$
\overline{A_1A_4} = \{2+1; 1-0; -1+2\} = \{3; 1; 1\}
$$
  
\n
$$
\cos \overline{A_1A_2}^{\wedge} \overline{A_1A_4} = \frac{A_1A_2 \cdot A_1A_4}{|A_1A_2||A_1A_4|} = \frac{12+1+3}{\sqrt{16+1+9} \cdot \sqrt{9+1+1}} = \frac{16}{\sqrt{286}} \approx 0.946;
$$
  
\n
$$
\overline{A_1A_2}^{\wedge} \overline{A_1A_4} \approx 18^{\circ}55'
$$

в) Площадь грани А1А2А3 находим по формуле:

$$
S_{A_1A_2A_3} = \frac{1}{2} | \overline{A_1A_2} \times \overline{A_1A_3} |
$$
  
 
$$
\overline{A_1A_4} = \{-2+1; 1-0; 4+2\} = \{-1; 1; 6\}
$$

$$
\left| \overline{A_1 A_2} \times \overline{A_1 A_3} \right| = \begin{vmatrix} \overline{i} & \overline{j} & \overline{k} \\ 4 & 1 & 3 \\ -1 & 1 & 6 \end{vmatrix} = \overline{i} \cdot \begin{vmatrix} 1 & 3 \\ 1 & 6 \end{vmatrix} - \overline{j} \cdot \begin{vmatrix} 4 & 3 \\ -1 & 6 \end{vmatrix} + \overline{k} \cdot \begin{vmatrix} 4 & 1 \\ -1 & 1 \end{vmatrix} = 3 \cdot \overline{i} - 27 \cdot \overline{j} + 5 \cdot \overline{k}
$$

Следовательно,

$$
S_{A_1A_2A_3} = \frac{1}{2}\sqrt{9+729+25} = 13,81
$$
 (eq.<sup>2</sup>)

г) уравнение высоты, проведенной из вершины А<sub>4</sub> находим как уравнение прямой, проходящей через данную точку и имеющей данный направляющий вектор. В качестве последнего можно взять нормальный вектор плоскости  $A_1A_2A_3$ , а именно  $\overline{A_1A_2} \times \overline{A_1A_3}$ , который был найден в п. в). В результате получаем

$$
\frac{x-2}{3} = \frac{y-1}{-27} = \frac{z+1}{5}
$$

д) объем пирамиды равен 1/6 модуля смешанного произведения векторов  $\overline{A_1A_2}$ ,  $\overline{A_1A_3}$  u  $\overline{A_1A_4}$  r.e.

$$
V = \frac{1}{6} \begin{vmatrix} 4 & 1 & 3 \\ -1 & 1 & 6 \\ 3 & 1 & 1 \end{vmatrix} = \frac{1}{6} (4 + 18 - 33 - 9 + 1 - 24) = \frac{13}{6} (eA)
$$

е) угол между плоскостями А1А2А3 и А1А2А4 находим как угол между нормальными векторами этих плоскостей:

$$
\overline{N_{A_1A_2A_3}} = \{3; -27; 5\}.
$$

Вектор  $\overline{N_{A_1A_2A_3}}$  равен

$$
\overline{N_{A1}A_{2}A_{4}} = \overline{A_{1}A_{2}} \times \overline{A_{1}A_{4}} = \begin{vmatrix} \rho & \rho & \rho \\ i & j & k \\ 4 & 1 & 3 \\ 3 & 1 & 1 \end{vmatrix} = -2\overline{1} + 5\overline{1} + \overline{1}.
$$

Таким образом,

$$
\cos \varphi = \frac{N_{A1}A_{2}A_{3} \cdot N_{A1}A_{2}A_{4}}{ |N_{A1}A_{2}A_{3}| \cdot |N_{A1}A_{2}A_{4}|} =
$$

$$
= \frac{\{3; -27; 5\} \cdot \{-2; 5; 1\}}{\sqrt{763} \cdot \sqrt{30}} = -\frac{136}{\sqrt{22890}} = -0.9
$$

 $\varphi = \pi$  - arccos (0,9)  $\approx 154^0$ 

Сделаем чертеж

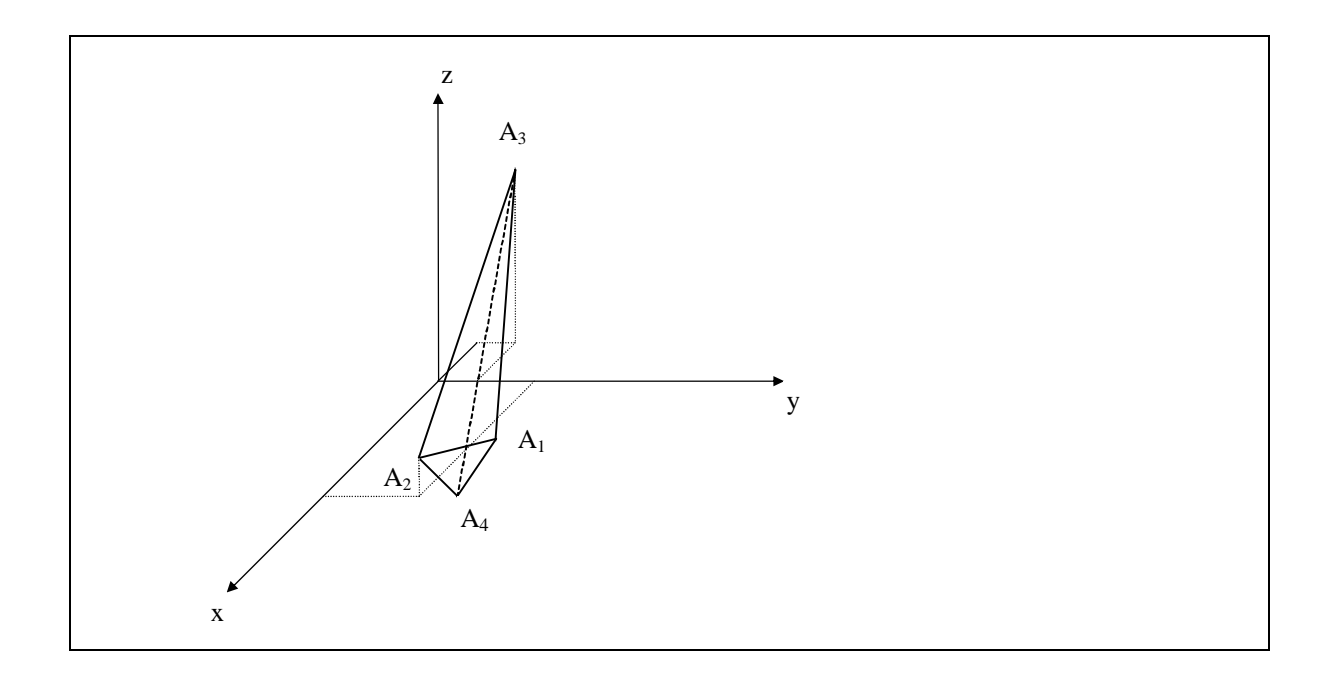

**Задача 2.** Даны четыре точки  $A_1$  (-1, 0, -2),  $A_2$  (3, 1, 1),  $A_3$  (-2, 1, 4),  $A_4$  (2, 1, -1).

а) Найти  $\beta = \overline{A_1 A_2}$ ,  $\beta = \overline{A_1 A_3}$ ,  $\beta = \overline{A_1 A_4}$ . Есть ли среди этих векторов коллинеарные?

Решение.

$$
\begin{aligned}\n\mathbf{a} &= \overline{\mathbf{A}_1 \mathbf{A}_2} = \{3+1; 1\cdot 0; 1+2\} = \{4; 1; 3\}; \\
\mathbf{b} &= \overline{\mathbf{A}_1 \mathbf{A}_3} = \{-2+1; 1\cdot 0; 4+2\} = \{-1; 1; 6\}; \\
\mathbf{b} &= \overline{\mathbf{A}_1 \mathbf{A}_4} = \{2+1; 1\cdot 0; -1+2\} = \{3; 1; 1\}.\n\end{aligned}
$$

Среди этих векторов нет векторов с пропорциональными координатами, следовательно, нет и коллинеарных.

б) Найти вектор х, коллинеарный вектору  $\overline{a}$ , если известно, что  $|\overline{x}| = 3$  и он направлен в сторону, противоположную вектору а.

**Решение.** Поскольку вектор х коллинеарен вектору  $\overline{a}$ ,  $\overline{x} = \lambda \overline{a}$ , а т.к. он направлен в сторону, противоположную  $\overline{a}$ , число  $\lambda < 0$ . По условию задачи  $|\overline{\mathbf{x}}| = 3 = |\lambda| \cdot |\overline{\mathbf{a}}|.$ 

Учитывая, что  $|\overline{a}| = \sqrt{16 + 1 + 9} = \sqrt{21}$  находим  $|\lambda| = \frac{3}{\sqrt{21}}$ . Отсюда получим  $I = -\frac{3}{\sqrt{21}}$ . Таким образом,

$$
\overline{x} = -\frac{3}{\sqrt{21}} \{4; 1; 3\} = \left\{ -\frac{12}{\sqrt{21}}; -\frac{3}{\sqrt{21}}; -\frac{9}{\sqrt{21}} \right\}
$$

в) Вычислить скалярное произведение векторов  $\overline{a}$ , с. Перпендикулярны ли они?

Решение.

$$
\overline{a} \cdot \overline{c} = (4 \cdot \overline{i} + \overline{j} + 3 \cdot \overline{k}) \cdot (3 \cdot \overline{i} + \overline{j} + \overline{k}) = 4 \cdot 3 + 1 \cdot 1 + 3 \cdot 1 = 16
$$

Т.к.  $\overline{a} \cdot \overline{c} \neq 0$ , векторы не перпендикулярны.

г) Найти внутренний угол при вершине А1 треугольника А1А2А3.

**Решение.** Искомый угол равен углу между векторами  $\overline{A_1A_2}$  и  $\overline{A_1A_3}$ . Известным образом находим:

$$
\cos (\overline{A_1 A_2} \wedge \overline{A_1 A_3}) = \cos (\overline{a}, \overline{b}) = \frac{\{4; 1; 3\} \cdot \{-1; 1; 6\}}{\sqrt{26} \cdot \sqrt{38}} = \frac{-4 + 1 + 18}{\sqrt{988}} = \frac{15}{\sqrt{988}} = 0,477
$$

д) Найти площадь треугольника А1А2А3 и длину его высоты, опущенной из вершины Аз на А1А2.

Решение. Сделаем схематический чертеж:

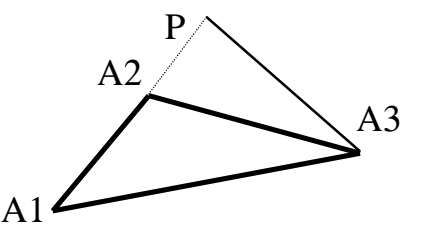

Площадь треугольника может быть найдена по формуле:

$$
S = \frac{1}{2} \left| \overline{A_1 A_2} \times \overline{A_1 A_3} \right| = \frac{1}{2} \left| \overline{a} \times \overline{b} \right|
$$

находим векторное произведение векторов  $\overline{a}$  и  $\overline{b}$ :

$$
\overline{a} \times \overline{b} = \begin{vmatrix} \overline{i} & \overline{j} & \overline{k} \\ 4 & 1 & 3 \\ -1 & 1 & 6 \end{vmatrix} = 3 \cdot \overline{i} - 28\overline{j} + 5\overline{k}
$$

Таким образом,  $S = \frac{1}{2}\sqrt{9 + 78 + 25} = \frac{\sqrt{818}}{2}$  (ед.<sup>2</sup>) С другой стороны:

$$
S = \frac{1}{2} \left| \overline{A_1 A_2} \right| \cdot h
$$

где  $h = |PA_3|$  – искомая высота. Учитывая, что  $|\overline{A_1A_2}| = |\overline{a}| = \frac{2}{\sqrt{26}}$  и, приравнивая оба выражения для площади, находим:

$$
\frac{\sqrt{818}}{2} = \frac{1}{2}\sqrt{26} \cdot h \implies h = \frac{\sqrt{818}}{\sqrt{26}} = 5,61 \text{ (e.g.)}
$$

е) Определить, образуют ли векторы  $\overline{a}$ ,  $\overline{b}$  и  $\overline{c}$  базис? Если да, то найти разложение по этому базису вектора  $\overline{d} = \{1, -1, 2\}$ .

**Решение.** Найдем смешанное произведение векторов  $\overline{a}$ ,  $\overline{b}$  и  $\overline{c}$ .

$$
\overline{a} \cdot \overline{b} \cdot \overline{c} = \begin{vmatrix} 4 & 1 & 3 \\ -1 & 1 & 6 \\ 3 & 1 & 1 \end{vmatrix} = 4 + 18 - 3 - 9 + 1 - 24 = -13
$$

Т.к. это произведение отлично от нуля, векторы  $\overline{a}$ ,  $\overline{b}$  и  $\overline{c}$  не компланарны и могут служить базисом. Разложение вектора  $\overline{d}$  по этому базису имеет вид:

$$
\overline{d} = \alpha \overline{a} + \beta \overline{b} + \gamma \overline{c}
$$

Или в координатной записи

$$
\{1;-1;2\} = \alpha \{4;1;3\} + \beta \{-1;1;6\} + \gamma \{3;1;1\}.
$$

Приравнивая координаты векторов, стоящих в обеих частях этого равенства, получаем систему уравнений для определения коэффициентов  $\alpha$ ,  $\beta$  и  $\gamma$  (координат вектора  $\overline{d}$  в данном базисе):

$$
\begin{cases} 4\alpha - \beta + 3\gamma = 1 \\ \alpha + \beta + \gamma = -1 \\ 3\alpha + 6\beta + \gamma = 2 \end{cases}
$$

Pешая эту систему, получаем  $\alpha = -\frac{32}{13}$ ,  $\beta = -\frac{5}{13}$ ,  $\gamma = -\frac{40}{13}$ . Таким образом, окончательно находим:

$$
d = -\frac{32}{13}\overline{a} - \frac{5}{13}\overline{b} - \frac{40}{13}\overline{c}.
$$

ж) Найти единичные векторы, перпендикулярные векторам  $\overline{a}$  и  $\overline{b}$ .

Решение. Векторы, перпендикулярные векторам а и  $\overline{b}$  параллельны и антипараллельны векторному произведению векторов  $\overline{a}$  и  $\overline{b}$ , т.е. вектору

$$
\overline{a} \times \overline{b} = \begin{vmatrix} \overline{i} & \overline{j} & \overline{k} \\ 4 & 1 & 3 \\ -1 & 1 & 6 \end{vmatrix} = 3 \cdot \overline{i} - 28\overline{j} + 5\overline{k}
$$

Единичный вектор в направлении вектора  $a \times b$  равен

$$
\overline{e_1} = \frac{\overline{a} \times \overline{b}}{|\overline{a} \times \overline{b}|} = \frac{\left\{3; \ -28; \ 5\right\}}{\sqrt{818}},
$$

а противоположный ему

$$
\overline{e_2} = \frac{\{-3; 28; -5\}}{\sqrt{818}}.
$$

## ИНДИВИДУАЛЬНОЕ ЗАДАНИЕ З "Предел и непрерывность функции"

Выполнив настоящее задание, студент должен приобрести навыки раскрытия некоторых видов неопределенностей, в частности, сводящихся к первому и второму замечательным пределам, а также уяснить одно из фундаментальных понятий анализа - непрерывность функции.

### Методические указания к выполнению задания.

Задача 1. Найти области определения функций:

a) 
$$
y = \sqrt{-x} + \frac{1}{\sqrt{2+x}}
$$
;  
b)  $y = \arcsin\left(\lg \frac{x}{10}\right)$ 

Решение. а) Первое слагаемое принимает действительные значения при  $-x \ge 0$  a BTOPOE -  $\pi$ pu 2 + x > 0.

Таким образом, для нахождения области определения функции необходимо решить систему неравенств:  $\begin{cases} -x \ge 0 \\ 2 + x > 0 \end{cases} \Leftrightarrow \begin{cases} x \le 0 \\ x > -2 \end{cases}$ 

Следовательно, область определения функции  $x \in [-2, 0]$ .

б) функция у=arcsin и определена на отрезке [-1, 1], т.е.  $-1 \le \lg \frac{x}{10} \le 1$ .

Кроме того, выражение под знаком логарифма должно быть положитель-

H<sub>b</sub>IM:  $\frac{X}{10} > 0$ .

В результате получаем систему:

$$
\begin{cases}\n-1 \le \lg x - \lg 10 \le 1 \\
x > 1\n\end{cases} \Leftrightarrow \begin{cases}\n0 \le \lg x \le 2 \\
x > 0\n\end{cases} \Leftrightarrow \begin{cases}\n1 \le x \le 100 \\
x > 0\n\end{cases} \Rightarrow 1 \le x < 100.
$$

OTBeT:  $x \in [1, 100]$ 

Задача 2. Найти пределы функций:

a) 
$$
\lim_{x \to 1 - 2x^3 + 4x - 1} \frac{4 - 2x + 3x^3}{x^3 + 1}
$$
; 6)  $\lim_{x \to -1} \frac{x^2 - x - 2}{x^3 + 1}$ ;  
b)  $\lim_{x \to 0} \frac{1 - \cos 3x}{x \cdot 4x - 1}$ ; r)  $\lim_{x \to 0} (1 + \sin x)^x$ .

Решение. а) теорема о пределе частного здесь не применима, т.к. при х → с как числитель, так и знаменатель дроби неограниченно возрастают, т.о. мы имеем дело с неопределенностью вида  $\left(\frac{\infty}{\infty}\right)$ .

Для ее раскрытия числитель и знаменатель необходимо разделить на старшую степень переменной х из обеих частей дроби. В данном случае их следует разделить на  $x^3$ . Тогда

$$
\lim_{x \to \infty} \frac{4 - 2x + 3x^3}{-2x^3 + 4x + 1} = \lim_{x \to \infty} \frac{\frac{4}{x^3} - \frac{2}{x^2} + 3}{-2 + \frac{4}{x^2} + \frac{1}{x^3}} = \frac{0 - 0 + 3}{-2 + 0 + 0} = -\frac{3}{2}
$$

б) При подстановке в функцию значения  $x = -1$  получаем неопределенность вида  $\left(\frac{0}{0}\right)$ .

Чтобы раскрыть ее, выполняем тождественные преобразования. полагая  $x \neq -1$ 

$$
\lim_{x \to -1} \frac{x^2 - x - 2}{x^3 + 1} = \lim_{x \to -1} \frac{(x - 1)(x + 2)}{(x - 1)(x^2 + x + 1)} =
$$

$$
= \lim_{x \to -1} \frac{x + 2}{x^2 + x + 1} = \frac{-1 + 2}{(-1)^2 - 1 + 1} = 1.
$$

в) при  $x \rightarrow \infty$  мы имеем неопределенность вида  $\left(\frac{0}{0}\right)$ . Чтобы раскрыть ее, воспользуемся теоремами о пределах, а также известным значением предела  $\lim_{t\to 0} \frac{\sin t}{t} = 1$  (первый замечательный предел). Имеем:

$$
\lim_{x \to 0} \frac{1 - \cos 3x}{x \cdot \text{tg2x}} = \lim_{x \to 0} \frac{2 \sin^2 \frac{3}{2} x}{x \cdot \frac{\sin 2x}{\cos 2x}} = 2 \lim_{x \to 0} \cos 2x \cdot \lim_{x \to 0} \frac{\sin^2 \frac{3}{2} x}{x \cdot \sin 2x} = \frac{\sin \frac{3}{2} x}{\sin \frac{3}{2} x} = 2 \lim_{x \to 0} \frac{\sin \frac{3}{2} x}{x \cdot \frac{3}{2}} = \frac{\sin \frac{3}{2} x}{x \cdot \frac{3}{2}} = \frac{\sin \frac{3}{2} x}{x \cdot \frac{3}{2}}.
$$

При нахождении пределов полезно использовать следующие результаты:

1. 
$$
\lim_{t \to 0} \frac{\sin \alpha t}{t} = \lim_{t \to 0} \frac{\sin \alpha t}{\alpha t} = \alpha
$$
  
2. 
$$
\lim_{t \to 0} \frac{\sin \alpha t}{\sin \beta t} = \frac{\alpha}{\beta}.
$$
  
T.o. 
$$
\lim_{x \to 0} \frac{1 - \cos 3x}{x \cdot tg2x} = 2 \cdot \frac{3}{2} \cdot \frac{3}{4} = \frac{9}{4}.
$$

Задача 3. Исследовать на непрерывность функцию:

$$
Y = \begin{cases} 2\sqrt{x}, & 0 \le x \le 1 \\ 1, 4 - 2x, & 1 < x < 2, 5 \\ 2x - 7, & 2, 5 \le x \le 4. \end{cases}
$$

Решение. Функция определена на промежутке (0, 4) и составлена из элементарных функций, каждая из которых непрерывна во всех точках, где она задана. Поэтому она может иметь разрывы только в точках 1 и 2,5. Находим

$$
\lim_{x \to 1+0} y = \lim_{x \to 1+0} (4 - 2x) = 2
$$
  

$$
\lim_{x \to 2,5-0} y = \lim_{x \to 2,5-0} (4 - 2x) = -1
$$

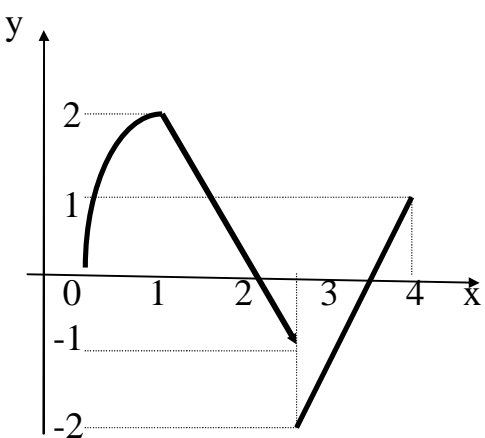

В точке x = 1 функция определена и ее значение равно  $2\sqrt{1} = 2$ , т.е. пределу справа. Следовательно, в этой точке функция непрерывна у  $(2,5)=2*2,5-7=-2$ , а предел слева этой функции равен - 1, т.о. х=2, 5 - точка разрыва первого рода. Сделаем схематический чертеж:

# «Предел и непрерывность функции»

Задание 1. Найти область определения функции

1.1 
$$
y = \sqrt{\frac{x+3}{1-x} + \frac{1}{x^2}}
$$
;  
\n1.3  $y = \frac{1}{x^2 - 3x + 2}$ ;  
\n1.5  $y = \frac{1-x}{\sqrt{x^2 - 3}}$ ;  
\n1.7  $y = \sqrt{\frac{x}{x-3}}$ ;  
\n1.8  $y = \frac{1}{x(2^x - 4)}$ ;  
\n1.11  $y = \frac{1}{3\sqrt{x^3 - 1}}$ ;  
\n1.13  $y = \arccos\left(x^2 + 1\right)$ ;  
\n1.14  $y = \sin\sqrt{x} + \frac{1}{x-2}$ ;  
\n1.17  $y = 1g(2x^2 + 9x + 4)$ ;  
\n1.19  $y = \sqrt{3^x - 27}$ ;  
\n1.21  $y = \frac{1}{\sqrt{\sin x}}$ ;  
\n1.23  $y = \frac{1}{\sqrt{5x + 5} - 5}$ ;  
\n1.25  $y = 1g(2x^2 - 4x + 2)$ .

1.2 
$$
y = \frac{\lg(1 - x^2)}{x}
$$
;  
\n1.4  $y = \arcsin \frac{1}{\sqrt{x}}$ ;  
\n1.6  $y = \frac{\log_2 \sqrt{x + 3}}{x - 1}$ ;  
\n1.8  $y = \frac{1}{x\sqrt{x^2 - 2}}$ ;  
\n1.10  $y = \sqrt{x^2 - x - 6}$ ;  
\n1.12  $y = \frac{1}{\sqrt{3x^2 + x - 2}}$ ;  
\n1.14  $y = \arctg \frac{x}{x + 1}$ ;  
\n1.16  $y = \frac{1}{\cos x}$ ;  
\n1.18  $y = \frac{\sqrt{x^2 + 5 + 6}}{x + 1}$ ;

1.20 
$$
y = \frac{|x|}{x}
$$
;  
\n1.22  $y = \frac{1}{\sqrt[3]{x^3 + 8}}$ ;  
\n1.24  $y = \frac{x^2 - 1}{x^3 - 1}$ ;

2.1 a) 
$$
\lim_{x \to \infty} \frac{x^2 - 4}{3x^2 - 3x + 2}
$$
;  
\nb)  $\lim_{x \to 0} \frac{\cos - \cos^2 x}{3x \sin x}$ ;  
\n2.2 a)  $\lim_{x \to 0} \frac{2x^3 - 3x + 1}{4 - 2x^2 - 3x^3}$ ;  
\n3)  $\lim_{x \to 0} \frac{2x^2}{1 - \cos x}$ ;  
\n3)  $\lim_{x \to \infty} \frac{4x^3 + 3x^2 - 2}{x^3 - x - 6}$ ;  
\n4)  $\lim_{x \to \infty} \frac{\sin 3x}{x^3 - x - 6}$ ;  
\n5)  $\lim_{x \to 0} \frac{\sin 3x}{\csc x}$ ;  
\n2.4 a)  $\lim_{x \to \infty} \frac{3x^2 - 4x + 1}{x^2 - x^2 + 3}$ ;  
\n(b)  $\lim_{x \to 0} \left(x^2 + x + 1\right)$ ;  
\n(c)  $\sin x$ ;  
\n3)  $\lim_{x \to 0} \frac{4x^3 - 3x^2 + 2}{x^2 + 3x^3 + x}$ ;  
\n4)  $\lim_{x \to \infty} \frac{x \sin 2x}{x^2 + 3x^3 + x}$ ;  
\n5)  $\lim_{x \to 0} \frac{x \sin 2x}{1 - \cos^2 2x}$ ;  
\n6)  $\lim_{x \to \infty} \frac{2 - 2x + 4x^2}{5 + x + 8x^2}$ ;  
\n7)  $\lim_{x \to \infty} \frac{x \sin 5x}{x^2}$ ;  
\n8)  $\lim_{x \to 0} \frac{8x^3 - x^2 - 7}{x^2}$ ;  
\n9)  $\lim_{x \to 0} \frac{1 - \cos 16x}{x^2}$ ;  
\n10)  $\lim_{x \to 0} \frac{1 - \cos 16x}{x^2}$ 

6) 
$$
\lim_{x \to 2} \frac{x^2 - 3x + 2}{2x^2 - x - 6};
$$
  
\n7) 
$$
\lim_{x \to 0} (1 - 3x)^{\frac{2+x}{x}};
$$
  
\n8) 
$$
\lim_{x \to 0} \frac{3x - 3}{\sqrt{8 + x - 3}};
$$
  
\n9) 
$$
\lim_{x \to \infty} \left(\frac{3x}{1 + 3x}\right)^{4x};
$$
  
\n10) 
$$
\lim_{x \to \infty} \frac{2x^2 + 7x + 3}{x^2 - 2x - 15}
$$
  
\n11) 
$$
\lim_{x \to 0} (1 + 2\ti g x)^{ctg x};
$$
  
\n2x<sup>2</sup> - 3x - 2  
\n3x<sup>2</sup> - 3x - 2  
\n4y<sup>2</sup> + 3x - 10  
\n5) 
$$
\lim_{x \to 2} \frac{2x^2 - 3x - 2}{x^2 + 3x - 10};
$$
  
\n7) 
$$
\lim_{x \to -3} (5 + 2x)^{\frac{1}{x + 2}};
$$
  
\n8) 
$$
\lim_{x \to -3} \frac{x^2 + 5x - 24}{x^2 - 5x - 3};
$$
  
\n9) 
$$
\lim_{x \to 0} \frac{x - \sqrt{4x - 3}}{x - 3};
$$
  
\n10) 
$$
\lim_{x \to \infty} \left(\frac{3x + 4}{3x + 5}\right)^{x + 3};
$$
  
\n11) 
$$
\lim_{x \to \infty} \left(\frac{3x + 4}{3x + 5}\right)^{x + 3};
$$
  
\n12) 
$$
\lim_{x \to 4} (3 - 2x)^{\frac{2x}{x - 1}};
$$
  
\n13) 
$$
\lim_{x \to 1} (3 - 2x)^{\frac{2x}{x - 1}};
$$

B) 
$$
\lim_{x \to 0} \frac{1 - \cos 3x}{x^2}
$$
;  
2.12 a)  $\lim_{x \to \infty} \frac{2 + x^2 - 3x^3}{1 - 3x + 6x^3}$ ;  
B)  $\lim_{x \to 0} \frac{1 - \cos^2 3x}{\lg^2 4x}$ ;

2.13 a) 
$$
\lim_{x \to \infty} \frac{7x^3 - 3x + 4}{4x^3 + 1};
$$
  
\nb) 
$$
\lim_{x \to 0} \frac{tg^2 3x}{15x^2};
$$

2.14 a) 
$$
\lim_{x \to \infty} \frac{x^3 - 4x^2 + 5}{3x^4 - 2x^2 + x};
$$
  
1 - cos 8x

B) 
$$
\lim_{x \to 0} \frac{1 - \cos \alpha}{3x \sin 4x};
$$

6) 
$$
\lim_{x \to -1} \frac{2x^2 - 5x - 7}{3x^2 + x - 2};
$$
  
\nr) 
$$
\lim_{x \to \infty} \left( \frac{x - 5}{x + 3} \right)^{x - 8};
$$
  
\n6) 
$$
\lim_{x \to \infty} \frac{x^2 + x - 2}{x^2 + 2x};
$$
  
\nr) 
$$
\lim_{x \to \infty} \left( \frac{2x + 1}{2x + 5} \right)^{2x - 1};
$$
  
\n6) 
$$
\lim_{x \to \infty} \frac{2x^2 + 5x - 3}{x^2 - 9};
$$
  
\nr) 
$$
\lim_{x \to \infty} \left( \frac{1 + x}{x} \right)^{2 + 3x};
$$
  
\n7) 
$$
\lim_{x \to \infty} \left( \frac{4x - 1}{4x + 2} \right)^{x + 3};
$$
  
\nr) 
$$
\lim_{x \to \infty} \left( \frac{4x - 1}{4x + 2} \right)^{x + 3};
$$
  
\n8) 
$$
\lim_{x \to 3} \frac{4x^2 - 5x - 21}{2x^2 - 3x - 9};
$$
  
\n9) 
$$
\lim_{x \to 1} \frac{4x^2 - 5x - 21}{x - 1};
$$
  
\n10) 
$$
\lim_{x \to 1} \frac{2x + 6}{x - 1};
$$
  
\n11) 
$$
\lim_{x \to -3x} \frac{2x + 6}{x^2 - 2x - 15};
$$

r) 
$$
\lim_{x \to \infty} \left( \frac{x+3}{x+1} \right)^{2x};
$$

6) 
$$
\lim_{x \to 0} \frac{\sqrt{x^2 + 16} - 4}{x}
$$
;

r)  $\lim_{x \to 3} (10-3x)^{\frac{1}{9-3x}}$ ;

6) 
$$
\lim_{x \to -1} \frac{\sqrt{x} + 10 - 3}{x^2 + x}
$$
;  
\n $\lim_{x \to \infty} \left( \frac{x}{x - 1} \right)^{2x + 3}$ ;  
\n6)  $\lim_{x \to -1} \frac{x^2 - 1}{x^2 + 3x + 2}$ ;  
\n7)  $\lim_{x \to \infty} \left( 1 + \frac{2}{x^3} \right)^{x^3}$ ;  
\n8)  $\lim_{x \to 1} \frac{x^3 - x^2 - x + 1}{x^2 - 3x + 2}$ ;  
\n9)  $\lim_{x \to \infty} \left( \frac{4x - 1}{4x + 2} \right)^{x + 3}$ ;  
\n10)  $\lim_{x \to -1} \frac{x^2 + 3x + 2}{3x^2 + 4x + 1}$ ;  
\n11)  $\lim_{x \to 1} (3 - 2x) \frac{2x}{x - 1}$ ;  
\n12)  $\lim_{x \to 1} (3 - 2x) \frac{2x}{x - 1}$ ;  
\n13)  $\lim_{x \to \infty} \left( \frac{3x - 1}{3x - 3} \right)^{x + 1}$ ;  
\n14)  $\lim_{x \to \infty} \left( \frac{3x - 1}{3x - 3} \right)^{x + 1}$ ;  
\n15)  $\lim_{x \to 0} \frac{x^2 - 5x + 6}{x^2 - 12x + 20}$ ;  
\n16)  $\lim_{x \to 0} \frac{x^2 - 5x + 6}{x^2 + 4x - 5}$ ;  
\n17)  $\lim_{x \to \infty} \left( 1 + 2x^2 \right) \frac{2}{x^2}$ ;  
\n18)  $\lim_{x \to \infty} \left( \frac{x - 7}{3 + x} \right)^{2x + 1}$ ;  
\n19)  $\lim_{x \to \infty} \left( \frac{x - 7}{3 + x} \right)^{2x + 1}$ ;  
\n10)  $\lim_{x \to \infty} \left( \frac{x - 7}{3 + x} \right)^{2x + 1}$ 

2.22 a) 
$$
\lim_{x \to \infty} \frac{2x^3 - 1}{3 - 4x - x^3}
$$
;   
\nb)  $\lim_{x \to \infty} \frac{x \text{tg} x}{1 - \cos 3x}$ ;   
\nc)  $\lim_{x \to -1} \frac{3x^2 + 2x - 1}{5x^2 + 7x + 2}$ ;  
\nd)  $\lim_{x \to \infty} \frac{x \text{tg} x}{1 - \cos 3x}$ ;   
\n10.  $\lim_{x \to 2} (2x - 3) \frac{x^2}{x - 2}$ ;  
\n2.23 a)  $\lim_{x \to \infty} \frac{x^4 - 3x^2 + 2x}{3x^3 - 6x^2 + 2}$ ;   
\nb)  $\lim_{x \to \infty} \frac{1 - \cos 7x}{2x^2}$ ;   
\nc)  $\lim_{x \to \infty} \frac{1 - \cos 7x}{2x^2}$ ;   
\nd)  $\lim_{x \to \infty} \frac{4x - 1}{4x + 2}$ ;  
\n2.24 a)  $\lim_{x \to \infty} \frac{x^3 + x}{3x^3 - 2x^2 + 2x + 1}$ ;   
\n3.  $\lim_{x \to \frac{1}{2}} \frac{8x^3 - 1}{3 - 4x^2 - 4x}$ ;  
\n4.  $\lim_{x \to \infty} \frac{2x \sin x}{\sec x - 1}$ ;   
\n5.  $\lim_{x \to \infty} \frac{1 - \frac{3}{x}}{x^2 + 2x + 2}$ ;  
\n6.  $\lim_{x \to \infty} \frac{2x^2 - 50}{x^2 + 8x + 15}$ ;  
\n7.  $\lim_{x \to \infty} (1 - \frac{3}{x})^4$ ;  
\n8.  $\lim_{x \to \infty} \frac{\sqrt{\cos x} - 1}{x^2}$ ;   
\n9.  $\lim_{x \to \infty} \frac{\sqrt{\cos x} - 1}{x^2}$ ;   
\n10.  $\lim_{x \to \infty} (\frac{x^2 + 1}{x^2 - 4})^{x + 1}$ 

Задание 3. Исследовать на непрерывность функцию  $y = f(x)$ ; найти точки разрыва и определить их тип. Построить схематический график функции.

3.1 
$$
y = \begin{cases} \frac{|x|}{x}, & x < 0 \\ \sqrt{1-x^2}, & 0 \le x \le 1; \\ \frac{1}{x-1}, & x > 1 \end{cases}
$$
  
\n3.2  $y = \begin{cases} \ln(-x), & x < 0 \\ 2x^2, & 0 \le x \le 1; \\ x+1, & x \ge 1 \end{cases}$   
\n3.3  $y = \begin{cases} 2e^{-x}, & x \le 0 \\ x+2, & 0 < x \le 1; \\ x-1, & x > 1 \end{cases}$   
\n3.4  $y = \begin{cases} -\frac{1}{x-3}, & x < -3 \\ -\sqrt{9-x^2}, & -3 \le x \le 3; \\ \frac{|x-3|}{x-3}, & x > 3 \end{cases}$ 

3.5 
$$
y = \begin{cases} 1, x \le -\frac{p}{2} \\ \sin x, \frac{-p}{2} < x < 0; \\ e^x, 0 \le x \le 1 \end{cases}
$$
  
\n3.6  $y = \begin{cases} \frac{3}{x}, x < 0 \\ \frac{1}{\sqrt{9-x^2}}, 0 \le x \le 3; \\ \frac{1}{x-3}, x > 3 \end{cases}$   
\n3.7  $y = \begin{cases} \frac{-2|x|}{x}, x < 0 \\ \frac{1}{\sqrt{4-x^2}}, 0 \le x \le 2; \\ \frac{1}{x-2}, x > 2 \end{cases}$   
\n3.8  $y = \begin{cases} -\frac{1}{x}, x < 0 \\ e^x - 1, 0 \le x \le \ln 3 \\ \frac{2|x|}{x}, x > 3 \end{cases}$   
\n3.9  $y = \begin{cases} \frac{|x+2|}{x+2}, x < 2 \\ \frac{1}{x+2}, x > 2 \end{cases}$   
\n3.10  $y = \begin{cases} -\frac{|x|}{x}, x < 0 \\ 3^{-x}, 0 \le x \le 1; \\ \frac{1}{3x-1}, x > 1 \end{cases}$   
\n3.11  $y = \begin{cases} -\frac{1}{x-2}, x < 2 \\ \frac{2|x|}{x}, x > 0 \end{cases}$   
\n3.12  $y = \begin{cases} \frac{\sin x}{1-x}, x < 0 \\ 1, x, 0 \le x \le 2; \\ \frac{2}{x^2} - 5, x > 2 \end{cases}$   
\n3.13  $y = \begin{cases} -\frac{1}{x}, x < 0 \\ \frac{\sin^2 x}{x}, 0 \le x \le 2p; \\ x - 2p, x > 2p \end{cases}$   
\n3.14  $y = \begin{cases} \frac{2|x|}{x}, x < 0 \\ x^2 - 2, 0 \le x \le 1; \\ \frac{2}{x-1}, x > 1 \end{cases}$   
\n3.15  $y = \begin{cases} -\frac{1}{x+2}, x < 2 \\ \frac{2|x|}{x}, x > 2 \end{cases}$   
\n3.16  $y = \begin{cases} -$ 

3.17 
$$
y = \begin{cases} ln(x+3), x < -3 \\ x^2, -3 \le x \le 3 \\ 12 - x, x > 3 \end{cases}
$$
  
\n3.18  $y = \begin{cases} -\frac{|x|}{x}, x < 0 \\ \cos x, 0 \le x \le \frac{\pi}{2} \\ \frac{1}{x - \pi}, x > \frac{\pi}{2} \end{cases}$   
\n3.19  $y = \begin{cases} -\frac{|x|}{x}, x < 0 \\ 2^x, 0 \le x \le 2 \\ \frac{1}{x - 2}, x > 2 \end{cases}$   
\n3.20  $y = \begin{cases} 3^{-x} -1, x < 0 \\ \sin x, 0 \le x \le \pi \\ \frac{1}{x - \pi}, x > \pi \end{cases}$ 

3.21 
$$
y = \begin{cases} \sin x, & x \le 0 \\ \log_2 x, & 0 < x \le 4; \\ 6-x, & x > 4 \end{cases}
$$
  
\n3.22  $y = \begin{cases} 2^{-x} - x, & x < 0 \\ x - 1, & 0 \le x \le 1; \\ x^2, & x > 1 \end{cases}$   
\n3.24  $y = \begin{cases} \frac{|x+3|}{x+3}x < -3 \\ \sqrt{9-x^2}, & -3 \le x \le 3; \\ \frac{1}{x-3}, & x > 3 \end{cases}$   
\n3.25  $y = \begin{cases} x+1, & x < 0 \\ \cos x, & 0 \le x \le \pi; \\ \frac{1}{x-\pi}, & x > \pi \end{cases}$   
\n3.26  $y = \begin{cases} x+1, & x < 0 \\ \cos x, & 0 \le x \le \pi; \\ \frac{1}{x-\pi}, & x > \pi \end{cases}$ 

## ИНДИВИДУАЛЬНОЕ ЗАДАНИЕ 4 "Производная и ее применение"

Выполнив данное задание, студент должен приобрести навыки дифференцирования элементарных функций, а также применения дифференциального исчисления к исследованию функций и решению задач на нахождение оптимальных значений.

### Методические указания к выполнению задания.

**Задача 1.** Найти производную функцию  $y = \sqrt[3]{3x+1}$ , пользуясь ее определением.

**Решение.** По определению производной  $y'(x) = \lim_{\Delta x \to 0} \frac{f(x + \Delta x)}{\Delta x}$ 

имеем

$$
y' = \lim_{\Delta x \to 0} \frac{\left(\sqrt[3]{3(x + \Delta x) + 1} - \sqrt[3]{3x + 1}\right)}{\Delta x} = \lim_{\Delta x \to 0} \frac{\left(\sqrt[3]{3(x + \Delta x) + 1} - \sqrt[3]{3x + 1}\right)}{\Delta x} \times \frac{\left[\left(3(x + \Delta x) + 1\right)^{2/3} + \sqrt[3]{(3(x + \Delta x) + 1)(3x + 1)} + (3x + 1)^{2/3}\right]}{\left[\left(3(x + \Delta x) + 1\right)^{2/3} + \sqrt[3]{(3(x + \Delta x) + 1)(3x + 1)} + (3x + 1)^{2/3}\right]} = \lim_{\Delta x \to 0} \frac{3x + 3\Delta x + 1 - 3x - 1}{\Delta x \left[\left(3(x + \Delta x) + 1\right)^{2/3} + \sqrt{(3(x + \Delta x) + 1)(3x + 1)} + (3x + 1)^{2/3}\right]} = \frac{3}{3[3x + 1]^{2/3}} = \frac{1}{\sqrt[3]{(3x + 1)^2}}.
$$

Задача 2. Найти производные функций:

a) 
$$
y = \frac{1}{x^2 - \sin 3x}
$$
;   
\n(b)  $y = 4^{-t}g^{2x}$ ;  
\n(c)  $y = 4^{-t}g^{2x}$ ;  
\n(d)  $y = \arctg \frac{1}{\sqrt{x}}$ ;   
\n(e)  $y = \ln \frac{x}{\sqrt{x^2 - 4}}$ 

Решение .а) при дифференцировании этой функции удобнее не вычислять производную частного, а записать ее в виде  $y = (x^2 - \sin 3x)^{-1}$ . Тогда по правилу дифференцирования сложной функции имеем:

$$
y' = ((x^2 - \sin 3x)^{-1})^2 = (-1)(x^2 - \sin 3x)^{-1-1}(x^2 - \sin 3x)^2 =
$$
  
\n
$$
= -\frac{1}{(x^2 - \sin 3x)^2}(2x - \cos 3x(3x)^2) = -\frac{2x - 3\cos 3x}{(x^2 - \sin 3x)^2}
$$
  
\n6)  
\n
$$
y' = (4 - \frac{1}{2})^2 = 4^{-\frac{1}{2}} = 4^{-\frac{1}{2}} = -4^{-\frac{1}{2}} = -4^{-\frac{1}{
$$

г) при дифференцировании этой функции предварительно удобно воспользоваться свойствами логарифма:

$$
y' = \left(\ln \frac{x}{\sqrt{x^2 - 1}}\right)' = \left(\ln x - \frac{1}{2}\ln(x^2 - 1)\right)' = \frac{1}{x} - \frac{2x}{2(x^2 - 1)} =
$$

$$
= \frac{2x^2 - 2 - 2x^2}{2x(x^2 - 1)} = -\frac{1}{x(x^2 - 1)}
$$

Задача 3. Найти наибольшее и наименьшее значения функции  $y = x^5 - \frac{5}{3}x^3 + 2$  на отрезке [0;2].

Решение: 1) находим стационарные точки функции, принадлежащие данному промежутку:

$$
y' = 5x^4 - 5x^2 = 0 \iff x^2(x^2 - 1) = 0 \implies x_1 = 0, \ x_2 = 1, \ x_3 = -1.
$$
  
Toчka  $x = -1 \notin [0; 2]$ .

2) вычисляем значения функции в стационарных точках и на концах промежутка (в данном случае точка  $x_1 = 0$  совпадает с левым концом отрезка):

$$
y(0) = 2
$$
,  $y(1) = 1 - \frac{1}{3} + 2 = \frac{8}{3}$ ,  $y(2) = 32 - \frac{40}{3} + 2 = \frac{62}{3}$ .

3) Из полученных значений функции выбираем наибольшее и наименьtiee:

$$
y_{\text{min}} = y(0) = 2, \quad y_{\text{max}} = y(2) = \frac{62}{3}
$$

**Задача 4.** Произвести полное исследование функции  $y = \frac{x^2 - 2x + 2}{x - 1}$  и построить ее график.

Решение. а) область существования функции  $D(y) =$  ]-∞, 1[  $\cup$  ]1, ∞[. Следовательно прямая x=1 является вертикальной асимптотой. Найдем

$$
\lim_{x \to 1-0} \frac{x^2 - 2x + 2}{x - 1} = -\infty, \quad \lim_{x \to 1+0} \frac{x^2 - 2x + 2}{x - 1} = \infty.
$$

б) Функция общего вида, т.е. не является ни четной, ни нечетной, функция не периодическая.

в) Находим критические точки

$$
y' = \left(\frac{x^2 - 2x + 2}{x - 1}\right)' = \frac{(2x - 2)(x - 1) - x^2 + 2x - 2}{(x - 1)^2} = \frac{x^2 - 2x}{(x - 1)^2}
$$

Первая производная обращается в нуль в точках  $x_1 = 0$  и  $x_2 = 0$ .

г). Находим вторую производную

$$
y'' = \lim_{x \to \infty} \frac{(2x-2)(x-1)^2 - (x^2 - 2x)2(x-1)}{(x-1)^4} = \frac{2}{(x-1)^3}.
$$

Вторая производная не обращается в нуль ни в одной точке. д) Находим наклонные асимптоты

$$
\kappa = \lim_{x \to \infty} \frac{x^2 - 2x + 2}{x(x - 1)} = 1,
$$
  
b = 
$$
\lim_{x \to \infty} \left( \frac{x^2 - 2x + 2}{x - 1} - x \right) = \lim_{x \to \infty} \frac{x^2 - 2x + 2 - x^2 + x}{x - 1} = -1,
$$

у=х-1 - уравнение наклонной асимптоты. г) Строим таблицу

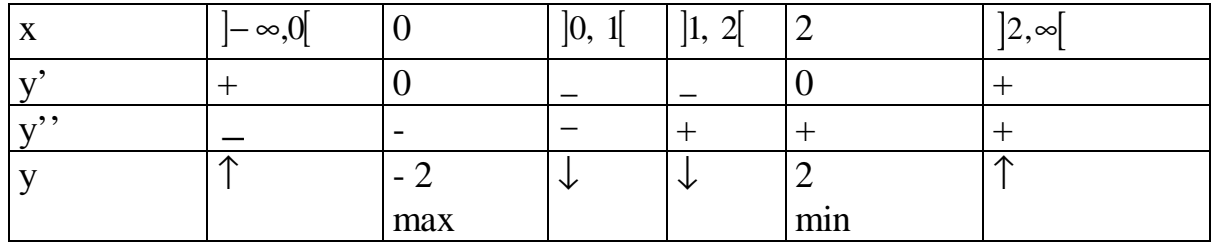

3. Строим график функции

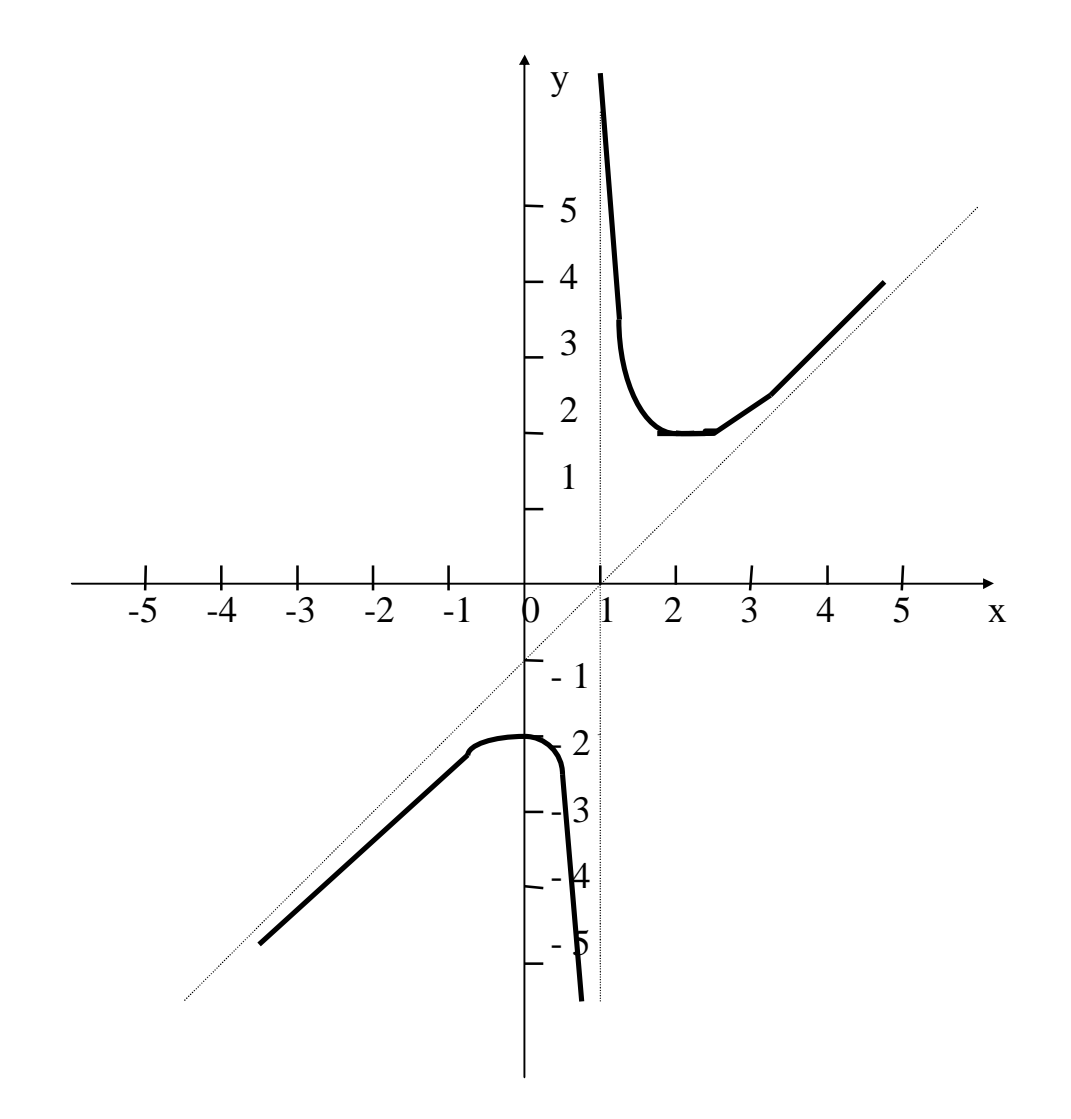

Задача 5. Из квадратного листа картона со стороной а требуется сделать открытую прямоугольную коробку наибольшей вместимости, вырезав по углам квадраты и загнув выступы получившейся крестообразной фигуры.

Решение. Сделаем схематический чертеж.

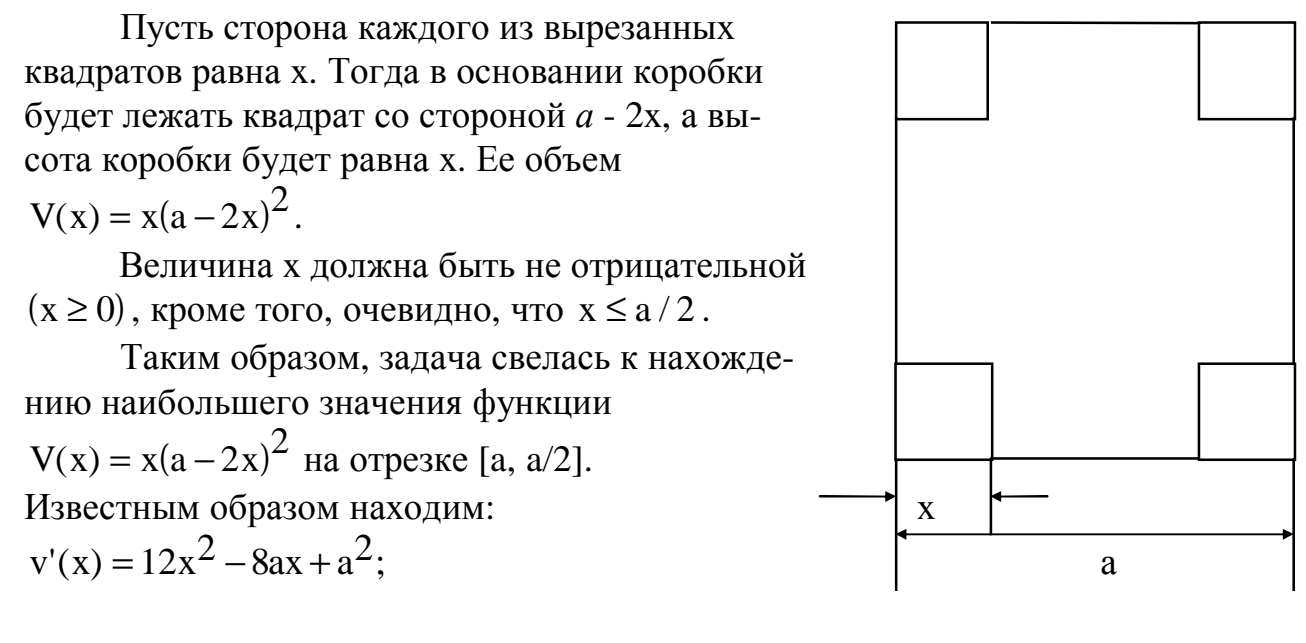

$$
V'(x) = 0 \Leftrightarrow 12x^2 - 8ax + a^2 = 0 \Rightarrow x_1 = \frac{a}{2}; x_2 = \frac{a}{6};
$$
  

$$
V(0)=0; \ V(a/2)=0; \ V(a/6) = \frac{2}{27}a^3
$$

Ответ: сторона вырезаемого квадрата должна быть равна а/6.

## ВАРИАНТЫ ИНДИВИДУАЛЬНОГО ЗАДАНИЯ «Производная и ее применение»

Задание 1. Пользуясь определением, найти производную функции

1.1 
$$
y=\sqrt{3x^2-1}
$$
  
\n1.2  $y=\frac{1}{\sqrt{x}}$   
\n1.3  $y=\frac{1}{x+3}$   
\n1.4  $y=\frac{x-1}{x}$   
\n1.5  $y=\frac{1}{3}x^3-x$   
\n1.6  $y=\sqrt{x+4}$   
\n1.7  $y=x^2-3x+4$   
\n1.8  $y=\frac{1}{x-1}$   
\n1.9  $y=\frac{x+3}{x+2}$   
\n1.10  $y=\sqrt{2x+4}$   
\n1.11  $y=\frac{x}{x+1}$   
\n1.12  $y=x^2+2x+1$   
\n1.15  $y=\frac{4}{x-1}$   
\n1.16  $y=x^2+4x-1$   
\n1.17  $y=\frac{1}{\sqrt{x+2}}$   
\n1.18  $y=\frac{x+3}{x}$   
\n1.19  $y=x^2-2x+1$   
\n1.20  $y=\frac{3}{\sqrt{x-1}}$   
\n1.21  $y=(x+3)^2$   
\n1.22  $y=\sqrt{3x-1}$   
\n1.23  $y=\frac{1}{(x-5)^2}$   
\n1.24  $y=x^2-7x+3$ 

# Задание 2. Найти производные функций

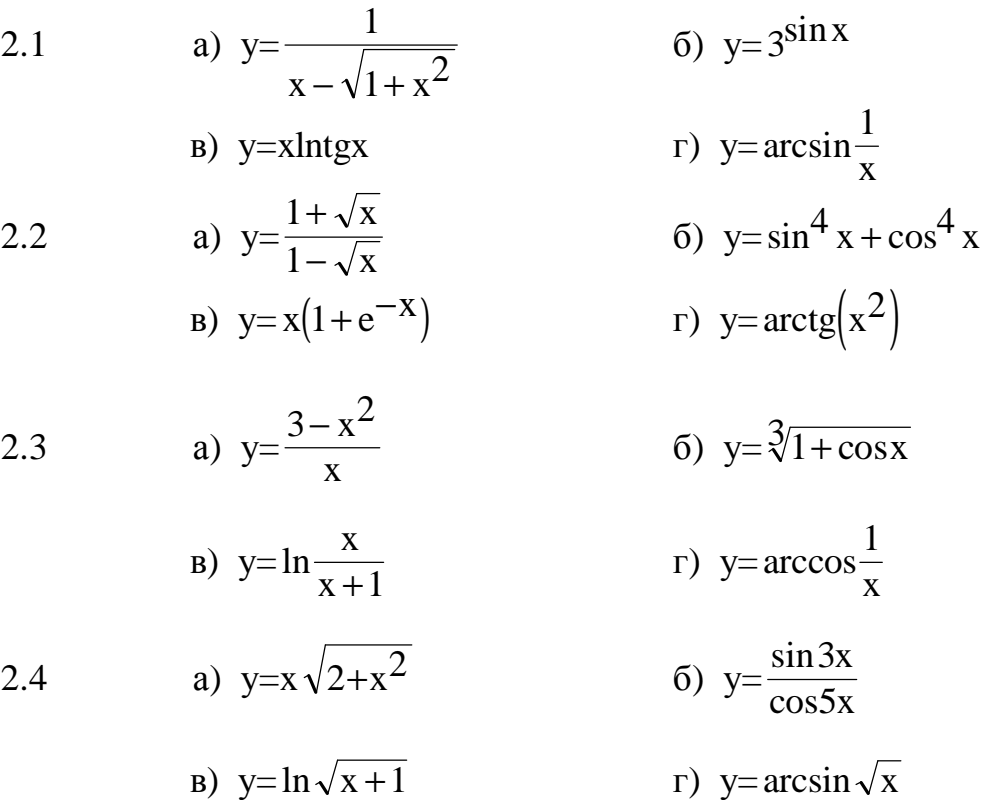

2.5  
\na) 
$$
y = \frac{x^2}{\sqrt{x+1}}
$$
  
\nb)  $y = \ln \frac{x^2}{x-1}$   
\nc)  $y = (\sin x + \cos x)^2$   
\nd)  $y = x^2 e^{-x}$   
\ne)  $y = \ln \tan x$   
\nf)  $y = \arcsin(x + 1)$   
\n2.7  
\na)  $y = \frac{x}{\sqrt{x^2 + 1}}$   
\nb)  $y = \ln \cos 3x$   
\nc)  $y = \frac{\sin 5x}{1 - 2 \sin 5x}$   
\nd)  $y = \frac{2x - 1}{\sqrt{4x^2 + 1}}$   
\n3)  $y = \ln \sqrt[3]{1 + \tan x}$   
\n4)  $y = \frac{\sqrt{4x + 1}}{x^2}$   
\n5)  $y = \arct{g} \frac{x}{2} + \frac{2}{x}$   
\n6)  $y = \sqrt[3]{\cot 2x}$   
\n7)  $y = \arcsin \frac{x}{x + 1}$   
\n8)  $y = \ln(e^x + e^{-x})$   
\n9)  $y = \ln(e^x + e^{-x})$   
\n10)  $y = \arct{g} \frac{x}{x + 1}$   
\n2.10  
\na)  $y = (3 + x)\sqrt{4x - x^2}$   
\n11 a)  $y = x^2 \sqrt{1 - x}$   
\n2.11 a)  $y = x^2 \sqrt{1 - x}$   
\n3b)  $y = \ln(e^x - 1)$   
\n4c)  $y = \frac{1 + \tan^2 x}{\cos x}$   
\n5d)  $y = \frac{1 - \sin^2 x}{\cos x}$   
\n7e)  $y = \arccos \frac{x^2}{x + 1}$   
\n2.12 a)  $y = (x + 4)\sqrt{2 - x}$   
\n5f)  $y = \frac{1}{\tan^2 x}$   
\n6g)  $y = \frac{1}{\tan^2 x}$   
\n7g)  $y = \arcsin(x^3)$   
\n2.12 a)  $y = (x + 4)\sqrt{2 - x}$   
\n5h)  $y = \frac{1}{\tan^2 x}$ 

$$
y = \ln \frac{x^2}{x^2 + 1}
$$

2.13  
\na) 
$$
y=\frac{x+2}{\sqrt{x^2+1}}
$$
  
\nb)  $y=\ln\sqrt{x^2+2x+1}$ 

2.14  
\na) 
$$
y=\frac{x^3 - 1}{x^2 + x + 1}
$$
  
\nb)  $y=ln \frac{1}{e^x + 1}$   
\n2.15  
\na)  $y=x^2\sqrt[3]{x-1}$ 

B) 
$$
y=ln t g \frac{x}{2}
$$

2.16  
\na) 
$$
y = \sqrt{\frac{x+2}{3-x}}
$$
;  
\nb)  $y = \ln \sqrt{\frac{1+x}{x}}$ ;

2.17  
\na) 
$$
y = 3x^2 - \sin x
$$
;  
\n
$$
y = \frac{3\sqrt{x^4}}{e^x}
$$
;

2.18  
\na) 
$$
y = \frac{x^2 - 4}{\sqrt{2x - 5} + 3}
$$
;  
\nb)  $y = \ln \sqrt[3]{x + 1}$ ;

2.19

a) 
$$
y = \frac{\sqrt{x+1}}{x^2}
$$
;  
b)  $y = \ln(x + e^x)$ ;

2.20  
a) 
$$
y = \frac{x^2 - 1}{x^2 + 1}
$$
;  
b)  $ln(e^{-2x} + 1)$ ;

r) y= arcsin e<sup>X</sup>  
\n6) y=e<sup>-X</sup> sin x  
\nr) y=
$$
\frac{1}{\arcsin x}
$$
  
\n6) y=sin<sup>2</sup>(4x + 3)  
\nr) y=arctg $\sqrt{x^2 + 1}$   
\n6) y=sin $\frac{1}{\sqrt{x}}$   
\nr) y=arctg $\sqrt{x + 2}$   
\n $\frac{1}{x}$   
\n6) y = e<sup>X</sup>;  
\nr) y = arctg(e<sup>-X</sup>).  
\n6) y = sin x · ln x;  
\nr) y = arccos(x<sup>2</sup> + 1).  
\n6) y =  $\frac{1 - \cos 2x}{\sin 2x}$ ;  
\nr) y = arctg $\frac{1}{x^3}$ .  
\n6) y =  $\frac{1 + t g^2 x}{\cos x}$ ;  
\nr) y = arcsin( $\sqrt{x + 1}$ ).  
\n6) y = sin<sup>3</sup> x + cos<sup>3</sup> x;

 $r)$  y =  $arcsin(cos x)$ .
2.21  
\na) 
$$
y = \frac{x^2}{\ln x}
$$
;   
\n5)  $y = e^{-x} \sin^2 x$ ;   
\n $y = \frac{2}{\sqrt{x}} + 3\text{ctg}x$ ;   
\n $y = \arcsin \frac{x}{x+1}$ .  
\n2.22  
\na)  $y = \frac{e^x}{x^2} - \sqrt[3]{x^4 + 3}$ ;   
\n $y = \arcsin \frac{x}{x+1}$ .  
\n2.23  
\na)  $y = e^{x^2 + 2x - 1}$ ;   
\nb)  $y = \ln \frac{x^2}{x-1}$ ;   
\n $y = \arctg \sqrt[3]{x}$ .  
\n2.24  
\na)  $y = \frac{x^2 - 1}{x+1}$ ;   
\nb)  $y = \ln \frac{x^2 - 1}{x+1}$ ;   
\nc)  $y = \arccot g \frac{1}{x^4}$ .  
\n2.24  
\na)  $y = \frac{x^2 - 9}{x^2 + 9}$ ;   
\nb)  $y = x \ln \sqrt{x+3}$ ;   
\nc)  $y = e^{\sin^3 x}$ ;   
\n $y = \arcsin \frac{x+1}{x+2}$ .  
\n2.25  
\na)  $y = \sqrt[3]{x^7} \cos x$ ;   
\nb)  $y = \ln \frac{e^x + e^{-x}}{e^x - e^{-x}}$ ;   
\n $y = \arctg \frac{1}{4\sqrt{x}}$ .

Задание 3. Найти наибольшее и наименьшее значение функции f(x) на отрезке [a,b].

 $f(x) = x - 2 \sin x$ ,  $a = 0$ ,  $b = \pi$ .  $3.1$  $f(x) = \frac{x^3 - 2}{x}$ ,  $a = -2$ ,  $b = -\frac{1}{2}$ .  $3.2$  $f(x) = x^2 e^{-x}$ ,  $a = 1$ ,  $b = 3$ .  $3.3$  $f(x) = x^2 - \ln x,$   $a = 1,$   $b = 3.$ <br>  $f(x) = x - 3\ln x,$   $a = 2,$   $b = 4.$  $3.4$  $3.5$  $f(x) = \frac{1}{x} + 4x^2$ ,  $a = \frac{1}{2}$ ,  $b = 2$ .  $3.6$  $f(x) = \frac{\ln x}{x}$ ,  $a = 2$ ,  $b = 4$ . 3.7

3.8 
$$
f(x) = \sqrt{169 - x^2}
$$
,  $a = -12$ ,  $b = 5$ .

38

3.9 
$$
f(x) = x + \frac{2}{\sqrt{x}},
$$
  $a = \frac{1}{4},$   $b = 4.$   
\n3.10  $f(x) = \ln \cos x,$   $a = -\frac{\pi}{3},$   $b = \frac{\pi}{3}.$   
\n3.11  $f(x) = \frac{1 + \ln x}{x},$   $a = \frac{1}{e},$   $b = e.$   
\n3.12  $f(x) = \sin 2x - x,$   $a = -\frac{\pi}{2},$   $b = \frac{\pi}{2}.$   
\n3.13  $f(x) = \frac{x^2 - x - 1}{x^2 + x + 1},$   $a = -1,$   $b = 3.$   
\n3.14  $f(x) = \frac{x}{x^2 + 1},$   $a = -4,$   $b = 4.$   
\n3.15  $f(x) = \frac{x}{\sqrt{x - 2}},$   $a = 3,$   $b = 11.$   
\n3.16  $f(x) = \frac{x - 3}{x^2 + 4},$   $a = 0,$   $b = 3.$   
\n3.17  $f(x) = \frac{x}{\sqrt{(1 + x^2)^3}},$   $a = 0,$   $b = 1.$   
\n3.18  $f(x) = \frac{x - 1}{x^2 + 3},$   $a = -2,$   $b = 3.$   
\n3.19  $f(x) = \frac{1}{2}x - \cos x,$   $a = 0,$   $b = \frac{\pi}{2}.$   
\n3.20  $f(x) = \frac{1}{2}x^2 - \ln x,$   $a = \frac{1}{e},$   $b = e.$   
\n3.21  $f(x) = \sin 2x - x,$   $a = 0,$   $b = \pi.$   
\n3.22  $f(x) = \frac{x - 2}{x^2 + 5},$   $a = -2,$   $b = 6.$   
\n3.23  $f(x) = \frac{x - 2}{\sqrt{x - 5}},$   $a = 6,$   $b = 9.$   
\n3.24  $f(x) = x + \sin 2x,$   $a =$ 

Задание 4. Произвести полное исследование функций и построить ее график.

4.1 
$$
y = x^3 - 3x^2 + 3
$$
.  
4.2  $y = \frac{\ln x}{x}$ .

4.3 
$$
y = \frac{x^4}{x^3 - 1}
$$
  
\n4.4  $y = 2 - 3x^2 - x^3$   
\n4.5  $y = x + \arctg x$   
\n4.6  $y = \frac{x}{x^2 - 4}$   
\n4.7  $y = \frac{(x - 1)^2}{2 - x}$   
\n4.8  $y = 12x^2 - 8x^3 - 2$   
\n4.9  $y = xe^{-x^2}$   
\n4.10  $y = 1 + 3x + x^2 - \frac{x^3}{3}$   
\n4.11  $y = 3x^2 - 2 - x^3$   
\n4.12  $y = \frac{x^3}{3} + \frac{3}{2}x^2 - 4x - 8$   
\n4.13  $y = xe^{2x}$   
\n4.14  $y = \frac{9}{2}x - \frac{x^3}{6}$   
\n4.15  $y = \frac{x}{(x - 1)^2}$   
\n4.16  $y = \frac{x^3}{3} - 2x^2 + 1$   
\n4.17  $y = 3x - x^3$   
\n4.18  $y = \frac{2x - 1}{x^2}$   
\n4.19  $y = \frac{x + 1}{x^2 - 3}$   
\n4.20  $y = \frac{x^4}{x^3 - 1}$   
\n4.21  $y = \frac{2}{x^2 + x + 1}$   
\n4.23  $y = 10 + \frac{5}{2}x - x^2 - \frac{x^3}{6}$   
\n4.24  $y = \frac{x^3}{3} - 4x + 5$   
\n4.25  $y = \frac{x - 2}{x^2 - 4x + 5}$ 

Задание 5. Решить задачу.

- 5.1 Найти стороны прямоугольника наибольшего периметра, вписанного в полуокружность  $y = \sqrt{20 - x^2}$ .
- 5.2 Число 49 разложить как два таких множителя, чтобы сумма их квадратов была наименьшей.
- 5.3 Решеткой длиной 240 м нужно огородить прилегающую к дому прямоугольную площадку наибольшей площади. Определить размеры площади.
- 5.4 Круговой сектор имеет данный периметр L. Каков должен быть его радиус, чтобы площадь сектора была наименьшей?
- 5.5 Через точку  $M_0(2,5)$  провести прямую с отрицательным угловым коэффициентом, чтобы площадь треугольника, образованного этой прямой и осями координат была наименьшей?
- 5.6 Найти высоту прямого кругового конуса наименьшего объема, описанного около шара радиуса R.
- 5.7 Число 20 разложить на два слагаемых так, чтобы произведение их было наибольшим.
- 5.8 Показать, что из всех треугольников данного периметра 2L, которые можно построить на одном и том же основании, наибольшую площадь имеет равнобедренный треугольник.
- 5.9 Боковые стороны и меньшее основание трапеции равны 10 см. Определить ее большее основание так, чтобы площадь трапеции была наибольшей.
- 5.10 Каковы должны быть размеры прямоугольника периметра Р, чтобы его площадь была наибольшей?
- 5.11 Сумма длин гипотенузы и одного из катетов прямоугольного треугольника равна а. При какой величине угла между ними площадь треугольника будет наибольшей?
- 5.12 Сечение тоннеля имеет форму прямоугольника, завершенного полукругом. Периметр сечения равен р. При каком радиусе полукруга площадь сечения будет наибольшей?
- 5.13 Цилиндрическая консервная банка должна иметь данный объем V. Каково должно быть отношение радиуса основания банки к ее высоте, чтобы на ее изготовление ушло наименьшее количество материала?
- 5.14 Определить, каковы должны быть размеры открытого резервуара емкости 256 м<sup>3</sup>, чтобы на облицовку его стен и дна пошло наименьшее количество материала, если резервуар должен иметь форму прямоугольного параллепипеда с квадратным дном?
- 5.15 Найти стороны прямоугольника наибольшей площади, вписанного в эл-

липс

 $\frac{x^2}{8} + \frac{y^2}{18} = 1$ 

- 5.16 При каком соотношении высоты и радиуса основание конической воронки данной вместимости V, на изготовление которой требуется наименьшее количество материала.
- 5.17 Найти наименьшую длину L забора, с помощью которой можно огородить участок в форме прямоугольника с данной площадью  $72\text{m}^2$ , примыкающий к стене.
- 5.18 Найти стороны прямоугольника наибольшего периметра, вписанного в эл-

$$
M \text{ mnc } \frac{x^2}{9} + \frac{y^2}{4} = 1
$$

5.19 Тело, имеющее объем V, представляет собой прямой круговой цилиндр, ограниченный сверху полусферой. При каких размерах полная поверхность этого тела будет наименьшей?

- 5.20 Каково должно быть соотношение между радиусом основания и высотой прямого кругового цилиндра ,чтобы при данном V он имел наименьшую полную поверхность?
- 5.21 Открытая емкость объемом V имеет форму цилиндра. Каковы должны быть ее радиус и высота, чтобы на изготовление этой емкости ушло наименьшее количество материала?
- 5.22 Одна из сторон прямоугольника совпадает с диаметром 2R полукруга. Каковы должны быть длины двух других сторон вписанного в этот полукруг треугольника, чтобы его площадь была наибольшей?
- 5.23 Окно имеет форму прямоугольника, завершенного сверху правильным треугольником. Периметр окна равен L. При каких его размерах окно пропускает наибольшее количество света?
- 5.24 В полукруг вписана трапеция, основание которой есть диаметр полукруга. Определить угол при основании трапеции так, чтобы ее площадь была наибольшей.
- 5.25 Прямоугольная почтовая марка имеет площадь 100 мм и такие поля: сверху 6мм, а с остальных трех сторон по 4мм. Каковы размеры наибольшего напечатанного на марке текста.

#### ИНДИВИДУАЛЬНОЕ ЗАДАНИЕ 5 "Интеграл"

Выполняя данное задание, студент должен научиться применять основные методы интегрирования: метод разложения, метод замены переменной, интегрирование по частям; уяснить суть несобственных интегралов, научиться применять интеграл к решению простейших задач геометрии - вычислению площадей плоских фигур в декартовых координатах и нахождению объемов тел вращения.

#### Методические указания к выполнению задания.

Задача 1. Найти интеграл.

a) 
$$
\int \frac{(\sqrt{x} - 1)^3}{x} dx
$$
;   
\nb)  $\int \frac{\ln x}{x^4} dx$ ;   
\nc)  $\int \frac{e^{2x} dx}{1 - 3e^{2x}}$ ;   
\nd)  $\int \frac{\ln x}{x^4 - x^2} dx$ ;

Решение.

 $a)$ 

$$
\int \frac{(\sqrt{x} - 1)^3}{x} dx = \int \frac{\frac{3}{x^2} - 3x + 3\sqrt{x} - 1}{x} dx = \int x^{\frac{1}{2}} dx - 3 \int dx + 3 \int \frac{dx}{\sqrt{x}} - \int \frac{dx}{x} = \frac{2}{3}x^{\frac{3}{2}} - 3x + 6\sqrt{x} - \ln|x| + C.
$$

Результат интегрирования можно проверить дифференцированием:

$$
\left(\frac{2}{3}x^{\frac{3}{2}} - 3x + 6\sqrt{x} - \ln|x| + C\right)' = \frac{2}{3} \cdot \frac{3}{2}x^{\frac{1}{2}} - 3 + \frac{3}{2\sqrt{x}} - \frac{1}{x} = \frac{x^{\frac{3}{2}} - 3x + 3\sqrt{x} - 1}{x} = \frac{(\sqrt{x} - 1)^3}{x}.
$$

$$
\int \frac{e^{2x} dx}{1 - 3e^{2x}} = \int \frac{e^{2x} dt}{2e^{2x} dx} = t \qquad \left| \frac{1}{2} \int \frac{dt}{1 - 3t} \right| = \frac{1}{2} \int \frac{1 - 3t}{1 - 3t} = \left| \frac{1 - 3t}{2} \right| = \frac{1}{2} \left( -\frac{1}{3} \right) \int \frac{dz}{z} =
$$
\n
$$
= -\frac{1}{6} \ln|z| + C = -\frac{1}{6} \ln|1 - 3t| + c = -\frac{1}{6} \ln|1 - 3e^{2x}| + C.
$$
\nB) 
$$
\int \frac{\ln x}{x^4} dx = \int \frac{\ln x}{x^4} dx = \int \frac{1}{x^4} dx = \int \frac{1}{x^4} dx = \int \frac{1}{x^3} dx = -\frac{1}{3x^3} \ln x + \frac{1}{3} \int \frac{1}{x^3} \cdot \frac{du}{x} = -\frac{1}{3x^3} \ln x - \frac{1}{9x^3} + C = -\frac{1}{9x^3} (3 \ln x + 1) + C.
$$
\nC) 
$$
I = \int \frac{dx}{x^4 - x^2};
$$

Функция, стоящая под знаком интеграла, представляет собой правильную рациональную дробь. Разложим ее на сумму простейших:

$$
\frac{1}{x^4 - x^2} = \frac{1}{x^2(x^2 - 1)} = \frac{1}{x^2(x - 1)(x + 1)} =
$$
  
\n
$$
= \frac{A(x^2 - 1)}{x^2} + \frac{Bx(x^2 - 1)}{x} + \frac{Cx^2(x + 1)}{x - 1} + \frac{Dx^2(x - 1)}{x + 1};
$$
  
\n
$$
1 = A(x^2 - 1) + Bx(x^2 - 1) + Cx^2(x + 1) + Dx^2(x - 1);
$$
  
\n
$$
x = 0 \qquad 1 = -A \qquad A = -1
$$
  
\n
$$
x = 1 \qquad 1 = 2C \qquad C = \frac{1}{2}
$$
  
\n
$$
x = -1 \qquad 1 = -2D \qquad D = -\frac{1}{2}
$$
  
\n
$$
x^3 \qquad 0 = B + C + D \qquad B = 0
$$

Таким образом, 
$$
\frac{1}{x^4 - x^2} = -\frac{1}{x^2} + \frac{1}{2} \cdot \frac{1}{x - 1} - \frac{1}{2} \cdot \frac{1}{x + 1}
$$
.

Подставляя вместо подынтегральной функции это разложение, находим

$$
I = -\int \frac{dx}{x^2} + \frac{1}{2} \int \frac{dx}{x - 1} - \frac{1}{2} \int \frac{dx}{x + 1} = \frac{1}{x} + \frac{1}{2} \ln|x + 1| + C = \frac{1}{x} + \ln \sqrt{\left|\frac{x - 1}{x + 1}\right|} + C.
$$

 $\mathcal{L}^{\mathcal{L}}$  and  $\mathcal{L}^{\mathcal{L}}$  and  $\mathcal{L}^{\mathcal{L}}$ 

 $\sigma$ )

*Задача 2*. Вычислить определенный интеграл:

$$
\pi/3
$$
\n
$$
\int_{4}^{\pi/3} \frac{1 + \text{tg}^2 x}{(1 + \text{tg} x)^3} \, \text{dx} .
$$

*Решение.* 

$$
\frac{\pi}{\int_{4}^{5} \frac{1 + \text{tg}^{2} x}{(1 + \text{tg}x)^{3}} dx = \begin{vmatrix} \text{tg}x = t, & t \\ x = \arctt, & 1 \\ dx = \frac{dt}{1 + t^{2}}, & \sqrt{3}|\pi/3| = \frac{1}{1} \frac{1 + t^{2}}{(1 + t)^{3}(1 + t^{2})} dt = \frac{-1}{2(1 + t)^{2}} \end{vmatrix}
$$
\n
$$
= -\frac{1}{2(1 + t)^{2}} \begin{vmatrix} \sqrt{3} & -1 \\ 1 & -\frac{1}{2} \end{vmatrix} \begin{vmatrix} \frac{1}{\sqrt{3}} & -\frac{1}{2} \\ \frac{1}{\sqrt{3}} & -\frac{1}{2} \end{vmatrix} = \frac{\sqrt{3}}{8(2 + \sqrt{3})}.
$$

*Задача 3.* Вычислить несобственный интеграл или установить его расходимость

$$
I = \int_{0}^{\infty} \frac{dx}{x^2 - 4x + 9}.
$$

*Решение:* 

$$
I = \int_{0}^{\infty} \frac{dx}{x^2 - 4x + 9} = \lim_{M \to \infty} \int \frac{dx}{(x - 2)^2 + 5} = \lim_{M \to \infty} \frac{1}{\sqrt{5}} \operatorname{arctg} \frac{x - 2}{\sqrt{5}} \Big|_{0}^{M} =
$$
  
=  $\frac{1}{\sqrt{5}} \Biggl[ \lim_{M \to \infty} \operatorname{arctg} \frac{M - 2}{\sqrt{2}} - \operatorname{arctg} \Biggl( -\frac{2}{\sqrt{5}} \Biggr) \Biggr] = \frac{1}{\sqrt{5}} \Biggl( \frac{\pi}{2} + \operatorname{arctg} \frac{2}{\sqrt{5}} \Biggr).$ 

*Задача 4.* Найти площадь фигуры, ограниченной прямой x=2a и гиперболой $\frac{x}{y}$ a y b 2 2 2 2  $-\frac{y}{2} = 1$ .

*Решение.* Сделаем схематический чертеж:

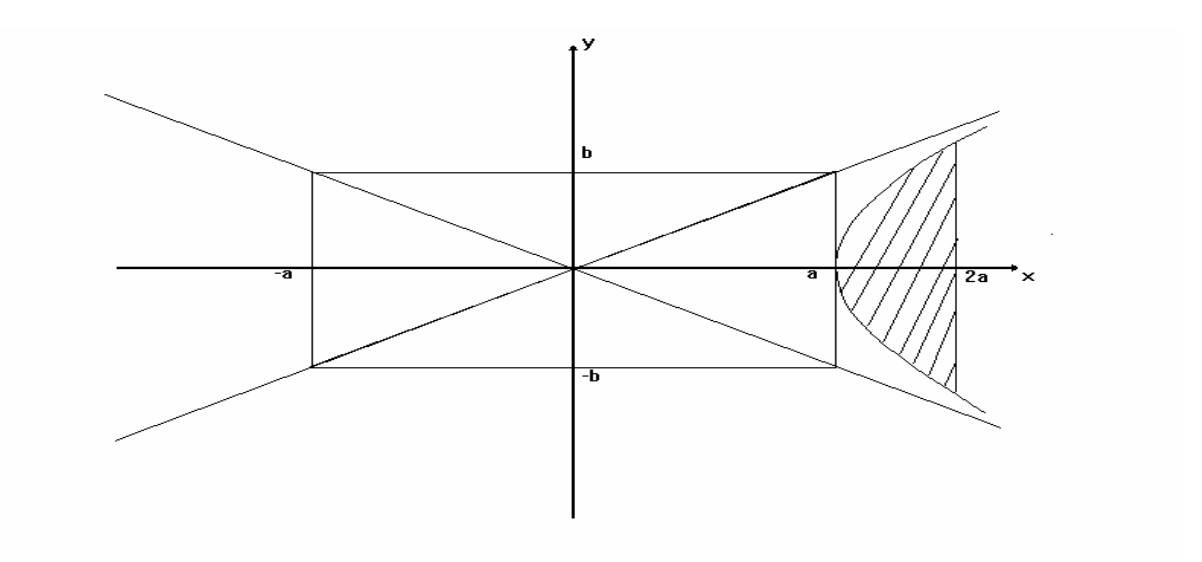

Как видно из рисунка, фигура симметричная, поэтому достаточно вычислить площадь ее половины и полученный результат умножить на два. Указанная площадь представляет собой криволинейную трапецию; ее величина находится известным образом, как соответствующий определенный интеграл. Таким образом имеем:

$$
S_{\phi \text{HT}} = 2 \int_{a}^{2a} y(x) dx = 2 \frac{b}{a} \int_{a}^{2a} \sqrt{x^2 - a^2} dx = \begin{vmatrix} x = \frac{a}{\sin t}, & t \\ dx = -\frac{a \cos t}{\sin^2 t}, & \frac{\pi}{2} \\ dx = -\frac{a \cos t}{\sin^2 t}, & \frac{\pi}{6} \cos^2 t = -2 \frac{b}{a} \int_{a}^{\pi} \sqrt{6 \sin^2 t} dt = -2 \frac{b}{a} \int_{a}^{\pi} \frac{1}{\sin^2 t} dt = -2 \frac{b}{a} \int_{a}^{\pi} \frac{1}{\sin^2 t} dt = -2 \frac{b}{a} \int_{a}^{\pi} \frac{1}{\sin^2 t} dt = -2 \frac{b}{a} \int_{a}^{\pi} \frac{1}{\sin^2 t} dt = \frac{1}{a} \frac{1}{\sin^2 t} = \frac{1}{a} \frac{1}{\sin^2 t}
$$

$$
= -2ab \int_{\frac{\pi}{2}}^{\frac{\pi}{6}} \frac{\cos^2 t \cdot \sin t}{\left(1 - \cos^2 t\right)^2} dt = \begin{vmatrix} \cos t = z, & t & \pi/2 & \pi/6 \\ -\sin t dt = dz, & z & 0 & \sqrt{3}/2 \end{vmatrix} = 2ab \int_{0}^{\frac{\sqrt{3}}{2}} \frac{t^2 dt}{\left(1 - t^2\right)^2}
$$

$$
\frac{t^2}{\left(1-t^2\right)^2} = \frac{t^2}{\left(1-t\right)^2 \left(1+t\right)^2} =
$$

$$
= \frac{A(1+t)^2}{\left(1-t\right)^2} + \frac{B(1+t)^2 \left(1-t\right)}{1-t} + \frac{C(1-t)^2}{\left(1+t\right)^2} + \frac{D(1+t)(1-t)^2}{1+t}
$$

$$
A(1+t)^{2} + B(1+t)^{2} (1-t) + C(1-t)^{2} + D(1+t)(1-t)^{2} = t^{2}.
$$
\n
$$
A = \frac{1}{4};
$$
\n
$$
t = -1
$$
\n
$$
t = -1
$$
\n
$$
t^{3} - B + D = 0
$$
\n
$$
t^{0} - A + B + C + D = 0
$$
\n
$$
B = -\frac{1}{4}.
$$
\n
$$
S_{\phi w} = 2ab \int_{0}^{5} \left( \frac{1}{4} \frac{1}{(1-t)^{2}} + \frac{1}{4} \frac{1}{1-t} + \frac{1}{4} \frac{1}{(1+t)^{2}} + \frac{1}{4} \frac{1}{1+t} \right) dt = \frac{ab}{2} \left( \frac{1}{1-t} - \frac{1}{1+t} - \frac{1}{-b} \right)
$$
\n
$$
= -\ln|1-t| + \ln|1+t| + \sqrt{\frac{3}{2}} \ge \frac{ab}{2} \left[ \frac{2t}{1-t^{2}} + \ln \left| \frac{1+t}{1-t} \right| \right] \sqrt{\frac{3}{2}} \ge \frac{ab}{2} \left( \frac{\sqrt{3}}{1 - \frac{3}{4}} + \ln \left| \frac{1 + \frac{\sqrt{3}}{2}}{1 - \frac{\sqrt{3}}{2}} \right| \right)
$$

$$
= \frac{ab}{2} \left[ 4\sqrt{3} + \ln \left| \frac{2 + \sqrt{3}}{2 - \sqrt{3}} \right| \right] \quad .
$$

#### ВАРИАНТЫ ИНДИВИДУАЛЬНОГО ЗАДАНИЯ «Интеграл»

Задание 1. Найти неопределенные интегралы. Правильность полученных результатов проверить дифференцированием.

1.1 a) 
$$
\int (\sin x + \cos x)^2 dx
$$
; b)  $\int \frac{e^x dx}{\sqrt[3]{e^x + 1}}$ ;

4.1 a)  $(3x-1) \ln x dx$ ; г) Вычислить площадь, заключенную между кривой  $y = tg x$ , осью Ох и прямой  $x = \pi / 3$ .

1.2  
\na) 
$$
\int \frac{(x-1)^2}{\sqrt{x}} dx
$$
;  
\nb)  $\int \frac{dx}{x^2 - 2x - 8}$ ;  
\nc)  $\int \cos^2(x^3)$ ;  
\nd)  $\int (e^x + e^{-x})^2 dx$ ;  
\ne)  $\int x \ln(x-1) dx$ ;  
\nf)  $\int \frac{\sin x dx}{1 - \cos x}$ ;  
\ng)  $\int x \ln(x-1) dx$ ;  
\nh)  $\int \frac{x^2 - x + 1}{x^2 - 4x - 5} dx$ ;  
\nh)  $\int \frac{dx}{\sqrt{x}}$ ;  
\nh)  $\int \frac{dx}{x^2 + x - 2}$ ;  
\n1.5  
\na)  $\int \frac{x - 6}{\sqrt{x}} dx$ ;  
\nb)  $\int \arctg(4x) dx$ ;  
\nc)  $\int \frac{\sin 2x dx}{\cos^2 x + 1}$ ;  
\nd)  $\int \frac{\sqrt{x - 2}}{1 + \sqrt{x - 2}} dx$ ;  
\ne)  $\int \frac{\sqrt{x - 2}}{1 + \sqrt{x - 2}} dx$ ;  
\nf)  $\int \frac{\sin 2x}{x^2 + x^3}$ ;  
\n1.6  
\na)  $\int x \sqrt{3 - x^2} dx$ ;  
\nb)  $\int \frac{\sqrt{x - 2}}{1 + \sqrt{x - 2}} dx$ ;  
\nc)  $\int \sec^{-x/2} dx$ ;  
\n1.7  
\na)  $\int \frac{\ln x}{x^2} dx$ ;  
\nb)  $\int \frac{\sin 3x}{3 - \cos 3x}$ ;  
\n1.7  
\nb)  $\int \frac{\ln x}{x^2} dx$ ;  
\nc)  $\int \frac{\sin 3x}{3 - \cos 3x}$ ;  
\n1.7  
\nc)  $\int \frac{dx}{\sqrt{x^2 - 2x + 3}}$ ;  
\n1.7  
\nd)  $\int \frac{\ln x}{x^2} dx$ ;  
\n1.7  
\n1.7  
\na)  $\int \frac{\ln x}{x^2} dx$ ;  
\nb)  $\int \frac{\ln x}{x^2} dx$ ;  
\nc)  $\int \frac{dx}{\sqrt{x^2 - 2x + 3}}$ ;  
\nd)  $\$ 

1.8  
\na) 
$$
\int \frac{\text{arctgx}}{1 + x^2} dx
$$
;  
\nb)  $\int \sin^3 5x dx$ ;

1.9 a) 
$$
\int \frac{xdx}{\sqrt{9-x^2}};
$$

B) 
$$
\int x \sin \frac{x}{2} dx;
$$

1.10  
\na) 
$$
\int \frac{\cos x}{\sqrt{4 - \sin^2 x}} dx
$$
;  
\nb)  $\int xe^{-x/2} dx$ ;  
\n1.11  
\na)  $\int x^2 \sqrt{2 - x^3} dx$ ;  
\nb)  $\int \sin^3 x \cos^2 x \, dx$ 

$$
B) \quad \int \sin^3 x \cos^2 x dx;
$$

1.12  
a) 
$$
\int \sin x \sqrt{1-\cos x} dx
$$
;  
b)  $\int \cos^3 x dx$ ;

1.13  
\na) 
$$
\int \frac{1+x^3}{1+x} dx
$$
;  
\nb)  $\int tg^2 x dx$ ;

1.14 a) 
$$
\int \frac{(1+\sqrt{x})^2}{\sqrt[3]{x}} dx;
$$

B) 
$$
\int \sin x \sin 2x \, dx
$$

1.15  
\na) 
$$
\int \frac{\ln x}{x} dx
$$
;  
\nb)  $\int \frac{\cos x dx}{\sqrt[3]{\sin^2 x}}$ ;  
\n1.16  
\na)  $\int \frac{dx}{\sqrt{4 - x^2}}$ ;  
\n1.16

1.16  
\na) 
$$
\int \frac{dx}{\sqrt{4 - x^2}}
$$
;  
\nb)  $\int \frac{dx}{3x + \sqrt{x}}$ ;

6) 
$$
\int \frac{xdx}{\sqrt{1-2x}}
$$
;  
\nr)  $\int \frac{dx}{\sqrt{x-4x}}$ ;  
\n6)  $\int \sin \left(\frac{4x}{2x^2 + 11x + 12}\right)$ ;  
\nr)  $\int \frac{xdx}{\sqrt{2x+9}}$ ;  
\nr)  $\int \left(\frac{1}{2x^2 + 9}\right)$ ;  
\nr)  $\int \left(\frac{4x}{x^2 - 2x}\right)$ ;  
\n6)  $\int (1+2x)e^{-x}dx$ ;  
\nr)  $\int \frac{dx}{x^2 - x - 12}$ ;  
\n6)  $\int \ln(2+x^2)dx$ ;  
\nr)  $\int \frac{x+9}{x^2 + 2x - 3}dx$ ;  
\nr)  $\int \frac{9-2x}{x^2 - 5x + 6}dx$ ;  
\nr)  $\int \frac{dx}{3\sqrt{x} + 2}$ ;  
\n6)  $\int \arct{g}x \, dx$ ;  
\nr)  $\int \frac{dx}{3\sqrt{x} + 2}$ ;  
\n6)  $\int x^3 \ln x \, dx$ ;  
\n7)  $\int \frac{dx}{3\sqrt{x} + 2}$ ;  
\n8)  $\int x^3 \ln x \, dx$ ;  
\n9)  $\int x^3 \ln x \, dx$ 

r) 
$$
\int \sin^5 x dx
$$
;

1.17  
\na) 
$$
\int \frac{dx}{5+4x^2}
$$
;  
\nb)  $\int (tg^2x+tg^4x)dx$ ;  
\n1.18  
\na)  $\int \frac{dx}{3^{x+1}}$ ;  
\nb)  $\int ts\frac{dx}{\sin^2(x^2)}$ ;  
\n1.19  
\na)  $\int \frac{xdx}{\sin^2(x^2)}$ ;  
\nB)  $\int \cos x \cos 3x dx$ ;  
\n1.20  
\na)  $\int \sin x 3^{\cos x} dx$ ;  
\n1.21  
\na)  $\int \frac{e^x dx}{1+e^{2x}}$ ;  
\n1.21  
\na)  $\int \frac{1-\ln x}{x} dx$ ;  
\n1.22  
\na)  $\int \frac{1-\ln x}{x} dx$ ;  
\n1.23  
\na)  $\int \frac{x^3 dx}{\sqrt{1-x^8}}$ ;  
\n1.24  
\na)  $\int \frac{x dx}{\cos(x^2)}$ ;  
\n1.25  
\na)  $\int \frac{x dx}{8+x^3}$ ;  
\n1.26  
\nb)  $\int ts\frac{x^2 dx}{x^3}$ ;  
\n1.27  
\nb)  $\int ts\frac{x^2 dx}{x^3}$ ;  
\n1.28  
\ncos(x<sup>2</sup>)  
\n1.29  
\na)  $\int \frac{x^2 dx}{8+x^3}$ ;  
\nb)  $\int \cos x \cos 4x dx$ ;  
\n1.25  
\nb)  $\int \cos x \cos 4x dx$ 

6) 
$$
\int \sqrt{x} \ln x dx;
$$
  
\nr)  $\int \frac{11x - 2}{x^2 + x - 2} dx;$   
\n6)  $\int (1 - 2x) \sin 3x dx;$   
\nr)  $\int \frac{17 - 2x}{x^2 - 5x + 4} dx;$   
\n6)  $\int x2^x dx;$   
\nr)  $\int \frac{2x + 9}{x^2 + 5x - 6} dx;$   
\n7)  $\int \frac{11x - 2}{x^2 + x - 2} dx;$   
\n8)  $\int x \ln(x - 1) dx;$   
\nr)  $\int \frac{dx}{x^4 - x^2};$   
\n9)  $\int x \arcsin x dx;$   
\nr)  $\int \sin^2 x \cos^2 x dx;$   
\n10)  $\int x \cos^2(2x) dx;$   
\nr)  $\int \frac{3 - 2x}{x^2 - 4x} dx;$   
\n11)  $\int \frac{2 - x}{x^2 - 4x} dx;$   
\n12)  $\int \frac{2 - x}{x^2 - 4x - 5} dx;$   
\n13)  $\int x \sin(2x - 3) dx;$   
\n14)  $\int \frac{dx}{1 - \sqrt[3]{x}}.$ 

**Задание 2.** Вычислить определенный интеграл.

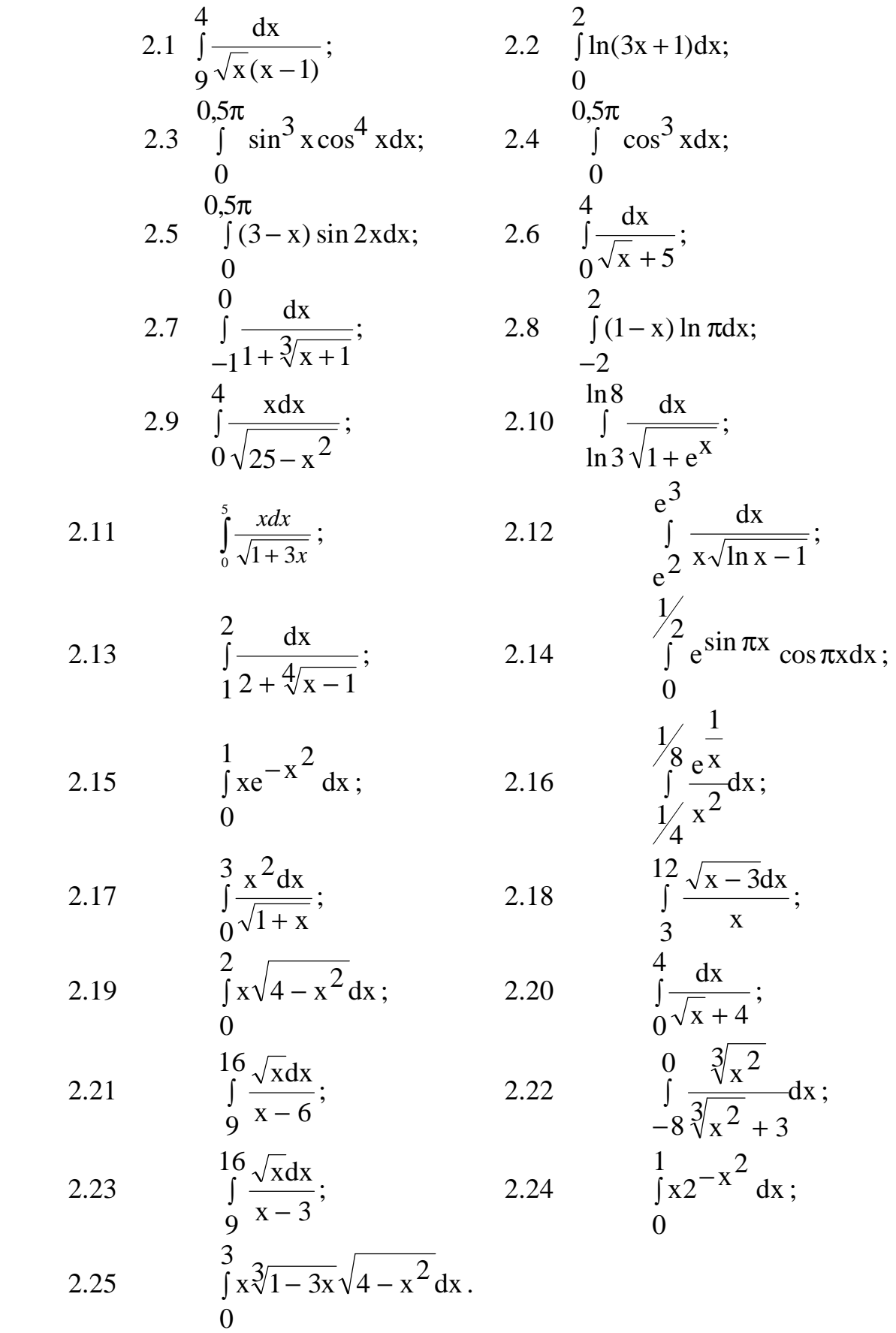

**Задание 3.** Вычислить несобственный интеграл или установить его расходимость

3.1 
$$
\int xe^{-x^2} dx
$$
;  
\n3.2  $\int \frac{dx}{1 + x^2}$ ;  
\n3.3  $\int \frac{8}{1 + x^2} dx$ ;  
\n3.4  $\int \frac{8}{1 + x^2} dx$ ;  
\n3.5  $\int \frac{dx}{1 + 2x + 5}$ ;  
\n3.6  $\int \frac{dx}{1 + 3x^2}$ ;  
\n3.7  $\int (2x + 1)e^{-x^2 - x} dx$ ; 3.8  $\int \frac{dx}{1 + 3x^2}$ ;  
\n3.9  $\int \frac{dx}{1 + 2x}$ ;  
\n3.10  $\int \frac{dx}{1 + 3x^2}$ ;  
\n3.11  $\int \frac{8}{1 + 2x}$ ;  
\n3.12  $\int \frac{dx}{1 + 3x^2}$ ;  
\n3.13  $\int x^2e^{-2x^3} dx$ ;  
\n3.14  $\int \frac{dx}{1 + 2x - 3}$ ;  
\n3.15  $\int \frac{2x - 3}{1 + 2x - 3} dx$ ;  
\n3.16  $\int \frac{dx}{1 + 2x - 3}$ ;  
\n3.17  $\int \frac{8}{1 + 2x}$ ;  
\n3.18  $\int \frac{3x^2 + 4x}{1 + 2x - 3}$ ;  
\n3.19  $\int x \cdot 3^{-3x^2} dx$ ;  
\n3.10  $\int x^2 - 5x + 6$   
\n3.11  $\int \frac{8}{1 + x^2}$ ;  
\n3.12  $\int \frac{8}{1 + x^2} dx$ ;  
\n3.13  $\int \frac{8}{1 + x^2} dx$ ;  
\n3.14  $\int \frac{8}{1 + x^2} dx$ ;  
\n3.15  $\int \frac{dx}{1 + x^2}$ ;  
\n3.16  $\int \frac{dx}{1 + x^2}$ ;  
\n3.17  $\int \frac{dx}{1 + x^2}$ ;  
\n3.20  $\int \frac{dx}{1 + x^2}$ ;  
\n3.21  $\int \frac{dx}{1 + x^2}$ ;  
\n3.

3.25 dx  $\int_{1}^{3} x^{2} (x+1)$ ∞  $\int \frac{dA}{2}$ .

#### Задание 4. Решить задачу

- 4.1 Вычислить площадь фигуры, ограниченной линиями  $y = 2 x^2$ ,  $y^3 = x^2$ .
- 4.2 Вычислить площадь фигуры, ограниченной линиями  $y = 4 x^2$ ,  $y = 3x$ .  $y = 0$  и находящейся в первой четверти.
- 4.3 Найдем площадь содержащуюся между локоном Аньези  $y = \frac{a^2}{x^2 + a^2}$  и

осью абсниес.

- 4.5 Вычислить площадь фигуры, ограниченной линиями  $y = 6x x^2$ ,  $y = 0$ .
- 4.6 Вычислить площадь фигуры, ограниченной параболой  $y = x^2 6x + 5$  и осью абсцисс.
- 4.7 Вычислить объем тела, образованного вращением фигуры, ограниченной одной полуволной синусоиды  $y=sin x$  и отрезком  $0 \le x \le \pi$  оси Ох вокруг оси  $Ox$ .
- 4.8 Вычислить объем тела, образованного вращением фигуры, ограниченной одной полуволной синусоиды y=sin x и отрезком  $0 \le x \le \pi$  оси Ox вокруг оси Ov.
- 4.9 Найти объем тела, получающегося от вращения вокруг оси Ох площади, ограниченной осью Ох и параболой  $y = ax - x^2$  (a>0).
- 4.10 Найти объем тела, образованного вращением площади, ограниченной линиями  $y = e^X$ ,  $x = 0$ ,  $y = 0$  вокруг оси Ох.
- 4.11 Найти объем тела, образованного вращением фигуры, ограниченной линиями  $xy = 4$ ,  $x = 1$ ,  $x = 4$ ,  $y = 0$  вокруг оси Ох.
- 4.12 Определить объем тела, образованного вращением фигуры, ограниченной

$$
\text{THHH} \times \frac{x^2}{a^2} - \frac{y^2}{b^2} = 1, \, y = b, \, y = -b.
$$

- 4.13 Вычислить площадь фигуры, ограниченную кривыми  $y = e^{x}$ ,  $y = e^{-x}$  и прямой  $x = 1$ .
- 4.14 Вычислить площадь, заключенную между параболами  $y = x^{2/3}$  $\overline{M}$  $y = 4 - \frac{2}{3}x^2$ .
- 4.15 Найти объем тела, образованного вращением фигуры, ограниченной линиями  $y = \sqrt{4 - x^2}$ , y=0 вокруг оси Ох.
- 4.16 Вычислить площадь, заключенную между кривой y = tg x, осью Ох и прямой  $x = \pi / 3$ .
- 4.17 Найти площадь фигуры, ограниченной гиперболой  $\frac{x}{t}$ а у b 2 2 2 2  $-\frac{y}{2}$  = 1 и прямой
	- $x = 2a$ .
- 4.18 Вычислить площадь, ограниченную параболой  $y = 2x x^2$  и прямой у=-х.
- 4.19 Вычислить площадь фигуры, заключенной между параболами  $y = 12 + 6x - x^2$   $y = 2 - 2x + x^2$ .
- 4.20 Найти объем тела, получающегося от вращения вокруг оси абсцисс фигуры, заключенной между параболами  $y = 3 - x^2$  и  $y = x^2 + 1$ .
- 4.21 Найти объем тела, образованного вращением вокруг оси абсцисс фигуры, ограниченной линиями  $y^2 = (x - 1)^3$ ,  $x = 2$ .
- 4.22 Найти объем тела, образованного вращением вокруг оси Ох фигуры, ограниченной линиями  $xy = 9$ ,  $y = 10 - x$ .
- 4.23 Найти объем тела, образованного вращением вокруг оси абсцисс фигуры, ограниченной линиями  $y = x^2 + 2$ ,  $y = 2x + 2$ .
- 4.24 Вычислить площадь фигуры, ограниченной линиями  $y^2 = 4x$  , xy=2, x=4.
- 4.25 Вычислить площадь фигуры, ограниченной линиями у = 6x  $\rm x^2$  ,  $2x-y+3=0.$

#### ИНДИВИДУАЛЬНЫЕ ЗАДАНИЯ "Функции нескольких переменных" (ФНП)

После изучения данной темы и выполнения индивидуального задания студент должен:

- владеть понятием частных производных и дифференциалов функции нескольких переменных, уметь находить частные производные и дифференциалы различных порядков для функций 2-х и 3-х переменных;
- уметь провести исследование на экстремум функции 2-х переменных;
- уметь находить наибольшее и наименьшее значение функции 2-х переменных в замкнутой и ограниченной области;
- владеть понятиями градиента и производной по направлению; уметь найти градиент и производную по заданному направлению для конкретной функции 2-х или 3-х переменных.

Каждый вариант содержит 5 задач из различных разделов темы "Ф.Н.П."

#### Условия к заданиям каждого варианта.

Задание 1. Найти частные производные указанных функций до второго порядка включительно. Убедиться, что Z"xy = Z"xx.

Задание 2. Найти полные дифференциалы указанных функций в точке М  $(x, y)$  при приращениях аргументов соответственно  $\Delta x$  и  $\Delta y$ .

Задание 3. Исследовать на экстремум следующие функции.

**Задание 4.** Найти наибольшее и наименьшее значения функции  $z = f(x, y)$ в области D, ограниченной заданными линиями.

Задание 5. Дана функция  $U(M)=U(x, y, z)$  и точки М<sub>1</sub> и М<sub>2</sub>. Вычислить: а)производную этой функции в точке М<sub>1</sub> по направлению вектора  $\overline{M_1M_2}$ ;  $(5)$ grad U(M<sub>1</sub>).

Приведем решение типового варианта:

**Задача 1.**  $z = \arcsin(x^2 + y)$ .

Решение. Находим частные производные первого порядка z' и z'

$$
z'_{X} = \frac{\partial z}{\partial x} = \frac{1}{\sqrt{1 - (x^2 + y)^2}} \cdot 2x = \frac{2x}{\sqrt{1 - (x^2 + y)^2}}
$$

$$
z'_{Y} = \frac{\partial z}{\partial y} = \frac{1}{\sqrt{1 - (x^2 + y)^2}} \cdot 1 = \frac{1}{\sqrt{1 - (x^2 + y)^2}}:
$$

(Напоминаем, что частные производные ФНП находятся по тем же правилам и формулам, что и обычная производная, но при условии, что все переменные, кроме той, по которой вычисляется производная, не изменяются). Далее находим частные производные 2-го порядка:

$$
z_{xx}'' = \frac{\partial}{\partial x} \left( \frac{\partial z}{\partial x} \right) = \frac{(2x)_{x}^{7} \sqrt{1 - (x^{2} + y)^{2} - 2x} \left( \sqrt{1 - (x^{2} + y)^{2}} \right)_{x}^{7}}{1 - (x^{2} + y)^{2}} =
$$
\n
$$
= \frac{2\sqrt{1 - (x^{2} + y)^{2}} - \frac{2x(-2(x^{2} + y))z}{2\sqrt{1 - (x^{2} + y)^{2}}}}{1 - (x^{2} + y)^{2}} = \frac{2\left[1 - (x^{2} + y)^{2}\right] + 4x(x^{2} + y)}{\left[1 - (x^{2} + y)^{2}\right]^{3/2}}
$$
\n
$$
z_{xy}'' = \frac{\partial}{\partial y} \left( \frac{\partial z}{\partial x} \right) = \frac{(2x)_{y}^{7} \sqrt{1 - (x^{2} + y)^{2}} - 2x \left( \sqrt{1 - (x^{2} + y)^{2}} \right)_{y}^{7}}{1 - (x^{2} + y)^{2}} =
$$
\n
$$
= \frac{x \cdot 2(x^{2} + y) \cdot 1}{\left[1 - (x^{2} + y)^{2}\right]^{3/2}} = \frac{2x(x^{2} + y)}{\left[1 - (x^{2} + y)^{2}\right]^{3/2}}.
$$
\n
$$
z_{yx}'' = \frac{\partial}{\partial y} \left( \frac{\partial z}{\partial y} \right) = -\frac{1}{2} \cdot \left[1 - (x^{2} + y)^{2}\right]^{-3/2} \left(-2 \cdot (x^{2} + y) \cdot 2x\right) =
$$
\n
$$
= \frac{2x(x^{2} + y)}{\left[1 - (x^{2} + y)^{2}\right]^{3/2}}
$$

Убеждаемся, что  $z''_{xy} = z''_{yx}$ .

$$
z''_{yy} = \frac{\partial}{\partial y} \left(\frac{\partial z}{\partial y}\right) = \left[\left[1 - \left(x^2 + y\right)^2\right]^{-1/2}\right]_y' =
$$
  
=  $-\frac{1}{2} \cdot \left[1 - \left(x^2 + y\right)^2\right]^{-3/2} \left(-2 \cdot \left(x^2 + y\right) \cdot 1\right) = \frac{x^2 + y}{\left[1 - \left(x^2 + y\right)^2\right]^{3/2}}.$ 

Задача 2.  $z = 5xy - 2x^3y^2$ .

**Решение.** Дифференциал функции двух переменных  $z = z(x, y)$  находим по формуле:

$$
dz = \frac{\partial z}{\partial x} \Delta x + \frac{\partial z}{\partial y} \Delta y
$$

Так как

$$
\frac{\partial z}{\partial x} = 5y - 6x^2y^2
$$
  $u \frac{\partial z}{\partial y} = 5x - 4x^3y$ ,  $\text{to}$   
\n
$$
dz = (5y - 6x^2y^2)\Delta x + (5x - 4x^3y)\Delta y.
$$

Задача 3. Исследовать на экстремум функцию двух переменных  $z = x^{3} + y^{3} - 3xy$ .

Решение. Найдем вначале стационарные точки функции. Так как в данном случае  $\frac{\partial z}{\partial x}$  и  $\frac{\partial z}{\partial y}$  всегда существуют, то для нахождения стационарных точек получаем систему уравнений:

$$
\frac{\partial z}{\partial x} = 3x^2 - 3y = 0;
$$
  

$$
\frac{\partial z}{\partial y} = 3y^2 - 3x = 0.
$$

Решая эту систему уравнений, находим  $x_1 = 0$ ,  $x_2 = 1$ ,  $y_1 = 0$ ,  $y_2 = 1$ .

Таким образом, получаем две стационарные точки  $M_1(0, 0)$  и  $M_2(1, 1)$ . Далее находим частные производные второго порядка:

$$
A = \frac{\partial^2 z}{\partial x^2} = 6x; \ B = \frac{\partial^2 z}{\partial x \partial y} = -3; \ C = \frac{\partial^2 z}{\partial y^2} = 6y.
$$

Как известно, наличие или отсутствие экстремума в стационарной точке определяется значением величины  $\Delta = AC - B^2$  в этой точке.

В точке М<sub>1</sub>(0, 0) величина  $\Delta = 36xy - 9 \vert_{M_1(0,0)} = -9 < 0$ , т.е. в этой точке экстремума нет. В точке  $M_2(1, 1)$   $\Delta = 36xy - 9 \vert_{M_2(1,1)} = 36 \cdot 1 \cdot 1 - 9 = 27 > 0$ и А=6>0, следовательно, в этой точке данная функция достигает локального минимума:  $z_{\text{min}} = -1$ .

Задача 4. Найдем наибольшее и наименьшее значение функции  $z = x^{2} + 2xy + 4x - y^{2}$  в замкнутой области  $\overline{D}$ : {x+y+2=0, x=0, y=0}.

Решение. 1) Определим вначале стационарные точки функции:

$$
\begin{cases}\n\frac{\partial z}{\partial x} = 2x + 2y + 4 = 0 \\
\frac{\partial z}{\partial y} = 2x - 2y = 0\n\end{cases} \Leftrightarrow \begin{cases}\nx + y = -2 \\
x = y\n\end{cases} \Leftrightarrow x = y = -1.
$$

Таким образом, у функции есть одна стационарная точка М(-1, -1). Легко убедиться, что она лежит на границе области  $\overline{D}$  (см.рис.). Вычисляем значение функции в этой точке  $z(M) = z(-1, -1) = 1 + 2 - 4 - 1 = -2$ .

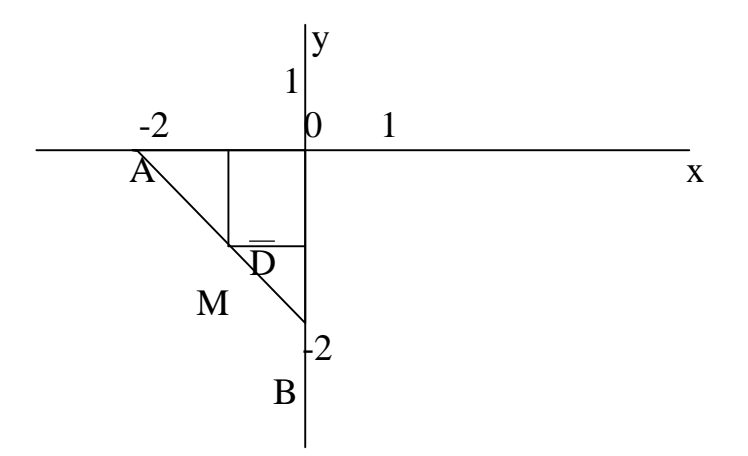

2) Исследуем теперь функцию на графике области D. Поскольку она состоит из отрезков ОА, ОВ и АВ, рассмотрим функцию на каждом из них.

а) На отрезке ОА  $y = 0$  функция z (x, y) превращается в функцию одной переменной z (x, 0), которую обозначим z<sub>1</sub>(x) = z(x,0) = x<sup>2</sup> + 4x. Мы должны найти наибольшее и наименьшее значение этой функции на отрезке  $x \in [-2, 0]$ . Найдем критические точки:

$$
\frac{dz_1}{dx} = 2x + 4 = 0 \implies x = -2 \in [-2, 0].
$$

Критическая точка совпала с концом отрезка, поэтому вычисляем значение функции только на концах отрезка:

$$
z_1(0) = z(0,0) = 0
$$
;  $z_1(-2) = z(-2,0) = 4 - 8 = -4$ .

6) На отрезке OB x = 0 и z(x, y) = z(0, y) = z<sub>2</sub>(y) = -y<sup>2</sup>, где y  $\in$  [-2, 0]. Найдем критические точки  $\frac{dz_2}{dy}$  = -2y = 0 => y = 0 ∈ [-2,0].

Снова критическая точка совпадает с концом отрезка, причем  $z_2(0) = z(0,0)$  мы уже вычислили в пункте а). Поэтому вычисляем только  $z_2(-2) = z(0,-2) = -4$ .

в) На отрезке AB :  $y = -2 - x$  и

 $z(x,y) = z(x,-2-x) = z_3(x) = x^2 + 2x(-2-x) + 4x - (-2-x)^2 = -4 - 4x$ ,

где x  $\in$  [-2, 0], т.к.  $\frac{dz_3}{dx}$  = -4, то критических точек эта функция не имеет, а ее значения на концах интервала уже вычислены:

$$
z_3(0) = z(0,-2) = -4
$$
  $z_3(-2) = z(-2,0) = -4$ .

Сравнивая все полученные значения функции z(x, y) в процессе исследования находим:

$$
z_{\text{Hau6}} = z(0,0) = 0
$$
,  $z_{\text{Haum}} = z(-2,0) = z(0,-2) = -4$ 

**Задача 5.** Найдем производную функции  $u(M) = 7x^3y^3z^3 - 5xy^2 + 3x^2y$ в точке  $M_1(2, 4, 0)$  по направлению вектора  $\overline{M_1M_2}$  (координаты точки  $M_2(1, 1)$ 5, 1). Определим вначале координаты вектора  $\overline{M_1M_2}$  (-1, 1, 2) и его направляющие косинусы:

$$
\cos \alpha = \frac{(\overline{M_1 M_2})_x}{|\overline{M_1 M_2}|} = \frac{-1}{\sqrt{(-1)^2 + 1^2 1^2}} = -\frac{1}{\sqrt{3}}
$$

$$
\cos \beta = \frac{(\overline{M_1 M_2})_y}{|\overline{M_1 M_2}|} = \frac{1}{\sqrt{3}}; \cos \gamma = \frac{(\overline{M_1 M_2})_z}{|\overline{M_1 M_2}|} = \frac{1}{\sqrt{3}}
$$

Лалее по формуле

$$
\frac{\partial u(M_1)}{\partial s} = \frac{\partial u}{\partial x} \Big| M_1 \cos \alpha + \frac{\partial u}{\partial y} \Big| M_1 \cos \beta + \frac{\partial u}{\partial z} \Big| M_1 \cos \gamma
$$

находим производную по направлению.

Так как

$$
\frac{\partial u}{\partial x} |M_1 = 21x^2y^3z^3 - 5y^2 + 6xy \Big| M_1 = -5 \cdot 4^2 + 6 \cdot 2 \cdot 4 = -32
$$
  
\n
$$
\frac{\partial u}{\partial y} |M_1 = 21x^3y^2z^3 - 10xy + 3x^2 \Big| M_1 = -10 \cdot 2 \cdot 4 + 6 \cdot 2 \cdot 4 = -32
$$
  
\n
$$
\frac{\partial u}{\partial z} |M_1 = 21x^3y^3z^2 \Big| M_1 = 0, \text{ to}
$$
  
\n
$$
\frac{\partial u(M_1)}{\partial z} = -32 \cdot (-\frac{1}{\sqrt{3}}) - 68 \cdot \frac{1}{\sqrt{3}} + 0 \cdot \frac{1}{\sqrt{3}} = -\frac{36}{\sqrt{3}} = -12\sqrt{3}
$$

Поскольку градиент функции u(M) - это вектор, координаты которого равны соответствующим частным производным, то есть

grad 
$$
u(M_1) = \frac{\partial u}{\partial x} \Big| M_1 \Big|_1^p + \frac{\partial u}{\partial y} \Big| M_1 \Big|_1^p + \frac{\partial u}{\partial z} \Big| M_1 \Big|_k^p
$$
,  
ro grad  $u(M_1) = -32i - 68j + 0k$ .

#### **ВАРИАНТЫ ИНДИВИДУАЛЬНОГО ЗАДАНИЯ «Функции нескольких переменных»**

Вариант № 1

1. 
$$
z = e^{x^2 - y^2}
$$
;  
\n2.  $z = 2x^3y - 4xy^5$ ;  
\n3.  $z = y\sqrt{x} - 2y^2 - x + 14y$ ;  
\n4.  $z = 3x + y - xy$ :  $\overline{D}$ : {y = x, y = 4, x = 0};  
\n5.  $u(M) = x^2y + y^2z + z^2x$ ,  $M_1(1, -1, 2)$ ,  $M_2(3, 4, -1)$ .

Вариант № 2

1. 
$$
z = tg \frac{x}{y}
$$
;  
\n2.  $z = x^2y \sin x - 3y$ ;  
\n3.  $z = x^3 + 8y^3 - 6xy + 5$ ;  
\n4.  $z = xy - x - 2y$ ;  $\overline{D}$ : { $x = 3, y = x, y = 0$ };  
\n5.  $u(M) = 5xy^3z^2$ ,  $M_1(2,1,-1)$ ,  $M_2(4,-3,0)$ .

Вариант № 3

1. 
$$
z = \sin(x^2 - y);
$$
  
\n2.  $z = \arctgx + \sqrt{y};$   
\n3.  $z = x^3 + y^2 - 6xy - 39x + 18y + 20;$   
\n4.  $z = x^2 + 2xy - 4x + 8y, \overline{D}: \{x = 0, x = 1, y = 0, y = 2\};$   
\n5.  $u(M) = \ln(x^2 + y^2 + z^2), M_1(-1,2,1), M_2(3,1,-1)$ 

#### Вариант № 4

1. 
$$
z = cos(xy^2)
$$
;  
\n2.  $z = 5xy^2 - 3x^3y^4$ ;  
\n3.  $z = 2x^3 + 2y^3 - 6xy + 5$ ;  
\n4.  $z = x^2 + 2xy - y^2 - 4x$ ,  $\overline{D}$ : { $x - y + 1 = 0$ ,  $x = 3$ ,  $y = 0$ };  
\n5.  $u(M) = x^2y + xz^2 - 2$ ),  $M_1(3,0,2)$ ,  $M_2(2,-1,3)$ .

Вариант № 5

1. 
$$
z = \arcsin(x^2 + y^2);
$$
  
\n2.  $z = e^{xy};$   
\n3.  $z = 3x^3 + 3y^3 - 9xy + 10$   
\n4.  $z = x^2 + y^2 - 2x - 2y + 8$ ,  $\overline{D}$ : { $x = 0, y = 0, x + y - 1 = 0$ };  
\n5.  $u(M) = 3xy^2 + z^2 - xyz$ ,  $M_1(1,1,2), M_2(3,-1,4)$ 

#### Вариант № 6

1. 
$$
z = \arctg(x + y);
$$
  
\n2.  $z = 7x^2y^2 - \sqrt{xy^3};$   
\n3.  $z = x^3 + y^3 - 3xy;$   
\n4.  $z = 3x^2 + 3y^2 - 2x - 2y + 2$ ,  $\overline{D}$ : { $x = 0, y = 0, x + y - 2 = 0$ };  
\n5.  $u(M) = y^2z - 2xyz + z^2$ ,  $M_1(3,1,-1)$ ,  $M_2(-2,1,4)$ 

### Вариант № 7

$$
1. z = \arccos \sqrt{xy};
$$
  
\n2. z = ln(x<sup>2</sup> + xy - y<sup>2</sup> + 1);  
\n3. z = x $\sqrt{y}$  - x<sup>2</sup> - y + 6x + 3;  
\n4. z = x<sup>2</sup> - 2xy - y<sup>2</sup> + 4x + 1,  $\overline{D}$ : {x = -3, y = 0, x + y + 1 = 0};  
\n5. u(M) = x<sup>2</sup> + y<sup>2</sup> + z<sup>2</sup>, M<sub>1</sub>(-1,1,-2), M<sub>2</sub>(2,3,4)

### Вариант № 8

1. 
$$
z = cos(3x^2 - 2y^3)
$$
;  
\n2.  $z = \sqrt[3]{3x^2 - 2y^3 + 5}$ ;  
\n3.  $z = x^3 + 8y^3 - 6xy + 1$ ;  
\n4.  $z = 3x^2 + 3y^2 - x - y + 1$ ,  $\overline{D}$ : { $x = 5$ ,  $y = 0$ ,  $x - y - 1 = 0$ };  
\n5.  $u(M) = 2x^2 + y^3 - 4z + 5$ ,  $M_1(1,2,1)$ ,  $M_2(-1,2,-1)$ .

#### Вариант 9.

1.  $z = tg(4x + y^2);$ 2.  $z = 3 - x^3y^3 + 5x^2$ ; 3.  $z = xy(6 - x - y)$ ;

4. 
$$
z = 2x^2 + 2xy - \frac{1}{2}y^2 - 4x
$$
,  $\overline{D}$ : { $y = 2x$ ,  $y = 2$ ,  $x = 0$ };  
5.  $u(M) = 3x^2yz^3$ ,  $M_1(2,3,-1)$ ,  $M_2(5,-2,0)$ 

Вариант 10.

1. 
$$
z = ln(3xy - 4)
$$
;  
\n2.  $z = 7x - x^3y^2 + y^4$ ;  
\n3.  $z = xy - 3x^2 - 2y^2$ ;  
\n4.  $z = x^2 - 2xy + \frac{5}{2}y^2 - 2x$ ,  $\overline{D}$ : { $x = 0$ ,  $x = 2$ ,  $y = 0$ ,  $y = 2$ };  
\n5.  $u(M) = x^2y + y^2z - 3z$ ,  $M_1(0, -2, -1)$ ,  $M_2(12, -5, 0)$ 

# Вариант 11.

1. 
$$
z = xe^{xy}
$$
;  
\n2.  $z = x^2y^2 - 7xy^3 + 6y$ ;  
\n3.  $z = 17x^2 + 9y^2 - 24xy - 2x + 4$ ;  
\n4.  $z = 5x^2 - 3xy + y^2 - 4$ ,  $\overline{D}$ : { $x = 0$ ,  $x = 2$ ,  $y = 0$ ,  $y = 1$ };;  
\n5.  $u(M) = xy^2 + xyz + yx^2z$ ,  $M_1(1, -1, 1)$ ,  $M_2(2, 0, 1)$ .

## Вариант 12

1. 
$$
z = x \sin(x + y) + y \cos(x - y)
$$
;  
\n2.  $z = 3x^2 + 4y^3x + 15x$ ;  
\n3.  $z = x^2 + 5y^2 - 4xy + 6y + 5$ ;  
\n4.  $z = x^2 + y^2 - 2xy + 2x + 2y - 1$ ,  $\overline{D}$ : { $x = 1$ ,  $x = 4$ ,  $y = -1$ ,  $y = 2$ };  
\n5.  $u(M) = 2x - 4y^2x^3 + 3x + 1$ ,  $M_1(0,1,2)$ ,  $M_2(3,4,1)$ .

1. 
$$
z = \arctg(y + x^2)
$$
;  
\n2.  $z = 2xy^3 - xy + 4y^2 - 3$ ;  
\n3.  $z = 4 - 2x^2 - y^2 - 2xy + 2x$ ;  
\n4.  $z = 2x^3 - xy^2 + y^2 - 1$ ,  $\overline{D}$ : { $x = 0$ ,  $x = 1$ ,  $y = 0$ ,  $y = 3$ };  
\n5.  $u(M) = 5x^2y^4 - 3x^2y + 5yz$ ,  $M_1(1,0,2)$ ,  $M_2(-1,-1,3)$ 

Вариант 14

1. 
$$
z = x \arcsin(x + 2y)
$$
;  
\n2.  $z = \sqrt{x^2y - y^2x}$ ;  
\n3.  $z = 6 + 2xy - x^2 - 2y^2 - 2y$ ;  
\n4.  $z = 2x^3 + 3y^2 + 1$ ,  $\overline{D}$ : {y = 0, y = -2, x = 1, x = 3};  
\n5.  $u(M) = 2x^2 - 3xyz + z^3$ ,  $M_1(0,-1,2)$ ,  $M_2(1,0,3)$ 

$$
Bapu a H T 15
$$

1. 
$$
z = \text{yarctg}(2x - y);
$$
  
\n2.  $z = \sqrt[3]{xy - 3x^2 + 1};$   
\n3.  $z = 2(x - y) - x^2 - y^2 + 4;$   
\n4.  $z = z^2 - 2xy - y^2, \overline{D}; \{x = 5, y = 0, x - y - 2 = 0\};$   
\n5.  $u(M) = 5x^3y^3 - 3z^2y + z^3, M_1(-1,1,2), M_2(1,3,-1).$ 

## Вариант 16

1. 
$$
z = e^{xy} + sin(x + y)
$$
;  
\n2.  $z = ln(x^3 + y^3 - xy)$ ;  
\n3.  $z = x\sqrt{y} - x^2 - y + 6x + 3$ ;  
\n4.  $z = 3x^2 + y^2 - x - y + 1$ ,  $\overline{D}$ : { $x = 5$ ,  $y = 0$ ,  $x - y - 1 = 0$ };  
\n5.  $u(M) = 2xy + x^2z + z^2y$ ,  $M_1(0,1,2)$ ,  $M_2(-1,1,2)$ 

# Вариант 17

1. 
$$
z = cos(3x + y) - x^2
$$
;  
\n2.  $z = ln(e^x + e^{-y})$ ;  
\n3.  $z = 2xy - 5x^2 - 3y^2 + 8$ ;  
\n4.  $z = 2x^2 + 2xy - \frac{1}{2}y^2 - 4x$ ,  $\overline{D}$ : {y = 2x, y = 2, x = 0};  
\n5.  $u(M) = 2xz^3 - 3x^2y + \sqrt{z}$ ,  $M_1(1,2,3)$ ,  $M_2(-1,3,-1)$ 

1. 
$$
z = y^2 x - sin(x - y)
$$
;  
\n2.  $z = ln sin(3x - 4y)$ ;  
\n3.  $z = xy(12 - x - y) + 4$ ;

4. 
$$
z = x^2 - 2xy + \frac{5}{2}y^2 - 2x + 3
$$
,  $\overline{D}$ : { $x = 0$ ,  $x = 2$ ,  $y = 0$ ,  $y = 2$ };  
5.  $u(M) = 5xyz - y^2z + x^2$ ,  $M_1(-1,2,0)$ ,  $M_2(1,3,4)$ 

Вариант 19

1. 
$$
z = xy^3 + e^{2xy}
$$
;  
\n2.  $z = \sqrt[4]{x^3y - xy^3}$ ;  
\n3.  $z = y\sqrt{x} - y^2 - x + 6y - 2$ ;  
\n4.  $z = xy - 3x - 2y + 4$ ,  $\overline{D}$ : { $x = 0$ ,  $x = 3$ ,  $y = -1$ ,  $y = 4$ };  
\n5.  $u(M) = x^2y^2z^2 - 2x + 2y + 3z$ ,  $M_1(1,1,1)$ ,  $M_2(0,2,3)$ 

Вариант 20

1. 
$$
z = \text{yarctg}(x^2 + y);
$$
  
\n2.  $z = \ln \text{tg}(4x - y);$   
\n3.  $z = 2xy - 3x^2 - 2y^2 + 12;$   
\n4.  $z = x^2 + xy - 2, \overline{D}; \{x = 0, y = 0, x + y = 4\};$   
\n5.  $u(M) = xz^3 - z^2y + 2xyz, M_1(0,1,2), M_2(1,-1,2)$ 

# Вариант 21

1. 
$$
z = x \arcsin y^2
$$
;  
\n2.  $z = \sin(x^2 + 3y^3)$ ;  
\n3.  $z = x^3 + 8y^3 - 6xy + 1$ ;  
\n4.  $z = x^2y(4 - x - y)$ ,  $\overline{D}$ : { $x = 0$ ,  $y = 0$ ,  $y = 6 - x$ };  
\n5.  $u(M) = \sqrt{zx} + x^2 + 4xy^2z$ ,  $M_1(1,2,1)$ ,  $M_2(3,4,-1)$ 

1. 
$$
z = \arccos(x - y) + 3y^3x
$$
;  
\n2.  $z = tg(x^2 + 3xy^3)$ ;  
\n3.  $z = x^2 - xy + y^2 + 9x - 6y + 2$ ;  
\n4.  $z = 4(x - y) - x^2 - y^2$ ,  $\overline{D}$ : { $x + 2y = 4$ ,  $x - 2y = 4$ ,  $x = 0$ };  
\n5.  $u(M) = 4x^2y + 4xz^3$ ,  $M_1(1,1,1)$ ,  $M_2(3,3,2)$ 

Вариант 23

1. 
$$
z = cos(x^2y^2) - 4xy
$$
;  
\n2.  $z = arctg(x + 4y)$ ;  
\n3.  $z = 6xy - x^2y - xy^2 + 8$ ;  
\n4.  $z = x^2 + 2xy - y^2 - 4x$ ,  $\overline{D}$ : { $x = 3$ ,  $y = 0$ ,  $y = x + 1$ };  
\n5.  $u(M) = x^2yz - 6xz^3$ ,  $M_1(0,2,3)$ ,  $M_2(1,4,4)$ 

# Вариант 24

1. 
$$
z = xye^{x^2}y
$$
;  
\n2.  $z = tg(2x - 4y)$ ;  
\n3.  $z = x^2 + xy + y^2 - 2x - y$ ;  
\n4.  $z = 6xy - 9x^2 - 9y^2 + 4x + 4y$ ,  $\overline{D}$ : { $x = 0$ ,  $x = 1$ ,  $y = 0$ ,  $y = 2$ };  
\n5.  $u(M) = xxy - 3z^2y^3 + 4x$ ,  $M_1(1, -1, 1)$ ,  $M_2(2, 1, -1)$ 

1. 
$$
z = tg(2x - y) + x^2y^2
$$
;  
\n2.  $z = \sqrt[3]{sin(x^2 + y^2)}$ ;  
\n3.  $z = x^2 + 2y^2 - 2x + 4$ ;  
\n4.  $z = 4 - 2x^2 - y^2$ ,  $\overline{D}$ : {y = 0, y = 2, x = -1, x = 1};  
\n5.  $u(M) = x^2y + y^2z + z^2x$ ,  $M_1(1,1,1)$ ,  $M_2(2,2,3)$ 

#### ИНДИВИДУАЛЬНОЕ ЗАДАНИЕ 7 "Дифференциальные уравнения"(ДУ)

После изучения данной темы и выполнения индивидуального задания студент должен:

- владеть понятиями общей и частного решений обыкновенного ДУ;
- уметь решать ДУ первого порядка следующих видов: 1) с разделяющимися переменными; 2) однородные относительно переменных; 3) линейные; 4) уравнения Бернулли;
- уметь решать уравнения 2-го порядка, допускающие понижение порядка;
- знать теоремы о структуре общего решения линейных однородных и неоднородных уравнений 2-го порядка, уметь находить общие и частные решения таких уравнений с постоянными коэффициентами и правой части специального вида:
- уметь решать системы линейных дифференциальных уравнений с постоянными коэффициентами одним из методов.

Каждый вариант содержит двенадцать задач из различных разделов темы "Дифференциальные уравнения".

#### Условия к заданиям каждого варианта

Задание 1-6. Найти общее или частное (в тех задачах, где заданы начальные условия) решение (интеграл) заданного дифференциального уравнения.

Задание 7-8. Найти общее или частное решение (интеграл) дифференциального уравнения 2-го порядка.

Задание 9-10. Найти общее или частное (при наличии начальных условий) решение линейного неоднородного дифференциального уравнения 2-го порядка с постоянными коэффициентами.

Задание 11-12. Найти общее решение системы линейных ДУ.

Приведем решение типового варианта.

Задача 1. Найти общее решение (интеграл) ДУ 1-го порядка:

$$
(9 + y2)dx = 2xdy.
$$

Решение. Это уравнение с разделяющимися переменными. Разделяя переменные, получаем:

$$
\frac{dx}{x} = \frac{2ydy}{9 + y^2}
$$

Интегрируя, находим  $\ln |x| = \ln |9 + y^2| + \ln C$ . Или  $x = C(9 + y^2)$ . Задача 2. Найдем общее решение (интеграл) ДУ 1-го порядка:

$$
x^2 dy + (y - 5)dx = 0
$$

Решение. Это уравнение также с разделяющимися переменными:

$$
\frac{dx}{x^2} = -\frac{dy}{y-5}
$$

Интегрируя, получаем:  $-\frac{1}{x} = -\ln |y - 5| + \ln C$ , или

$$
\ln|y-5| = \frac{1}{x} + \ln C \implies y - 5 = Ce^{\frac{1}{x}} \implies y = 5 + Ce^{\frac{1}{x}}.
$$

Залача 3. Найлем частное решение ЛУ 1-го порядка

$$
xydy - y^2 dx = (x + y)^2 dx, \ y(1) = 0.
$$

**Решение.** Поделим обе части уравнения на хуdх  $\neq 0$ :

$$
y' - \frac{y}{x} = \frac{x^2 + 2xy + y^2}{xy}
$$
;  $\Rightarrow y' - \frac{y}{x} = \left(\frac{x}{y} + 2 + \frac{y}{x}\right)$ 

Теперь видно, что это уравнение однородное относительно переменных. Решаем его, используя замену  $u = \frac{y}{x}$  или у=ux. Тогда  $y' = u'x + u$  и уравнение принимает вид:

$$
u'x + u - u = \left(\frac{1}{u} + 2 + u\right)
$$
  $u\pi u$   $x \frac{du}{dx} = \frac{u^2 + 2u + 1}{u}$ .

Разделяя переменные, получаем

$$
\frac{udu}{(u+1)^2} = \frac{dx}{x}
$$

Интегрируем:

a) 
$$
\int \frac{udu}{(u+1)^2} = \int \frac{(u+1)-1}{(u+1)^2} du = \ln|u+1| + \frac{1}{u+1} + C;
$$
  
\n5)  $\int \frac{dx}{x} = \ln|x| + C_1.$ 

Общий интеграл имеет вид:

$$
\ln\left|\frac{y}{x} + 1\right| + \frac{1}{\frac{y}{x} + 1} + C = \ln|x| \quad \text{with} \quad \ln\left|\frac{y + x}{x}\right| + \frac{x}{y + x} + C = \ln|x|.
$$

Используя начальные условия, найдем С. Подставляем в общий интеграл вместо  $x - 1$ , вместо  $y - 0$ .

$$
\ln 1 + \frac{1}{0+1} + C = \ln 1.
$$

Отсюда С=-1 и частный интеграл имеет вид:

$$
\ln\left|\frac{y+x}{x}\right| + \frac{x}{y+x} - 1 = \ln|x|, \quad \text{with} \quad \ln\left|\frac{y+x}{x^2}\right| = \frac{y}{y+x}
$$

**Задача 4-5.** Найдем частные решения уравнения  $y' + \frac{1}{x}y = \frac{1}{\sqrt{1-x^2}}$  при

начальном условии  $y(1)=2$ .

Решение. Уравнение линейное, для его решения воспользуемся методом Бернулли. Пусть  $y=u(x)v(x)$ . Тогда

$$
u'v + uv' + \frac{1}{x}uv = \frac{1}{\sqrt{1 - x^2}}.
$$

Выберем функцию v(x) так, чтобы она удовлетворяла уравнению:  $v' + \frac{1}{x}v = 0$ , тогда функция u(x) должна удовлетворять уравнению:

$$
vu' = \frac{1}{\sqrt{1 - x^2}}
$$

Найдем вначале V(x):

$$
\frac{dv}{dx} = -\frac{v}{x} \quad \Rightarrow \frac{dv}{v} = -\frac{dx}{x}; \quad \Rightarrow v = x^{-1}.
$$

Тогда для определения  $u(x)$  получаем уравнение:

$$
\frac{1}{x}\frac{du}{dx} = \frac{1}{\sqrt{1-x^2}}.
$$

После разделения переменных

$$
du = \frac{x}{\sqrt{1-x^2}} dx, \quad \text{or } xy = -\sqrt{1-x^2} + C,
$$

а общее решение исходного уравнения имеет вид:

$$
y = u(x) \cdot v(x) = \frac{1}{x} (C - \sqrt{1 - x^2}).
$$

Определим константу С так, чтобы выполнялось начальное условие  $y(1)=2$ :

$$
2 = \frac{1}{1}(C - \sqrt{1 - 1}); \quad C = 2.
$$

Таким образом, получаем искомое частное решение:  $y = \frac{1}{x}(2 - \sqrt{1 - x^2})$ .

(Второе уравнение в задачах 4-5 также линейное и его можно решать приведенным выше методом).

Задача 6. Найдем общее решение уравнения

$$
3(xy' + y) = y^{2} \ln x \quad \text{with} \quad y' + \frac{1}{x}y = \frac{y^{2}}{3x} \ln x.
$$

Решение. Это уравнение Бернулли 1-го порядка и его можно решать тем же методом, что и линейные уравнения.

Если у=иу, то функции и и у должны удовлетворять следующей системе уравнений

$$
\begin{cases}\nv' + \frac{1}{x}v = 0 \\
x\vee 2\vee 2 \\
vu' = \frac{u^2v^2}{3x}\ln x\n\end{cases}\n\quad\n\text{with}\n\quad\n\begin{cases}\n\frac{dv}{dx} = -\frac{v}{x} \\
\frac{du}{dx} = \frac{u^2v}{3x}\ln x\n\end{cases}
$$

Решаем первое уравнение:

$$
\frac{dv}{v} = -\frac{dx}{x}; \implies \ln|v| = -\ln|x| \implies v = x^{-1}.
$$

\n
$$
\text{Tor,} \quad \frac{\text{du}}{\text{dx}} = \frac{u^2}{3x^2} \ln x. \text{ Разделяем переменные } \frac{\text{du}}{u^2} = \frac{\text{dx}}{3x^2} \ln x. \text{ Интегрируем:}
$$
\n

\n\n
$$
\text{a) } \int \frac{\text{du}}{\text{du}^2} = -\frac{1}{u} + C;
$$
\n

\n\n
$$
\text{b) } \int \frac{\ln x \, dx}{3x^2} = \begin{cases} \text{s = } \ln x; & \text{at } = \frac{\text{dx}}{3x^2} \\ \text{ds} = \frac{\text{dx}}{x}; & \text{t } = -\frac{1}{3x} \end{cases} = (\text{для вычисления 3000 интеграла использ)}
$$
\n

ем метод интегрирования по частям) =  $-\frac{1}{3x} \ln x + \frac{1}{3} \int \frac{dx}{x^2} = -\frac{1}{3x} \ln x - \frac{1}{3x} + C_1$ . Тогда

$$
-\frac{1}{u}+C=-\frac{1}{3x}\ln x-\frac{1}{3x}, \quad \text{with} \quad u=\frac{\ln x+1+3Cx}{3x}; \quad u=\frac{3x}{\ln x+3Cx+1},
$$

и общее решение имеет вид

$$
y = uv = {1 \over x} {3x \over \ln x + 3Cx + 1}.
$$

Задача 7. Найдем частное решение уравнения второго порядка  $(1+x^2)y'' + 2xy' + 2 = 0$  при начальных условиях  $y(0) = y'(0) = 1$ .

**Решение.** Уравнение не содержит у, поэтому сделаем замену  $y' = p(x)$ , тогда  $y'' = p'(x)$  и уравнение принимает вид:

$$
(1+x^2)p'+2xp=-2.
$$

Разделив обе части на  $1+x^2 \neq 0$ , получаем

$$
\frac{dp}{dx} + \frac{2x}{1+x^2}p = -\frac{2}{1+x^2}.
$$

Это линейное уравнение, решаем его методом Бернулли:  $p = u(x) \cdot v(x)$ ,

$$
\begin{cases} \frac{du}{dx} + \frac{2x}{1+x^2}v = 0\\ v\frac{du}{dx} = -\frac{2}{1+x^2} \end{cases}
$$

Решаем первое уравнение системы

$$
\frac{dv}{dx} = -\frac{2x}{1+x^2}v; \implies \frac{dv}{v} = -\frac{2x}{1+x^2}dx; \implies \ln|v| = -\ln|1+x^2|; \implies v = \frac{1}{1+x^2}.
$$

Tor<sub>A</sub>a

\n
$$
\frac{1}{1+x^2} \frac{du}{dx} = -\frac{2}{1+x^2}; \text{ or } xy
$$
\narrows, u = -2x + C\_1.

\nHarax, p(x) = (-2x + C\_1) \frac{1}{1+x^2}:

Возвращаясь к переменной у, получаем  $\frac{dy}{dx} = \frac{-2x + C_1}{1 + x^2}$ . Определим  $C_1$  из начального условия  $y'(0) = 1$ 

$$
1 = \frac{-2 \cdot 0 + C_1}{1 + 0^2}; \implies C_1 = 1.
$$

Итак,  $\frac{dy}{dx} = \frac{1-2x}{1+x^2}$ . Интегрируя, находим у:

$$
y = \int \frac{1 - 2x}{1 + x^2} dx = \int \frac{dx}{1 + x^2} - \int \frac{2x dx}{1 + x^2};
$$
  

$$
y = \arctg x - \ln(1 + x^2) + C_2.
$$

 $C_2$  определяем из начального условия  $y(0)=1$ :

$$
1 = \arctg 0 - \ln(1 + \omega^2) + C_2 \text{ or } C_2 = 1.
$$

Окончательно,

$$
y = \arctg x - \ln(1 + x^2) + 1.
$$

Задача 8. Найти общее решение уравнения второго порядка  $yy'' - 4 = -(y')^{2}$ .

Решение. Это уравнение не содержит в явном виде х, поэтому делаем замену у' = p(y). Тогда у" =  $\frac{dp(y)}{dx} = \frac{dp}{dy} \frac{dy}{dx} = p \frac{dp}{dy}$ . Уравнение принимает вид:

$$
py\frac{dp}{dy} - 4 = -p^2.
$$

Получили уравнение 1-го порядка с разделяющимися переменными

$$
py \frac{dp}{dy} = 4 - p^2; \implies \frac{pdp}{4 - p^2} = \frac{dy}{y} \implies \int \frac{pdp}{4 - p^2} = \int \frac{dy}{y} \implies
$$
  

$$
-\frac{1}{2} \ln |4 - p^2| = \ln |y| - \frac{1}{2} \ln |C_1| \implies \ln |4 - p^2| = \ln \left| \frac{C_1}{y^2} \right| \implies 4 - p^2 = \frac{C_1}{y^2} \implies
$$
  

$$
p^2 = 4 - \frac{C_1}{y^2} \implies p = \pm \frac{\sqrt{4y^2 - C_1}}{y}
$$

Поскольку 
$$
p = \frac{dy}{dx}
$$
, то  $\frac{dy}{dx} = \pm \frac{\sqrt{4y^2 - C_1}}{y}$ , или  $\frac{ydy}{\sqrt{4y^2 - C_1}} = \pm dx$ .

Интегрируя последнее уравнение, находим:

$$
\pm \frac{y \, dy}{\sqrt{4y^2 - C_1}} = x + C_2, \text{ with } \pm \frac{1}{2} \sqrt{4y^2 - C_1} = C_2 + x
$$
  
Orсюда  $y = \pm \frac{1}{2} \sqrt{C_1 \pm 2(C_2 \pm x)}$ .

Задача 9. Найти общее решение линейного неоднородного уравнения (ЛНДУ) с постоянными коэффициентами  $y'' - 7y' + 10y = e^{2x}$ .

Решение. Как известно это решение является суммой общего решения однородного уравнения У<sub>0.0</sub>. и частного решения неоднородного <sup>Уч.н.</sup> Запишем соответствующее однородное уравнение:

$$
y'' - 7y' + 10y = 0.
$$
Его характеристическое уравнение имеет вид:

$$
\kappa \frac{\kappa^2 - 7\kappa + 10 = 0}{2} = \frac{7 \pm \sqrt{49 - 40}}{2} = \frac{7 \pm 3}{2}; \ \kappa_1 = 2; \ \kappa_2 = 5.
$$

В соответствии с корнями характеристического уравнения записываем общее решение однородного уравнения:

$$
y_{0.0.} = C_1 e^{2x} + C_2 e^{5x}.
$$

Частное решение однородного уравнения будем искать в виде

$$
y_{\mathrm{YH}} = \mathrm{Axe}^{2x},
$$

где А - коэффициент, подлежащий определению (множитель х появился из-за того что множитель 2 в показателе экспоненты является простым корнем характеристического уравнения). Для определения коэффициента А, найдем  $y'$ ч.н.  $\gamma$   $y''$ ч.н. и подставим их в исходное ДУ:

$$
10 \begin{cases} y_{H,H} = Axe^{2x} \\ y'_{H,H} = Ae^{2x} + 2Axe^{2x} \\ y''_{H,H} = 2Ae^{2x} + 2Ae^{2x} + 4Axe^{2x} \\ 10Axe^{2x} - 7Ae^{2x} - 14Axe^{2x} + 4Ae^{2x} + 4Axe^{2x} = e^{2x} \\ -3Ae^{2x} = e^{2x}; \Rightarrow -3A = 1; \Rightarrow A = -\frac{1}{3} \\ \text{Mraw, } y = C_1e^{2x} + C_2e^{5x} - \frac{1}{3}xe^{2x}. \end{cases}
$$

Задача 10. Найти частное решение ЛНДУ 2-го порядка  $y'' + 4y = 8 \cos 2x$ , удовлетворяющее начальным условиям  $v(0) = 0$ ;  $v'(0) = 1$ .

**Решение.** Общее решение этого уравнения равно  $y = y_{0.0} + y_{H,H}$ . Найлем общее решение однородного уравнения

$$
y'' + 4y = 0 \implies \kappa^2 + 4 = 0 \implies \kappa_{1,2} = \pm 2i
$$
  

$$
y_{0,0} = C_1 \cos 2x + C_2 \sin 2x
$$

74

Число гі является корнем характеристического уравнения, поэтому частные решения ЛНДУ ищем в виде:

$$
y_{\mathrm{H,H}} = x(A\sin 2x + B\cos 2x),
$$

где А и В - коэффициенты подлежащие -определению. Их находят подставляя Уч.н. и ее производные в исходное уравнение:

$$
4 \begin{cases} y_{H,H} = x(A \sin 2x + B \cos 2x), \\ y'_{H,H} = A \sin 2x + B \cos 2x + x(2A \cos 2x - 2B \sin 2x) \\ y''_{H,H} = 2A \cos 2x - 2B \sin 2x + 2A \cos 2x - 2B \sin 2x + \\ &+ x(-4A \sin 2x - 4B \cos 2x) \\ \hline 4x(A \sin 2x + B \cos 2x) + 4A \cos 2x - 4B \sin 2x - 4x(A \sin 2x + B \cos 2x) = \\ = 8 \cos 2x \end{cases}
$$

Отсюла  $4A\cos 2x - 4B\sin 2x = 8\cos 2x$ .

Сравнивая коэффициенты при sin2х в правой и в левой частях, а затем при cos2x, получаем:

$$
4A=8 \Rightarrow A=2; \quad 4B=0 \Rightarrow B=0.
$$

Итак.

 $\mathbf{I}$ 

$$
y_{\mathbf{q},\mathbf{H}} = 2x \sin 2x
$$

Общее решение ЛНДУ имеет вид:

$$
y = C_1 \cos 2x + C_2 \sin 2x + 2x \sin 2x.
$$

Постоянные С1 и С2 находим из начальных условий:

$$
y(0) = 0 \implies C_1 = 0
$$
  
y' = -2C<sub>1</sub> sin 2x + 2C<sub>2</sub> cos 2x + 2 sin 2x + 4x cos 2x  
y'(0) = 2C<sub>2</sub> = 1;  $\implies$  C<sub>2</sub> =  $\frac{1}{2}$ 

Таким образом, искомое решение имеет вид:

$$
y = (2x + \frac{1}{2})\sin 2x
$$

Задача 11-12. Найдем общее решение системы линейных уравнений методом исключения:

$$
\frac{dx}{dt} = -3x - y
$$

$$
\frac{dy}{dt} = x - y
$$

**Решение.** Из второго уравнения системы  $x = y + \frac{dy}{dt}$ ,  $\frac{dx}{dt} = \frac{dy}{dt} + \frac{d^2y}{dt^2}$ . Подставляя эти выражения в первое уравнение, получаем

$$
\frac{d^{2}y}{dt^{2}} + \frac{dy}{dt} + 3y + 3\frac{dy}{dt} + y = 0 \text{ with } \frac{d^{2}y}{dt^{2}} + 4\frac{dy}{dt} + 4y = 0.
$$

Характеристическое уравнение:  $\kappa^2 + 4\kappa + 4 = 0$ . имеет один двукратный корень к = -2. Поэтому у =  $(C_1 + C_2 t)e^{-2t}$ 

$$
\text{Haiqem } \frac{\text{dy}}{\text{dt}}: \\
 \frac{\text{dy}}{\text{dt}} = C_2 e^{-2t} - 2(C_1 + C_2 t) e^{-2t} \\
 \text{Tor} = 2t
$$

$$
x = C_2 e^{-2t} - (C_1 + C_2 t)e^{-2t}
$$
;  $x = (C_2 - C_1 - C_2 t)e^{-2t}$ 

Итак,

$$
\begin{cases}\nx = (C_2 - C_1 - C_2 t)e^{-2t} \\
y = (C_1 + C_2 t)e^{-2t}\n\end{cases}
$$

(Система уравнений в задаче №12 может быть решена таким же методом).

### ВАРИАНТЫ ИНДИВИДУАЛЬНОГО ЗАДАНИЯ «Дифференциальные уравнения»

### Вариант 1

1) 
$$
2x\sqrt{1-y^2} dx + ydy = 0;
$$
  
\n2)  $e^y (1 + x^2) dy = 2x(1 + e^y) dx;$   
\n3)  $xy' = y \ln \frac{y}{x}; y(1) = 1;$   
\n4)  $y' - \frac{y}{x} = x^2;$   
\n5)  $y' - \frac{3}{x}y = \frac{2}{x^3}; y(1) = 1;$   
\n6)  $2(y' + xy) = (x - 1)e^x y^2;$   
\n7)  $2xy'y'' = (y')^2 + 1;$   
\n8)  $2yy'' - 3(y')^2 = 4y^2;$   $y(0) = y'(0) = 1;$   
\n9)  $y'' + 3y' = 3xe^{-3x};$   
\n10)  $y'' + 4y = \sin x;$   $y(0) = y'(0) = 1;$   
\n11)  $\begin{cases} \frac{dx}{dt} = 4y + x; \\ \frac{dy}{dt} = x + y \end{cases}$   
\n12)  $\begin{cases} \frac{dx}{dt} = 2y - 3x \\ \frac{dy}{dt} = y - 2x \end{cases}$ 

1) 
$$
x^3y' + y = 7;
$$
  
\n2)  $\frac{-y}{x}$   
\n3)  $y' = e^{-x} + \frac{y}{x}; y(1) = 0;$   
\n4)  $\frac{5}{x}y' - \frac{1}{x}y = x^2; y(1) = 0.5;$   
\n5)  $y' - \frac{1}{x}y = x^2; y(1) = 0.5;$   
\n6)  $y'' - \frac{y'}{x-1} = x(x-1); y(2) = 1;$   
\n7)  $y'' - \frac{y'}{x-1} = x(x-1); y(2) = 1;$   
\n8)  $y'(2) = -1;$   
\n9)  $y'' - 6y' + 9y = x^2 - x + 3;$   
\n10)  $\frac{dx}{dt} = x - 2y;$   
\n11)  $\begin{cases} \frac{dx}{dt} = x - 2y \\ \frac{dy}{dt} = x - y \end{cases}$ 

2) 
$$
(1 + y^2)dx = xydy
$$
;  
\n4)  $y' + y \cos x = \frac{1}{2} \sin 2x$ ;  
\n6)  $xy' + y = 2y^2 \ln x$ ;  
\n8)  $yy'' = 2(y')^2$ ;  
\n10)  $y'' + 1y = 24 \sin 4y$ 

10) 
$$
y'' + 1y = -24 \sin 4x
$$
;  
\n12) 
$$
\begin{cases} \frac{dx}{dt} = x + 5y \\ \frac{dy}{dt} = -x - 3y \end{cases}
$$
.

1) 
$$
x^2 dy + (y - 5)dx = 0;
$$
  
\n3)  $xy' = y \ln \frac{y}{x} + y;$   $y(1) = e;$   
\n5)  $y' \cos^2 x + y = tgx;$   $y(0) = 0;$   
\n7)  $y''x \ln x = y';$   
\n9)  $y'' - 8y' + 12y = -65 \cos 4x;$   
\n11) 
$$
\begin{cases} \frac{dx}{dt} = x - z \\ \frac{dz}{dt} = z \end{cases};
$$

1) 
$$
(x^2 + x)dy = (2y + 1)dx
$$
;  
\n3)  $xdy = (y + \sqrt{x^2 + y^2})dx$ ;  
\n $y(1) = 0$ ;  
\n5)  $(9 + x^2)y' + xy = 1$ ;  
\n7)  $y''tgx = y' + 1$ ;  
\n9)  $y'' - 2y' + y = x^3$ ;  
\n $\int \frac{dx}{dt} = 4x - y$ ;  
\n11)  $\begin{cases} \frac{dx}{dt} = x + 2y \\ \frac{dy}{dt} = x + 2y \end{cases}$ 

1) 
$$
y' = e^{x-2y}
$$
;  
\n3)  $(y + \sqrt{x^2 + y^2})dx - xdy = 0$ ;  
\n $y(1) = 0$ ;  
\n5)  $y' - \frac{1}{x}y = \frac{1}{\sqrt{1 - x^2}}$ ;  $y(1) = 2$ ;

2) 
$$
x^2y^2y' + 1 = y;
$$
  
\n3  
\n4)  $y' - \frac{x}{x^2 + 1}y = (x^2 + 1)^{\frac{3}{2}};$   
\n6)  $y' - xy + y^3e^{-x^2} = 0;$   
\n8)  $y'' = y'e^y;$   $y(0) = y'(0) = 1;$   
\n10)  $y'' - y = 8e^x;$   $y(0) = 2;$   $y'(0) = 4;$   
\n12) 
$$
\begin{cases} \frac{dx}{dt} = 3x + y \\ \frac{dy}{dt} = x + 3y \end{cases}.
$$

2) 
$$
(e^{2x} + 5)dy + ye^{2x}dx = 0;
$$
  
\n4)  $y' - ytgx = sin^2 x;$   
\n6)  $xy' - y = -y^2(ln x + 2)ln x;$   
\n8)  $yy'' - (y')^2 = 0;$   $y(0) = 1;$   $y'(0) = 2;$   
\n10)  $y'' + y = 2 cos x;$   $y(0) = 1;$   $y'(0) = 0;$   
\n12) 
$$
\begin{cases} \frac{dx}{dt} + 3x + 4y = 0 \\ \frac{dy}{dt} = 2x + 5 \end{cases}
$$

2) 
$$
x\sqrt{4-y^2} dx + y\sqrt{1+x^2} dy = 0;
$$
  
\n4)  $y' - \frac{y}{x} = x \sin x;$   
\n6)  $(1-x^2)y' - xy = 2xy^2;$ 

7) 
$$
y'' + \frac{y'}{x} = x
$$
;  $y(1) = y'(1) = 1$ ;   
\n8)  $yy'' + (y')^2 - (y')^2 = 0$ ;  
\n9)  $y'' - 3y' = x$ ;  $y(0) = 0$ ;  $y'(0) = 1$ ;   
\n10)  $y'' + 25y = \cos 5x$ ;  
\n11) 
$$
\begin{cases} \frac{dx}{dt} = x - y \\ \frac{dy}{dt} = 4x - 3y \end{cases}
$$
   
\n12) 
$$
\begin{cases} \frac{dx}{dt} = 2x + 5y \\ \frac{dy}{dt} = 5x + 2y \end{cases}
$$

1) 
$$
x + xy = -(y + xy)y'
$$
; 2)  $2y'\sqrt{x} = y$ ;  
\n3)  $xydy - y^2 dx = (x + y)^2 e^{-x} dx$ ; 4)  $y' + \frac{y}{x + 1} = \sin 2x$ ;  
\n $y(e) = 1$ ;  
\n5)  $t^2 \frac{ds}{dt} = 2ts - 3$ ;  $s(-1) = 1$ ; 6)  $3(xy' + y) = y^2 \ln x$ ;  
\n7)  $3y'y'' = e^y$ ; 8)  $xy'' \ln x = y'$ ;  
\n9)  $y'' + 4y = \cos 2x$ ; 10)  $y'' - 3y' = 3(2 - x^2)$ ;  $y(0) = 0$ ;  $y'(0) = 1$ ;  
\n $11\begin{cases} \frac{dx}{dt} = 6x - y \\ \frac{dy}{dt} = 3x + 2y \end{cases}$ ; 12)  $\begin{cases} \frac{dx}{dt} = 2x + 3y \\ \frac{dy}{dt} = 5x + 4y \end{cases}$ 

1) 
$$
\text{tgx } \sin^2 y \, \text{dx} + \cos^2 x \, \text{ctgy} \, \text{dy} = 0;
$$
 2)  $\text{y'y} \sqrt{\frac{1 - x^2}{1 - y^2}} + 1 = 0;$   
\n3)  $(x^2 - 3y^2) + 2xy \, \text{y}' = 0;$  4)  $\text{y'} + \frac{\text{y}}{3 + x} = \ln x;$   
\n5)  $\text{y'} - \frac{1}{x} \text{y} = x \sin x;$   $\text{y}(\pi) = 0;$  6)  $\text{yy'} + \frac{1}{2} \text{y}^2 = \sin x;$   
\n7)  $\text{y''} + \text{y'tg} = \sin 2x + 1;$  8)  $\text{y''} = (\text{y'})^{-2};$   
\n9)  $\text{y''} + \text{y'} - 6\text{y} = x \, \text{e}^{2x};$  10)  $\text{y''} + 4\text{y} = \sin x;$   $\text{y}(0) = \text{y'}(0) = 1;$ 

11) 
$$
\begin{cases} \frac{dx}{dt} = x + 2y \\ \frac{dy}{dt} = 3x + 6y \end{cases}
$$
  
12) 
$$
\begin{cases} \frac{dx}{dt} = 3x + 2y \\ \frac{dy}{dt} = 2x + 3y \end{cases}
$$

1) 
$$
2xy' + y^2 = 1;
$$
  
\n2)  $y(4 + e^X)dy - e^X dx = 0;$   
\n3)  $2x^3y' = y(2x^2 - y^2); y(1) = 1;$  4)  $xy' + y = x \sin x;$   
\n5)  $y' - \frac{1}{x}y = x^3 + 2;$   $y(1) = \frac{1}{3}; 6)$   $y' + 4x^3y = 4y^2e^{4x}(1 - x^3);$   
\n7)  $y''y^5 + 2 = 0;$   $y(0) = y'(0) = 1;$  8)  $xy'' - y' = x^2e^x;$   
\n9)  $y'' + 2y' + 5y = 4 \sin x;$  10)  $y'' + y' = e^x;$   $y(0) = y'(0) = 1;$   
\n11) 
$$
\begin{cases} \frac{dx}{dt} = -y - 2z \\ \frac{dy}{dt} = 3y + 4z \end{cases};
$$
 12) 
$$
\begin{cases} \frac{dx}{dt} = x - y \\ \frac{dy}{dt} = 2y - 2x \end{cases}
$$

Вариант 9

1) 
$$
\sqrt{y}dx + \sqrt{x}dy = 0;
$$
  
\n2)  $y' = y \cos x;$   
\n3)  $xy'(ln y - ln x) = y;$   $y(e) = 1;$   
\n4)  $(x^2 - 1)y' - xy = x^3 - x;$   
\n5)  $y' - \frac{1}{x}y = xtgx;$   $y(\pi) = \pi;$   
\n6)  $y' - ytgx = -\frac{2}{3}y^4 \sin x;$   
\n7)  $x^3y'' - x^2y' = 1;$   
\n8)  $yy'' - 4 = -(y')^2;$   
\n9)  $y'' - y' = 2x;$   $y(0) = 0;$   $y'(0) = 2;$   
\n10)  $y'' + 9y = -36 \sin 3x;$   
\n11) 
$$
\begin{cases} \frac{dx}{dt} = 4y - z \\ \frac{dz}{dt} = y + 2z \end{cases}
$$
  
\n12) 
$$
\begin{cases} \frac{dx}{dt} = 5x + 3y \\ \frac{dy}{dt} = -3x - y \end{cases}
$$

Вариант 10

1) 
$$
y' = \frac{y-1}{x+1}
$$
;  
\n2)  $(e^x + 2)dy - y^2 e^x dx = 0$ ;  
\n3)  $xy' = \frac{y^2}{x^2} + 8\frac{y}{x} + 8$ ;  $y(1) = 1$ ;   
\n4)  $y' - ytgx = \sin 2x$ ;

80

5) 
$$
y' - \frac{2y}{1 - x^2} = 1 + x
$$
;  $y(0) = 0$ ;   
6)  $y' - yctgx = \frac{y^3}{\sin x}$ ;  
7)  $(1 + x^2)y'' + 2xy' + 2 = 0$ ;   
8)  $yy'' = (y')^2 + 1$ ;  
9)  $y'' - y' = 6x^2 + 3x$ ;   
10)  $y'' + 4y' - 12y = 8 \sin 2x$ ;  $y(0) = y'(0) = 1$ ;  
11) 
$$
\begin{cases} \frac{dx}{dt} = -x - 5y \\ \frac{dy}{dt} = -7x - 3y \end{cases}
$$
;   
12) 
$$
\begin{cases} \frac{dx}{dt} = 5x + 3y \\ \frac{dy}{dt} = -3x - y \end{cases}
$$

1) 
$$
(4 + e^{2x})yy' = e^{2x}
$$
;  
\n2)  $(1 + y^2)dx - xydy = 0$ ;  
\n3)  $(xy' - x)arctg\frac{y}{x} = x$ ;  $y(1) = 0$ ;  
\n4)  $xy' - x = 2y$ ;  $y(1) = 0$ ;  
\n5)  $y' - \frac{2}{x + 1}y = e^x(x + 1)^2$ ;  
\n6)  $3xy' + 5y = (4x - 5)y^4$ ;  
\n7)  $y'' = (y')^2 - y$ ;  
\n8)  $xy'' + y' - x^2 = 0$ ;  $y(1) = y'(1) = 1$ ;  
\n9)  $y'' - 7y' + 10y = e^{2x}$ ;  
\n10)  $y'' + 2y' + 5y = 2 \sin x$ ;  $y(0) = y'(0) = 1$ ;  
\n11) 
$$
\begin{cases} \frac{dx}{dt} = 3x - 2y \\ \frac{dy}{dt} = 2x + 8y \end{cases}
$$
  
\n12) 
$$
\begin{cases} \frac{dx}{dt} = 3x - y \\ \frac{dy}{dt} = 4x - y \end{cases}
$$

Вариант 12

2)  $\sqrt{4-x^2}y' + xy^2 + x = 0$ ; 1)  $(\sqrt{xy} - \sqrt{x})dy + ydx = 0;$ 4)  $y'$  + yctgx = 3sin<sup>4</sup> x; 3)  $y' = \frac{x}{y} + \frac{y}{x}$ ;  $y(1) = 2$ ; 5)  $y' - \frac{1}{x}y = x^2 e^x$ ;  $y(1) = 2$ ; 6)  $yy' - 4x - y^2 \sqrt{x} = 0$ ; 7)  $(y')^2 + 1 = yy''$ ;<br>9)  $y'' + 4y' + 4y = \sin 2x$ ;<br> $y(0) = y'(0) = 1$ ; 8)  $x^4y'' + x^3y' = 1$ ; 10)  $y'' - 10y' = x^2$ ;

11) 
$$
\begin{cases} \frac{dx}{dt} = x + 4y \\ \frac{dy}{dt} = 2x + 3y \end{cases}
$$
  
12) 
$$
\begin{cases} \frac{dx}{dt} = -x - 5y \\ \frac{dy}{dt} = x + y \end{cases}
$$

1) 
$$
yy' + x + 1 = 0;
$$
  
\n2)  $y'x \ln x = y;$   
\n3)  $xy' = y(1 + \ln \frac{y}{x}); y(1) = \frac{1}{\sqrt{2}}$   
\n4)  $y' - y = e^x;$   
\n5)  $y' - \frac{1}{x}y = x \ln x;$   $y(2) = 2;$   
\n6)  $y' + y = x\sqrt{y};$   
\n7)  $(1 + x^2)y'' - 2xy' = 0;$   
\n8)  $yy'' = y^2y' + (y')^2;$   
\n9)  $y'' + y = 2 \cos 7x;$   
\n10)  $y'' - y' + y = x^3 + 6;$   $y(0) = y'(0) = 1;$   
\n11)  $\begin{cases} \frac{dy}{dx} = y + z \\ \frac{dz}{dx} = -10y - z \end{cases};$   
\n12)  $\begin{cases} \bullet \\ x = x - y \\ y = y - 4x \end{cases}$ 

Вариант 14

1) 
$$
\text{tgy}dx + \text{tgxdy} = 0;
$$
  
\n2)  $(1 + e^{2x})yy' = e^{2x};$   
\n3)  $y' = \frac{y}{x} - \frac{x}{y};$   $y(1) = 1;$   
\n4)  $y' + xy = -3x^3;$   
\n5)  $y' - \frac{y}{1+x} = x^2;$   $y(0) = 0;$   
\n6)  $xy' + y = xy^2;$   
\n7)  $xy'' - y' = x^2;$   
\n8)  $2yy'' = 3(y')^2;$   
\n9)  $y'' - 7y' + 12y = e^{3x};$   
\n10)  $y'' + y = \sin x;$   $y(\frac{\pi}{2}) = y'(\frac{\pi}{2}) = 0;$   
\n11) 
$$
\begin{cases} \frac{dx}{dt} = -3x - y; \\ \frac{dy}{dt} = x - y \end{cases};
$$
  
\n12) 
$$
\begin{cases} \frac{dx}{dt} = 2x + y; \\ \frac{dy}{dt} = 4y - x \end{cases}
$$

82

1) 
$$
e^y \left(\frac{dy}{dx} + 1\right) = 1;
$$
  
\n2)  $x dx - y dy = yx^2 dy - xy^2 dx;$   
\n3)  $xy' = y \ln \frac{y}{x} + y;$   $y(e) = 1;$   
\n4)  $y' - y \cos x = -\sin 2x;$   
\n5)  $y' - \frac{2x}{1 + x^2}y = 1;$   $y(0) = 2;$   
\n6)  $xy' + y = \frac{1}{2}xy^2;$   
\n7)  $\frac{(1 + x^2)y'' + 2xy' + 2x = 0;$  8)  $yy'' - y'(1 + y') = 0;$   
\n $y(0) = y'(0) = 1$   
\n9)  $y'' - 6y' + 9y = 3x - 1;$   
\n10)  $y'' - 4y' + 4y = \sin x;$   $y(0) = y'(0) = 1;$   
\n $\frac{dx}{dt} = -y;$   
\n11)  $\begin{cases} \frac{dx}{dt} = -y; \\ \frac{dy}{dt} = \frac{dx}{dt} - 3x - y \end{cases};$   
\n12)  $\begin{cases} \frac{dx}{dt} = x - 3y \\ \frac{dy}{dt} = 3x + y \end{cases}$ 

2)  $(1 + e^{X})yy' = e^{X}$ ;  $y(0) = 1$ ; 1)  $(1-5x)dy = 3ydx$ ; 3)  $4y' = \frac{y^2}{x^2} + \frac{y}{x} + 5$ ; 4)  $y' - ctgy = sin^3 x$ ; 6)  $3(xy' + y) = y^2 \ln x;$ 5)  $y' + \frac{1-2x}{2}y = 1$ ;  $y(1) = 0$ ;  $y'' - \frac{y}{x} = xe^{x}$ ; 8)  $y'' + 2yy'^3 = 0$ ;  $y(0) = -1$ ;  $y'(0) = 0$ ; 9)  $y'' + 9y = e^{-3x}$ ;  $y(0) = y'(0) = 0$ ; 10)  $y'' - y = \sin x$ ; 11)  $\begin{cases} \frac{dx}{dt} = 4x + 6y \\ \frac{dy}{dt} = 4x + 2y \end{cases}$  $\frac{dx}{12} = 8y - x$ <br> $\frac{dy}{dx} = x + y$ 

1) 
$$
\frac{dx}{\sqrt{x} + 1} + \frac{dy}{\sqrt{y} + 1} = 0;
$$
  
\n2)  $y \ln y + xy' = 0;$   
\n3)  $4xyy' = x^2 + 6xy + y^2;$   
\n4)  $y' - \frac{y}{x} = x\cos x;$   
\n5)  $y(1) = 0;$ 

5) 
$$
y' + y \cos x = \cos x
$$
;  $y(0) = 3$ ;  
\n $y'' + \frac{y'}{x} - \frac{1}{x^3} = 0$ ;  
\n $y(1) = y'(1) = 1$   
\n9)  $y'' + y' - 2y = 8 \sin 2x$ ;  
\n $y(0) = 0$ ;  $y'(0) = 1$   
\n $\frac{dx}{dt} = -4x - 5y$   
\n11)  $\begin{cases} \frac{dx}{dt} = -4x - 5y \\ \frac{dy}{dt} = -4x - 2y \end{cases}$ 

6) 
$$
xy' + y = y^2 \ln x
$$
;  
\n8)  $y'(1 + (y')^2) = 2y''$ ;  
\n10)  $y'' - 13y' + 12y = 18x^2 - 39$ ;  
\n12) 
$$
\begin{cases} \frac{dx}{dt} = x - y \\ \frac{dy}{dt} = y - 4x \end{cases}
$$

1) 
$$
2x\sqrt{1-y^2} dx + ydy = 0;
$$
  
3)  $y' = \frac{y}{x} \ln \frac{y}{x}; y(1) = 1;$ 

5) 
$$
y' + \frac{2y}{x} = \frac{3}{x^3}
$$
;  $y(1) = 1$ ;  
\n $y''tgx = y' + 1$ ;  
\n7)  $y(\frac{\pi}{4}) = 0$ ;  $y'(\frac{\pi}{4}) = -1$ ;  
\n9)  $y'' - 6y' + 8y = 2x + 1$ ;  
\n11) 
$$
\begin{cases} \frac{dx}{dt} = y + x \\ \frac{dy}{dt} = 3y - 2x \end{cases}
$$

2) 
$$
xy' - y^2 = y
$$
;  
\n4)  $y' - \frac{y}{x} = \frac{12}{x^4}$ ;  
\n6)  $y' + \frac{2y}{x} = 3x^2y^{\frac{1}{3}}$ ;  
\n8)  $yy'' + y = (y')^2$ ;  
\n10)  $y'' + y = -\sin 2x$ ;  $y(\pi) = y'(\pi) = 1$ ;  
\n12) 
$$
\begin{cases} \frac{dx}{dt} = -5x - 4y \\ \frac{dy}{dt} = -2x - 3y \end{cases}
$$

Вариант 19

1) 
$$
(x^3 + 2)y' = 3y + 1;
$$
  
\n2)  $\sqrt{4 + y^2} + \sqrt{2 - x^2} yy' = 0;$   
\n3)  $y' = \frac{y}{x} + \cos^{-1} \frac{y}{x};$   $y(1) = 0;$  4)  $y' + 4xy = -4x^3;$   
\n5)  $y' - \frac{y}{x + 1} = -x^2;$   $y(0) = 2;$   
\n6)  $(1 + x^2)y' - xy = x^2y^2;$   
\n7)  $y''e^y = y';$   $y(0) = 0;$   $y'(0) = 1;$   
\n8)  $y''tgx = y' + 1;$   
\n9)  $y'' - y' = 3x^2 - 2x + 1;$   
\n10)  $\frac{y'' + 2y' + 5y = -\cos x;}{y(0) = 0;$   $y'(0) = 1;$ 

84

11) 
$$
\begin{cases} \frac{dx}{dt} = 8y - x \\ \frac{dy}{dt} = x + y \end{cases}
$$
  
12) 
$$
\begin{cases} \frac{dx}{dt} = 4x + 5y \\ \frac{dy}{dt} = -4x - 4y \end{cases}
$$

1) 
$$
2xy' + y^2 = 1
$$
;  
\n3)  $xy' - y = xtg\frac{y}{x}$ ;  $y(1) = 0$ ;  
\n5)  $y' - \frac{1}{x}y = \frac{x}{x-3}$ ;  $y(4) = 2$ ;  
\n7)  $y'' = \frac{y'}{x} + \frac{x^2}{y'}$ ;  
\n $y(2) = 0$ ;  $y'(2) = 4$ ;  
\n $y'' - 13y' + 12y = x - 1$ ;  
\n $y(1) = 2$ ;  $y'(1) = 3$   
\n $y(1) = 2$ ;  $y'(1) = 3$   
\n $\left\{\begin{array}{l}\frac{dx}{dt} = 3y + 2x \\ \frac{dy}{dt} = 2y - 3x\end{array}\right\}$ 

2) 
$$
2x + 2xy^2 + \sqrt{1 - xy'} = 0;
$$
  
\n4)  $y' + x^2y = 3x^2;$   
\n6)  $2xy' - 12y = -(5x^2 + 3)y^3;$   
\n8)  $y'' - 2y(y')^2 = 0;$   
\n10)  $y'' + 4y' = 4xe^{-4x};$ 

12) 
$$
\begin{cases} \frac{dx}{dt} = 3x + 8y \\ \frac{dy}{dt} = -x - 3y \end{cases}
$$
.

1) 
$$
e^{X-y}y' = 1;
$$
  
\n3)  $xy' = y + \sin \frac{2y}{x};$   
\n5)  $y' \cos x - y \sin x = \cos 5x;$   
\n $y''tgx - y' + \frac{1}{\sin x} = 0;$   
\n7)  $y(\frac{\pi}{2}) = 0; y'(\frac{\pi}{2}) = 1;$   
\n9)  $y'' + 2y' + 5y = -\cos x;$ 

2) 
$$
y' = \frac{y+1}{x^2}
$$
;  $y(1) = 0$ ;  
\n4)  $y' - \frac{y}{x} = x \sin^3 x$ ;  $y(\frac{\pi}{2}) = 1$ ;  
\n6)  $2xy' - 3y = -(20x^2 + 12)y^3$ ;

8) 
$$
y'' = y'(1 + (y')^2);
$$

10) 
$$
y'' - 3y' + 2y = -4e^{-x}
$$
;  
y(0) = 1; y'(0) = 2;

11) 
$$
\begin{cases} \frac{dx}{dt} = 4x + 5y \\ \frac{dy}{dt} = -4x - 4y \end{cases}
$$
 12) 
$$
\begin{cases} \frac{dx}{dt} = x - 3y \\ \frac{dy}{dt} = 3x + y \end{cases}
$$

1) 
$$
(xy^2 + x)dx + (y - x^2y)dy = 0;
$$
  
\n2)  $3x + 3xy^2 + \sqrt{3 - x^2}y' = 0;$   
\n3)  $y' = 4 + (\frac{y}{x})^2 + \frac{y}{x};$   $y(1) = 1;$   
\n4)  $y' + 2xy = -4x^5;$   
\n5)  $y' - \frac{1}{x}y = x\frac{\sin x}{\cos^3 x};$   $y(\pi) = \frac{\pi}{2};$   
\n6)  $y'(x - 1) - y = y^2;$   
\n7)  $y''x \ln x - y' = 2;$   $y(e) = y'(e) = 0$   
\n8)  $yy'' = y^2y' + (y')^2;$   
\n9)  $y'' + 4y' + 3y = e^{5x};$   
\n10)  $y'' + 5y' + 4y = \sin x;$   
\n11) 
$$
\begin{cases} \frac{dx}{dt} + 5y + x = 0 \\ \frac{dy}{dt} = x + y \end{cases};
$$
  
\n12) 
$$
\begin{cases} \frac{dx}{dt} = x - 3y \\ \frac{dy}{dt} = 3x + y \end{cases}
$$

Вариант 23

1) 
$$
yy' = 1 + 2x
$$
;  
\n2)  $\sqrt{9 - x^2}y' + x^2(y + 1) = 0$ ;  
\n3)  $xy' = xe^x + y$ ;  $y(1) = 0$ ;  
\n4)  $y' - y \cos x = -\sin 2x$ ;  
\n5)  $y' - \frac{y}{x} = 3x^4$ ;  $y(0) = 0$ ;  
\n6)  $y' + \frac{y}{x} = x^2y^4$ ;  
\n7)  $(1 + x^2)y'' + 2xy' = 0$ ;  
\n8)  $(y'')^2 = (y')^2 + 1$ ;  
\n9)  $y'' - 7y' + 12y = xe^x$ ;  
\n10)  $y'' + y = \cos x$ ;  
\n $y(0) = y'(0) = 0$ ;  
\n11)  $\begin{cases} \frac{dx}{dt} = 2y + 3x \\ \frac{dy}{dt} = y - 4x \end{cases}$   
\n12)  $\begin{cases} \frac{dx}{dt} = -3x - y \\ \frac{dy}{dt} = x - 2y \end{cases}$ 

86

1) 
$$
(\sqrt{xy} - \sqrt{x})dy + ydx = 0;
$$
  
\n2)  $(1 + e^{x})yy' = e^{x};$   
\n3)  $y' = \frac{2x}{y} - \frac{y}{2x}; y(-1) = 0;$   
\n4)  $y' - \frac{y}{x} = -\frac{2}{x^2};$   
\n5)  $y' - \frac{1}{x}y = x \sin^2 x; y(\pi) = 1;$   
\n6)  $y' + 2xy = 2x^3y^3;$   
\n7)  $x^2y'' + xy' = 1;$   
\n8)  $y'' = \frac{y'}{\sqrt{y}};$   
\n9)  $y'' + 4y' = 2 \sin 2x;$   
\n10)  $y'' - y = e^{x}; y(0) = y'(0) = 1;$   
\n11)  $\begin{cases} \frac{dx}{dt} - y = 0 \\ \frac{dy}{dt} - 3x - y = 0 \end{cases}$   
\n12)  $\begin{cases} \frac{dx}{dt} = 3x - y \\ \frac{dy}{dt} = 4x - y \end{cases}$ 

1) 
$$
y(1 + e^{x})dy = e^{x}dx
$$
;  
\n2)  $(e^{2x} + 6)dy - y^{3}e^{2x}dx = 0$ ;  
\n3)  $y' - \frac{3y}{x} - \frac{x}{3y} = 0$ ;  $y(1) = 1$ ;  
\n4)  $y' \sin x + y \cos x = \sin^{2} 2x$ ;  
\n5)  $y' - \frac{1}{x}y = \frac{x}{(x-2)^{2}}$ ;  $y(1) = 0$ ;  
\n6)  $y' + 2\frac{y}{x} = 2\sqrt{x}\cos x$ ;  
\n7)  $xy'' - 1 = y'$ ;  $y(1) = y'(1) = 1$ ;  
\n8)  $1 + (y')^{2} = -yy''$ ;  
\n9)  $y'' + y' - 2y = 4 \sin 2x$ ;  
\n10)  $y'' + 11y' = 11xe^{-11x}$ ;  
\n $y(0) = 0$ ;  $y'(0) = 11$ ;  
\n $\frac{dx}{dt} = y + x$   
\n11)  $\begin{cases} \frac{dx}{dt} = y + x \\ \frac{dy}{dt} = -8x - 5y \end{cases}$ ;  
\n12)  $\begin{cases} \frac{dx}{dt} = x + 5y \\ \frac{dy}{dt} = -x - 4y \end{cases}$ 

4) 
$$
y' \sin x + y \cos x = \sin^2 2x;
$$
  
\n6)  $y' + 2\frac{y}{x} = 2\sqrt{x}\cos x;$   
\n8)  $1 + (y')^2 = -yy'';$   
\n10)  $y'' + 11y' = 11xe^{-11x};$   
\n $y(0) = 0; y'(0) = 11;$   
\n $\frac{dx}{dx} = x + 5y$ 

$$
y(0) = 0; \ y'(0) = 11;
$$
  
2)
$$
\begin{cases} \frac{dx}{dt} = x + 5y \\ \frac{dy}{dt} = -x - 4y \end{cases}.
$$

После изучения данной темы и выполнения индивидуального задания студент должен уметь:

- исследовать числовые ряды с положительными членами на сходимость с помощью признаков сравнения д'Аламбера;

- исследовать на условную и абсолютную сходимость знакочередующиеся ряды (в том числе с использованием признака Лейбница);

- находить область сходимости степенного ряда;

- использовать стандартные разложения в ряд Маклорена функций е<sup>x</sup>, cos x,  $\sin x$ ,  $(1+x)^L$ ,  $\ln(1+x)$ , для разложения функций в степенной ряд;

- применять степенные ряды для приближенных вычислений значений функций и определенных интегралов, для приближенного решения дифференциальных уравнений.

Каждый вариант содержит 7 задач из различных разделов темы.

#### Условия к заданиям каждого варианта

Задача 1-2. Исследовать числовой ряд на сходимость.

Задача 3. Исследовать ряд на абсолютную и условную сходимость.

Задача 4. Найти область сходимость числового ряда.

Задача 5. Разложить функцию в ряд Маклорена, используя стандартные разложения. Указать область сходимости полученного ряда.

Задача 6. Вычислить определенный интеграл с точностью до 0.001.

Задача 7. Найти первые 4 ненулевых числа разложенные в степенной ряд решения данного дифференциального уравнения.

Приведем решение типового варианта:

**3a<sub>4</sub>a<sup>4</sup>a<sup>1</sup>**. Исследовать на сходимость ряд 
$$
\sum_{n=1}^{\infty} \frac{2n-1}{n^2 \sqrt{n}+2}
$$
  
\n**Peшение.** Общин член ряда  $a_n = \frac{2n-1}{n^2 \sqrt{n}+2}$ . При  $n \rightarrow \infty$   
\n $2 - \frac{1}{n}$ 

$$
a_n = \frac{2 - \frac{1}{n}}{n\sqrt{n} + \frac{2}{n}} \approx \frac{2}{n\sqrt{n}}.
$$
 Сравним данный ряд с рядом 
$$
\sum_{n=1}^{\infty} \frac{2}{n\sqrt{n}} = \sum_{n=1}^{\infty} \frac{2}{n\sqrt{2}},
$$
кото-

рый сходится (обобщенный гармонический ряд  $\sum_{n=1}^{\infty} \frac{1}{n^{\alpha}}$  с показателем

$$
\alpha = \frac{3}{2} \ge 1.
$$

Поскольку ∀n  $\frac{2n-1}{n^2\sqrt{n}+2} < \frac{2n}{n^2\sqrt{n}} = \frac{2}{n\sqrt{n}}$ , то на основании признака срав-

нения делаем вывод, что и исходный ряд также сходится.

**Задача 2.** Исследовать на сходимость ряд 
$$
\sum_{n=1}^{\infty} \frac{5^n}{(n+1)!}.
$$

Решение. Если общий член ряда содержит показательную функцию и (или) факториал, то, как правило, исследовать его сходимость можно с помошью признака д'Аламбера.

$$
a_{n} = \frac{5^{n}}{(n+1)!}; = a_{n} = \frac{5^{n+1}}{(n+2)!}.
$$

Тогда

$$
\lim_{n \to \infty} \frac{a_{n+1}}{a_n} = \lim_{n \to \infty} \frac{5^{n+1}}{(n+2)!} \cdot \frac{(n+1)!}{5^n} = 5 \lim_{n \to \infty} \frac{(n+1)!}{(n+2)!} = 5 \lim_{n \to \infty} \frac{1 \cdot 2 \dots n(n+1)}{1 \cdot 2 \dots n(n+1)(n+2)} = 5 \lim_{n \to \infty} \frac{1}{n+2} = 0 < 1
$$

Следовательно, ряд сходится.

Задача 3. Исследуем на абсолютную и условную сходимость ряд  $\sum_{n=1}^{\infty} \frac{(-1)^{n+1}}{\sqrt{n+2}}$ .

Решение. Вначале проверим необходимый признак сходимости ряда.

$$
a_n = \frac{(-1)^{n+1}}{\sqrt{n+2}} \Rightarrow \lim_{n \to \infty} a_n = \lim_{n \to \infty} \frac{(-1)^{n+1}}{\sqrt{n+2}} = 0.
$$

Необходимые условия сходимости ряда выполнены, т.е. ряд может сходится. Составим теперь ряд из модулей членов исходного ряда и исследуем его

сходимость  $\sum_{n=1}^{\infty} \left| \frac{(-1)^{n+1}}{\sqrt{n+2}} \right| = \sum_{n=1}^{\infty} \frac{1}{\sqrt{n+2}}$ . Этот ряд расходится, так как он совпа-

дает с рядом  $\sum_{n=1}^{\infty} \frac{1}{\sqrt{n}}$ , у которого отброшены два первых члена. Следовательно,

исследуемый ряд не может сходится абсолютно.

$$
\text{P}_{\text{H}} \sum_{n=1}^{\infty} \frac{(-1)^{n+1}}{\sqrt{n+2}}
$$
удовлетворяет всем условиям теоремы Лейбница:

1) 
$$
\lim_{n \to \infty} a_n = 0;
$$
  
\n2) 3707 pafg 3Hakovepegybouquñcg;  
\n3)  $\frac{1}{\sqrt{3}} > \frac{1}{\sqrt{4}} > \frac{1}{\sqrt{5}} > ... > \frac{1}{\sqrt{n+2}} > \frac{1}{\sqrt{n+3}} > ...$   
\n70 ectb  $|a_1| > |a_2| > ... > |a_n| > |a_{n+1}| > ...$ , chegoa-7e-bhologorog

условно.

**Задача 4.** Найти область сходимости ряда  $\sum_{n=1}^{\infty} \frac{x^n}{5^n}$ .

Решение. Для решения примера применяем признак д'Аламбера. Этот призрак применяем только к рядам с положительными членами, поэтому будем брать отношения модулей n+1 и n-го членов ряда:

$$
u_{n}(x) = \frac{x^{n}}{5^{n}}; u_{n+1}(x) = \frac{x^{n+1}}{5^{n+1}};
$$
  

$$
\lim_{n \to \infty} \left| \frac{u_{n+1}(x)}{u_{n}(x)} \right| = \lim_{n \to \infty} \left| \frac{x^{n+1}}{5^{n+1}} \cdot \frac{5^{n}}{x^{n}} \right| = \frac{|x|}{5}
$$

Так как в случае сходимости должно быть  $\frac{|x|}{5}$ <1, то  $|x|$  < 5 или -5<x<5.

При  $x = \pm 5 \frac{|x|}{5} = 1$  и признак д'Аламбера не дает ответ на вопрос о сходимости ряда. Рассмотрим эти случаи отдельно

a) 
$$
x=5
$$
:  $\sum_{n=1}^{\infty} \frac{x^n}{5^n} = \sum_{n=1}^{\infty} 1$ .  $\frac{3}{2}$  for pag paccogurca, T.K.  $a_n \to 0$  при  $n \to \infty$ .  
\n5)  $x=-5$ :  $\sum_{n=1}^{\infty} \frac{(-5)^n}{5^n} = \sum_{n=1}^{\infty} (-1)^n$ .  $\frac{3}{2}$  for pag paccogurca no toй же причинe,

что и ряд в п. А).

Итак, область сходимости: -5<x<5

**Задача 5.** Разложим в ряд Маклорена функцию  $f(x) = \frac{1}{x} \sin(x^2)$ .

Решение. Используя стандартное разложение

$$
\sin t = t - \frac{t^3}{3!} + \frac{t^5}{5!} - \dots + (-1)^{n-1} \frac{t^{2n-1}}{(2n-1)!} + \dots = \sum_{n=1}^{\infty} (-1)^{n-1} \frac{t^{2n-1}}{(2n-1)!}, \ \forall t \in \mathbb{R}
$$

получаем

$$
\sin(x^2) = \sum_{n=1}^{\infty} (-1)^{n-1} \frac{x^{4n-2}}{(2n-1)!}; \ \forall x \in R \text{ is}
$$

$$
f(x) = \frac{1}{x} \sin(x^2) = \sum_{n=1}^{\infty} (-1)^{n-1} \frac{x^{4n-3}}{(2n-1)!} = x - \frac{x^5}{3!} + \frac{x^9}{5!} - \dots
$$

Полученный степенной ряд сходится к функции f(x) при всех х≠0.

3адача 6. Вычислим определенный интеграл  $\int \sin(x^2) dx$  с точностью

до 0.001.

Решение. Для решения задачи запишем разложение подынтегральной функции в степенной ряд (см. пред. пример).

$$
\sin(x^2) = x^2 - \frac{x^6}{3!} + \frac{x^{10}}{5!} - \dots + (-1)^{n-1} \frac{x^{4n-2}}{(2n-1)!} + \dots
$$

Он сходится на всей числовой прямой, поэтому его можно всюду почленно интегрировать. Следовательно

$$
\int_{0}^{5} \sin(x^{2})dx = \int_{0}^{5} (x^{2} - \frac{x^{6}}{3!} + \frac{x^{10}}{5!} - \dots + (-1)^{n-1} \frac{x^{4n-2}}{(2n-1)!} + \dots)dx =
$$
  
=  $\left[ \frac{x^{3}}{3} - \frac{x^{7}}{7 \cdot 3!} + \frac{x^{11}}{11 \cdot 5!} - \dots + (-1)^{n-1} \frac{x^{4n-1}}{(4n-1)(2n-1)!} + \dots \right]_{0}^{1} =$   
=  $\frac{1}{24} - \frac{1}{2^{7} \cdot 7 \cdot 3!} + \frac{1}{2^{11} \cdot 11 \cdot 5!} - \dots = \frac{1}{24} \approx 0.042,$ 

поскольку уже второй член полученного знакочередующегося ряда меньше  $0.001.$ 

Задача 7. Найдем первые четыре ненулевых члена разложения в степенной ряд дифференциального уравнения  $y'' = x^2 + y^2$ , если  $y(0)=1$ ,  $y'(0)=1$ .

Решение. Искомое разложение имеет вид

$$
y(x) = y(0) + y'(0)\frac{x}{1!} + y''(0)\frac{x^2}{2!} + y'''(0)\frac{x^3}{3!} + ...
$$
 (\*)

у(0) и у'(0) известны из начальных условий у''(0) найдем из заданного дифференциального уравнения:

$$
y''(0) = 0^2 + y(0)^2 = 1.
$$

Дифференцируя обе части уравнения, находим дальше

$$
y''' = 2x + 2y \cdot y' \Rightarrow y'''(0) = 2 \cdot 0 + 2 \cdot 1 \cdot 1 = 2
$$

Подставляя найденные значения в ряд (\*) получаем

$$
y(x) = 1 + x + \frac{x^2}{2} + \frac{2x^3}{3!} + ... = 1 + x + \frac{x^2}{2} + \frac{2x^3}{3!} + ...
$$

### ВАРИАНТЫ ИНДИВИДУАЛЬНОГО ЗАДАНИЯ «Ряды»

### Вариант 1

1) 
$$
\sum_{n=1}^{\infty} \frac{n^2}{n^3 + 5n}
$$
; 2)  $\sum_{n=1}^{\infty} \frac{n+1}{2^n}$ ; 3)  $\sum_{n=1}^{\infty} \frac{(-1)^{n+1}}{n^2 + n}$ ; 4)  $\sum_{n=1}^{\infty} \frac{x^n}{n^2}$ ; 5)  $f(x) = x\sqrt{1 + x}$ ; 6)  $\int \sin \frac{x^2}{2} dx$ ; 7)  $y'' = xy^2 - y'$ ;  $y(0) = 2$ ,  $y'(0) = 1$ .

### Вариант 2

1) 
$$
\sum_{n=1}^{\infty} \frac{n^3}{10n^3 + 1}
$$
; 2)  $\sum_{n=1}^{\infty} \frac{3^n}{(n+1)!}$ ;  
\n3)  $\sum_{n=1}^{\infty} \frac{(-1)^n n}{4 + 2n}$ ; 4)  $\sum_{n=1}^{\infty} \frac{x^n}{5n + 1}$ ;  
\n5)  $f(x) = x \sin x^2$ ; 6)  $\int e^{\frac{x^3}{4}} dx$ ;  
\n7)  $y' = x^2 + y^3$ ;  $y(1) = 1$ .

1) 
$$
\sum_{n=1}^{\infty} \frac{1}{n^2 + 3 \ln n};
$$
  
\n3) 
$$
\sum_{n=1}^{\infty} (-1)^{n+1} \frac{2n+1}{n(n+2)};
$$
  
\n5)  $f(x) = \ln(4 + x^3);$   
\n7)  $y' + xy^2 = 2 \cos x; y(0) = 1.$ 

2) 
$$
\sum_{n=1}^{\infty} \frac{5^{n+1}}{n+1};
$$
  
4) 
$$
\sum_{n=1}^{\infty} \frac{n!x^{n}}{n+2};
$$
  
6) 
$$
\int_{0}^{1} \frac{dx}{1+x^{4}};
$$

1) 
$$
\sum_{n=1}^{\infty} \frac{1}{n^2 \sqrt{n+1}}
$$
  
\n3) 
$$
\sum_{n=1}^{\infty} \frac{(-1)^{n+1}}{50n+1}
$$
  
\n5) 
$$
f(x) = \sqrt{3-x^2}
$$
  
\n6) 
$$
\int \cos x^4 dx
$$
  
\n7) 
$$
y'' + x^3 y = \sin x; \ y(0) = 1; y'(0) = 1
$$

1) 
$$
\sum_{n=1}^{\infty} \frac{6n}{9n^2 + 6n + 1}
$$
;  
\n2)  $\sum_{n=1}^{\infty} \frac{1}{2^n \sqrt{n}}$ ;  
\n3)  $\sum_{n=1}^{\infty} \frac{(-1)^{n+1}}{\ln(n+1)}$ ;  
\n4)  $\sum_{n=1}^{\infty} \frac{(-1)^n x^n}{3^n (n+2)}$ ;  
\n5)  $f(x) = \frac{\sin x - x}{x^3}$ ;  
\n6)  $\int \sqrt{1 + x^3} dx$ ;  
\n7)  $y' = y + xe^y$ ,  $y(0) = 0$ ;

1) 
$$
\sum_{n=1}^{\infty} \frac{3n}{n^3 + 3n - 2}
$$
;  
\n2)  $\sum_{n=2}^{\infty} \frac{2}{n \ln^2 n}$ ;  
\n3)  $\sum_{n=1}^{\infty} \frac{(-1)^{n-1}}{(n+1)5^{2n}}$ ;  
\n4)  $\sum_{n=1}^{\infty} \frac{x^n \cdot 10^n}{(n+1)!}$   
\n5)  $f(x) = \cos 3x^2$ ;  
\n6)  $\int \frac{dx}{\sqrt{1 + x^5}}$ ;  
\n9)

7) 
$$
y'' = (y')^2 + xy
$$
,  $y(0) = 4$ ;  $y'(0) = -2$ .

1) 
$$
\sum_{n=2}^{\infty} \frac{2n}{n^2 + n - 2};
$$
  
\n2) 
$$
\sum_{n=1}^{\infty} \frac{n^2}{5^{n+1}};
$$
  
\n3) 
$$
\sum_{n=1}^{\infty} \frac{(-1)^{n+1}}{(n+1)5^n};
$$
  
\n4) 
$$
\sum_{n=1}^{\infty} \frac{x^{2n}}{5^n};
$$
  
\n5) 
$$
f(x) = \ln(1 - \frac{x}{5});
$$
  
\n6) 
$$
\int_{0}^{0.25} \frac{\sin 2x - 2x}{x^3} dx;
$$
  
\n7) 
$$
y'' = yy' - x^2, y(0) = y'(0) = 1.
$$

## Вариант 8

1) 
$$
\sum_{n=2}^{\infty} \frac{1}{n^2 + n - 2}
$$
; 2)  $\sum_{n=1}^{\infty} \frac{1}{n^2}$ ;  
\n3)  $\sum_{n=1}^{\infty} \frac{(-1)^n n^2}{10n - 1}$ ; 4)  $\sum_{n=1}^{\infty} \frac{x^n}{2n + 3}$ ;  
\n5)  $f(x) = \sqrt{1 + x^2}$  6)  $\int_{0}^{10} e^{-0.6x^2} dx$ ;  
\n7)  $y'' + xy = 0, y(0) = 1, y'(0) = 0$ 

1) 
$$
\sum_{n=1}^{\infty} \frac{(n+1)^2}{2n+1};
$$
  
\n2) 
$$
\sum_{n=1}^{\infty} \frac{n^2}{(n+1)!};
$$
  
\n3) 
$$
\sum_{n=1}^{\infty} \frac{(-1)^{n+1}n^2}{n^4+5n};
$$
  
\n4) 
$$
\sum_{n=1}^{\infty} \frac{x^{2n}}{n^2+1};
$$
  
\n5)  $f(x) = ln(1+2x);$   
\n6) 
$$
\int_{0}^{1} x^{-1} (1-e^{-2x}) dx;
$$
  
\n7) 
$$
\left(1+x^2\right)y'' + xy' - y = 0, y(0) = y'(0) = 1.
$$

1) 
$$
\sum_{n=1}^{\infty} \frac{1}{n^2 + \ln n}
$$
;  
\n3)  $\sum_{n=1}^{\infty} \frac{(-1)^n 2n}{3n^2 + 1}$ ;  
\n5)  $f(x) = 1 - e^{3x}$ ;  
\n6)  $\int cos \sqrt{x} dx$ ;  
\n7)  $y' = 2x + cos y$ ,  $y(0) = 0$ .

1) 
$$
\sum_{n=1}^{\infty} \frac{100n}{n^3 + 1}
$$
; 2)  $\sum_{n=1}^{\infty} \sin \frac{\pi}{n^2 + 1}$ ;  
\n3)  $\sum_{n=1}^{\infty} \frac{(-1)^n n}{n^2 + 5n}$ ; 4)  $\sum_{n=1}^{\infty} \frac{x^{2n}}{(n+1)!}$ ;  
\n5)  $\oint (x) = x \sin x^2$ ; 6)  $\int e^{3x^2} dx$ ;  
\n7)  $y'' = x^2 y, y(0) = y'(0) = 1$ .

$$
Bapu \text{a} \text{H} \text{12}
$$

1) 
$$
\sum_{n=1}^{\infty} \frac{1}{n\sqrt{n+1}}
$$
;  
\n2)  $\sum_{n=1}^{\infty} \frac{2^n}{5}$   
\n3)  $\sum_{n=1}^{\infty} \frac{(-1)^n}{(n+1)!}$ ;  
\n4)  $\sum_{n=1}^{\infty} \frac{2^n}{(n+1)!}$   
\n5)  $f(x) = \frac{1}{x}(1 - \cos 3x)$ ;  
\n6)  $\int_{0}^{3} \frac{dx}{\sqrt[3]{1+1}}$   
\n7)  $y'' - xy = 0$ ,  $y(0) = 1$ ,  $y'(0) = 0$ .

2) 
$$
\sum_{n=1}^{\infty} \frac{2^{n} + 3^{n}}{5^{n}};
$$
  
4) 
$$
\sum_{n=1}^{\infty} \frac{x^{n}}{(n+1)2^{n}};
$$
  
6) 
$$
\int_{0}^{3} \frac{dx}{4(1+x^{4})};
$$

1) 
$$
\sum_{n=1}^{\infty} \frac{n^2}{n+1};
$$
  
\n2) 
$$
\sum_{n=1}^{\infty} \sin\left(\frac{2\pi}{3n}\right);
$$
  
\n3) 
$$
\sum_{n=1}^{\infty} \frac{(-1)^n}{n^3(n+1)};
$$
  
\n4) 
$$
\sum_{n=1}^{\infty} \frac{x^n}{n^3n};
$$
  
\n5) 
$$
\oint (x) = x^{-1} \sin 3x;
$$
  
\n6) 
$$
\int_{0}^{0.25} \sqrt{1 + x^3} dx;
$$
  
\n7) 
$$
(1 + x^2)y'' - 2y = 0, y(0) = 1, y'(0) = 0.
$$

1) 
$$
\sum_{n=1}^{\infty} \frac{5}{n^2 - 5n + 6}
$$
; 2)  $\sum_{n=1}^{\infty} \frac{1}{(n+2)\ln(n+2)}$ ;  
\n3)  $\sum_{n=1}^{\infty} \frac{(-1)^{n+1}}{(2n+1)}$ ; 4)  $\sum_{n=1}^{\infty} \frac{x^{2n}}{n7^n}$ ;  
\n5)  $f(x) = \frac{1}{5-x^2}$ ; 6)  $\int_{0}^{0.5} \frac{\arctgx}{x} dx$ ;  
\n7)  $y' + y^2 = e^x$ ,  $y(0) = 0$ .

1) 
$$
\sum_{n=1}^{\infty} \frac{2n-1}{n^2 \sqrt{n+1}}
$$
;  
\n3)  $\sum_{n=1}^{\infty} \frac{(-1)^{n+1}}{n^2 + 5n}$ ;  
\n5)  $\oint(x) = x^2 \cos x^2$ ;  
\n6)  $\int_{0}^{3} \frac{2x - \sin 2}{x^2}$   
\n7)  $y' = y^3 - x$ ,  $y(0) = 1$ .

2) 
$$
\sum_{n=1}^{\infty} \frac{10^{n}}{(n+1)!};
$$
  
\n4) 
$$
\sum_{n=1}^{\infty} \frac{x^{2n}e^{n}}{n^{2}}
$$
  
\n5) 
$$
\int \frac{0.5}{x^{2}} 2x - \sin 2x}{x^{2}} dx
$$

1) 
$$
\sum_{n=1}^{\infty} \frac{n+3}{n^3 + 3n}
$$
; 2)  $\sum_{n=1}^{\infty} \frac{2^{n-1}}{(n+1)!5^n}$ ;  
\n3)  $\sum_{n=1}^{\infty} \frac{(-1)^{n+1}}{(n+1)\ln(n+1)}$ ; 4)  $\sum_{n=1}^{\infty} \frac{2^n x^n}{n^2}$ ;  
\n5)  $f(x) = e^{-x^2}$ ;  
\n6)  $\int_{0}^{\infty} \cos 3x^2 dx$ ;  
\n7)  $y'' = (2x - 1)y - 1$ ,  $y(0) = 0$ ,  $y'(0) = 1$ .

### Вариант 17

1) 
$$
\sum_{n=1}^{\infty} \frac{2\sqrt{n}}{n^3 + n^2 - 1}
$$
;  
\n2)  $\sum_{n=1}^{\infty} \frac{n}{2^n + 1}$ ;  
\n3)  $\sum_{n=1}^{\infty} \frac{(-1)^n n}{3^n}$ ;  
\n4)  $\sum_{n=1}^{\infty} \frac{x^{2n}}{n^2 + 1}$ ;  
\n5)  $f(x) = \sin 2x + \cos 2x$ ;  
\n6)  $\int \sqrt[3]{1 + x^2} dx$ ;  
\n0.1  
\n3)

7) 
$$
y'' - y \cos x = x, y(0) = 1, y'(0) = 0.
$$

1) 
$$
\sum_{n=1}^{\infty} \frac{1}{n! \sqrt[n]{n+1}}
$$
;  
\n3)  $\sum_{n=2}^{\infty} \frac{(-1)^{n+1}}{n \ln 4}$ ;  
\n4)  $\sum_{n=1}^{\infty} \frac{(-x)^n}{5n}$ ;  
\n5)  $\oint(x) = \sin x - \cos x$ ;  
\n6)  $\int \frac{\ln(1 + \frac{x}{5})}{x} dx$ ;  
\n7.  $\frac{0.5 \ln(1 + \frac{x}{5})}{0} dx$ 

7) 
$$
y'' + xy' + y = x^2
$$
,  $y(0) = y'(0) = 0$ .  
Вариант 19

1) 
$$
\sum_{n=1}^{\infty} \frac{n^2 + 1}{n^3 + 4n - 1};
$$
2) 
$$
\sum_{n=1}^{\infty} n! \sin \frac{\pi}{2^n};
$$

3) 
$$
\sum_{n=1}^{\infty} \frac{(-1)^{n+1} n^3}{2^n};
$$
  
\n4) 
$$
\sum_{n=1}^{\infty} \frac{x^n}{n \cdot 5^n};
$$
  
\n5) 
$$
f(x) = \frac{x - \sin x}{2x};
$$
  
\n6) 
$$
\int_0^{x} \sin(5x^2) dx;
$$
  
\n7) 
$$
y'' = x + y', y(0) = y'(0) = 1;
$$

1) 
$$
\sum_{n=1}^{\infty} \frac{n+11}{n^2+4};
$$
  
\n2) 
$$
\sum_{n=1}^{\infty} \sin \frac{\pi}{5^n};
$$
  
\n3) 
$$
\sum_{n=1}^{\infty} \frac{(-1)^n}{\sqrt{n+1}};
$$
  
\n4) 
$$
\sum_{n=1}^{\infty} \frac{x^{2n} \cdot 4^n}{n}
$$
  
\n5) 
$$
f(x) = \cos(\frac{\pi}{2} - x^2);
$$
  
\n6) 
$$
\int \frac{1}{1 + x^9};
$$
  
\n7) 
$$
y'' + y \cos x = 0, \ y(0) = 3, y'(0) = 0;
$$

2) 
$$
\sum \sin \frac{\pi}{5^n}
$$
;  
\n4)  $\sum_{n=1}^{\infty} \frac{x^{2n} \cdot 4^n}{n}$ ;  
\n6)  $\int \frac{1}{9+1} dx$   
\n7)  $\frac{1}{1+x^9}$ ;  
\n8)  $\frac{1}{1+x^9}$ 

1) 
$$
\sum_{n=1}^{\infty} \frac{n^2 + 5}{n^3 \sqrt{n^2}};
$$
  
\n3) 
$$
\sum_{n=1}^{\infty} \frac{(-1)^n}{\sqrt[3]{n^2 + 1}};
$$
  
\n5)  $f(x) = \sin\left(\pi - \frac{x^2}{4}\right);$   
\n7)  $y' = y^2 - x, y(0) = 1.$ 

2) 
$$
\sum_{n=1}^{\infty} \frac{n^2 + 1}{7^n};
$$
  
4) 
$$
\sum_{n=1}^{\infty} \frac{x^n}{n^2 \cdot 2^n};
$$
  
0,5  
6) 
$$
\int_{0}^{1} \cos 4x^2 dx;
$$
  
0

1) 
$$
\sum_{n=1}^{\infty} \frac{1}{\sqrt[3]{n^4 + 2n}};
$$
  
3) 
$$
\sum_{n=1}^{\infty} (-1)^{n+1} \frac{1}{\sqrt{n(n+1)}};
$$
  
5)  $f(x) = e^{3x^2} - 1;$ 

7) y'' = x sin y', y(1) = 0, y'(1) = 
$$
\frac{\pi}{2}
$$
;

2) 
$$
\sum_{n=1}^{\infty} \frac{10^{n}}{n^{5}+1};
$$
  
4) 
$$
\sum_{n=1}^{\infty} \frac{(-1)^{n-1}x^{n}}{n(n+1)};
$$
  
6) 
$$
\int \frac{0.5}{\sqrt{1+x^{4}}};
$$

1) 
$$
\sum_{n=1}^{\infty} \frac{1}{n^2 + 3n - 2}
$$
;  
\n2)  $\sum_{n=1}^{\infty} \frac{n + 3}{3n - 1}$   
\n3)  $\sum_{n=1}^{\infty} (-1)^{n-1} \frac{n^2}{n^3 + 5}$ ;  
\n4)  $\sum_{n=1}^{\infty} \frac{n}{2n}$   
\n5)  $f(x) = \sqrt{1 + x^7}$ ;  
\n6)  $\int_{0}^{3} x^3 \sin x \cos x \cos x \cos x \cos x$ 

7) 
$$
y'' = xy' - y^2
$$
,  $y(0) = 1$ ,  $y'(0) = 2$ ;

2) 
$$
\sum_{n=1}^{\infty} \frac{n+1}{3^{n-1}};
$$
  
4) 
$$
\sum_{n=1}^{\infty} \frac{x^{n}}{(2n+1)3^{n}};
$$
  
6) 
$$
\int_{0}^{3} x^{3} \sin 5x \cdot dx;
$$
  
0

1) 
$$
\sum_{n=1}^{\infty} \frac{n^2 + 1}{n^4 + 2n - 1}
$$
;  
\n3)  $\sum_{n=1}^{\infty} (-1)^n \frac{1}{5\sqrt{n}}$ ;  
\n5)  $f(x) = x \sin x - x^2$ ;  
\n7)  $y'' - xy = 0$ ,  $y(0) = 0$ ,  $y'(0) = 1$ ;  
\n  
\n6)  $\int_{0}^{1} x^4 \cos x^2 dx$ ;  
\n  
\n7)  $y'' - xy = 0$ ,  $y(0) = 0$ ,  $y'(0) = 1$ ;  
\n  
\n8)  $\sum_{n=1}^{\infty} \frac{2^n}{n^3 + 2}$ ;  
\n  
\n9)

1) 
$$
\sum_{n=1}^{\infty} \frac{n-1}{n^2 \sqrt[5]{n}};
$$
  
\n3) 
$$
\sum_{n=1}^{\infty} (-1)^n \frac{1}{(n+1)\ln(n+1)};
$$
  
\n5)  $f(x) = \frac{1}{x} \sin x^2;$   
\n7)  $y'' - xy = 0$ ,  $y(0) = 0$ ,  $y'(0) = 1$ .

2) 
$$
\sum_{n=1}^{\infty} \frac{2^{n}}{(n+1)!};
$$
  
4) 
$$
\sum_{n=1}^{\infty} \frac{x^{n}}{n^{2}e^{n}};
$$
  
6) 
$$
\int_{0}^{0.5} \frac{1-\cos 3x}{2x^{2}} dx;
$$